# **KAUNO TECHNOLOGIJOS UNIVERSITETAS INFORMATIKOS FAKULTETAS INFORMACIJOS SISTEMŲ KATEDRA**

Valdemar Blaževič

# **UML CASE įrankio išplėtimas duomenų vientisumo reikalavimų kodo generavimui**

**Magistro darbas** 

Darbo vadovas prof. Lina Nemuraitė

Kaunas, 2008

# **KAUNO TECHNOLOGIJOS UNIVERSITETAS INFORMATIKOS FAKULTETAS INFORMACIJOS SISTEMŲ KATEDRA**

Valdemar Blaževič

# **UML CASE įrankio išplėtimas duomenų vientisumo reikalavimų kodo generavimui**

**Magistro darbas** 

Recenzentas Vadovas

doc. dr. V. Pilkauskas prof. L. Nemuraitė

2008-05-

Atliko

 IFM-2/2 gr. studentas Valdemar Blaževič 2008-05-

## **TURINYS**

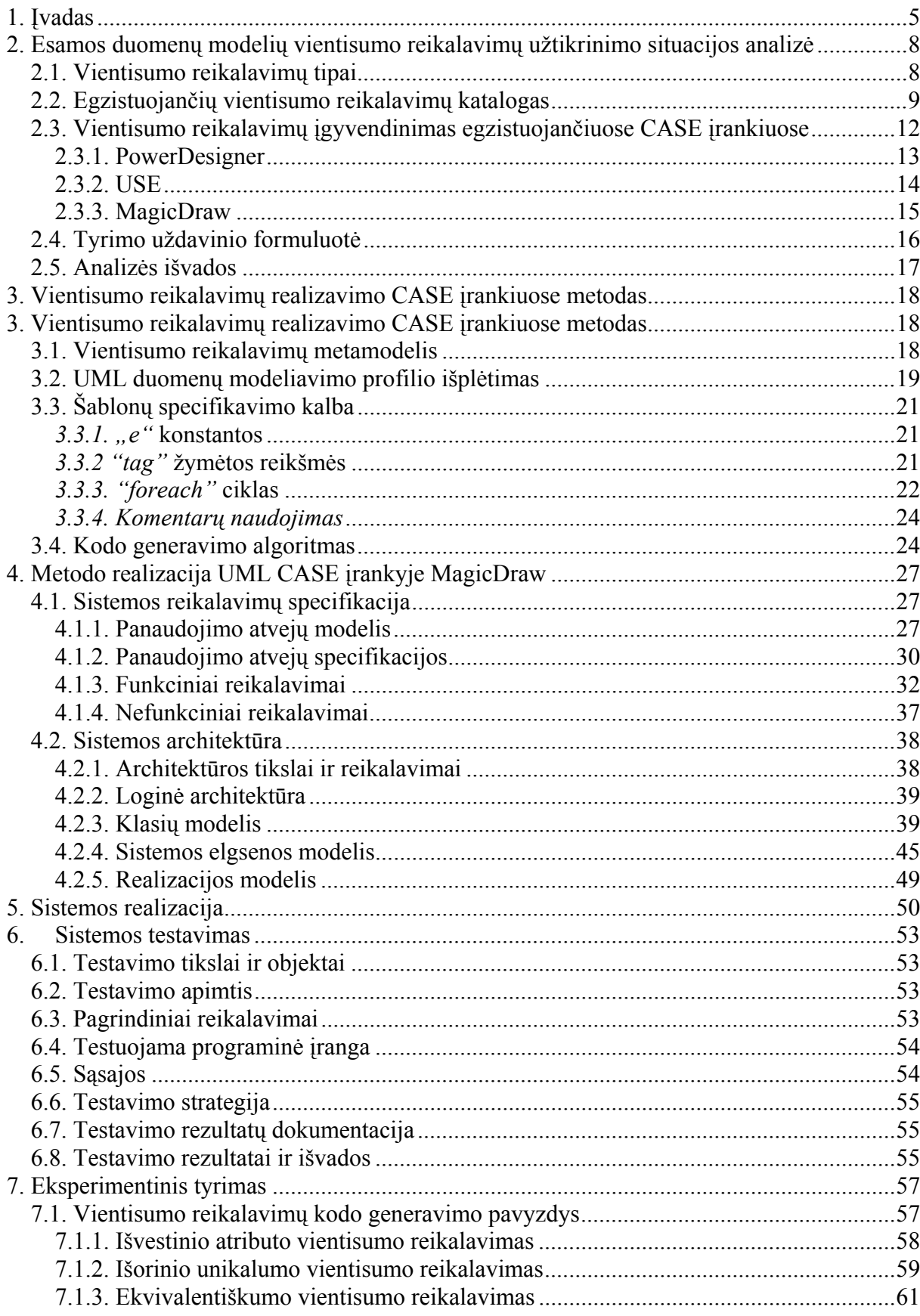

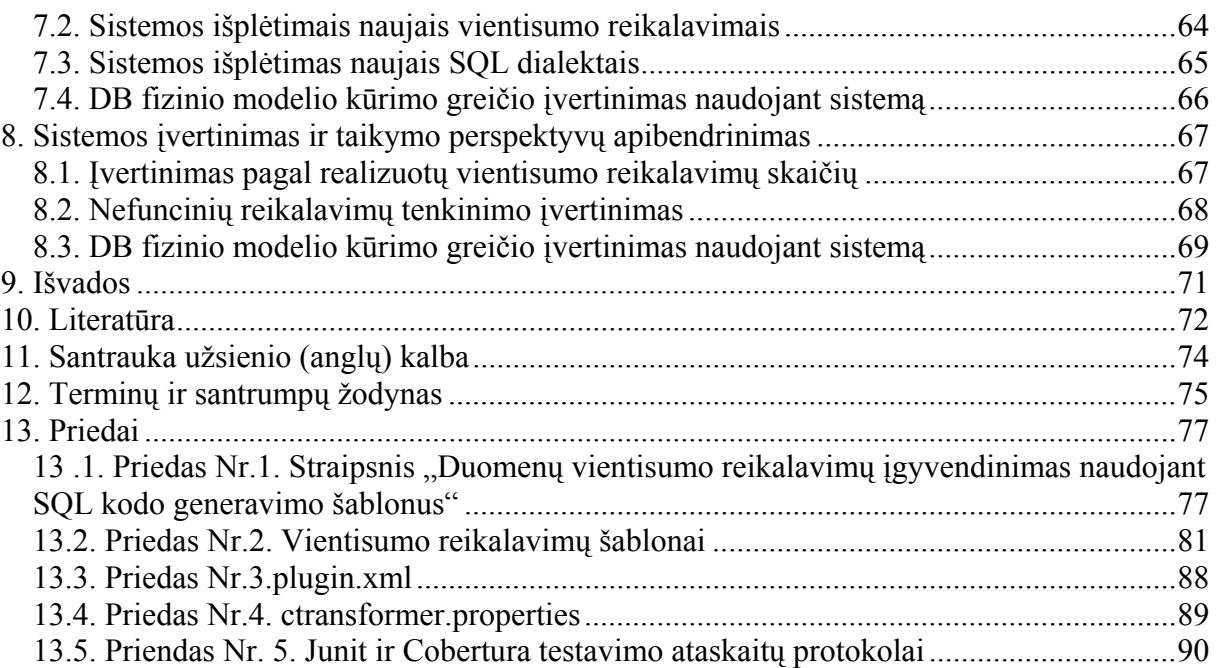

## <span id="page-4-0"></span>**1. Įvadas**

Vientisumo reikalavimai yra neatskiriama konceptualiojo modelio dalis, apimanti dalį probleminės srities semantikos. Atlikus dažniausiai naudojamų konceptualiojo modeliavimo metodų analizę, galima teigti, kad nei vienas iš jų neapima visos reikalavimų aibės, kurios reikia semantiškai prasmingam konceptualiajam modeliui. Vientisumo reikalavimams vaizduoti naudojamos UML 2.0 versijoje patobulintos išplėtimo galimybės – stereotipai ir žymėtosios reikšmės. Reikalavimų įvertinimas konceptualiajame modelyje leidžia pilnai pavaizduoti dalykinę sritį, verifikuoti modelį ankstyvoje kūrimo stadijoje ir naudoti ne tik duomenų bazių, bet ir kitų tipų schemų bei programų kodui generuoti.

Augantys informacijos kiekiai ir šių duomenų automatizavimo galimybės e-Verslo, Data Warehousing, Data Mining ir semantinių Web servisų srityje reikalauja aukštesnio abstrakcijos ir tikslumo pavaizduojant ir modeliuojant informacinius srautus. OMG apibrėžė verslo taisyklių semantiką, leidžiančią formaliai pavaizduoti verslo terminus (verslo žodyną ir taisykles) nepriklausomai nuo kalbos. Koncepcinis modelis su vientisumo reikalavimais leidžia pavaizduoti informacinės sistemos verslo apibrėžimus koncepciniame lygmenyje. Kokia nors programavimo kalba užrašomi vientisumo reikalavimai (trigeriai, procedūros) nėra priimtini daugumai organizacijų dėl per daug žemo abstrakcijos lygmens ir priklausomybės nuo IS techninių sprendimų.

Magistrinio darbo metu sukurtas produktas turėtų užpildyti šiuo metu egzistuojančius informacijos srautus modeliuojančių programinių paketų trūkumus. Vientisumo reikalavimų stereotipų aibės papildymas ir jų transformacijų iš loginio į fizinį modelį galimybės turėtų sudominti IS kūrėjus. Šio produkto pagalba siekiama supaprastinti komunikacijos galimybes tarp skirtingų sričių specialistų. IS projektavimą ir programavimą galima būtų visiškai iškelti į aukštesnį abstrakcijos lygmenį, suteikiant IS didesnį lankstumą prisitaikant prie sparčiai besikeičiančios verslo aplinkos. Tai turėtų tiesioginę įtaką IS kūrimo ir modifikavimo sąnaudoms.

Vientisumo reikalavimus UML modeliuose galima užrašyti OCL kalba, tačiau OCL yra per sudėtinga daugeliui projektuotojų. Be to, SQL kodo generavimas iš OCL kol kas nėra efektyvus [2]. Magistriniame darbe pateikiamas alternatyvus vientisumo reikalavimus realizuojančio kodo generavimo metodas, paremtas UML išplėtimo mechanizmais ir SQL šablonais.

SQL kodui generuoti sukurta dinaminių SQL išraiškų užrašymo kalba, paremta XML. Ja galima aprašyti loginio duomenų modelio vientisumo reikalavimus ir transformuoti į programos kodą. Transformavimo algoritmas realizuotas kaip UML CASE įrankio MagicDraw išplėtimas (įskiepis, angl. *plug-in*) *Ctransformer*. Įskiepio sukūrimo teorinis pagrindas yra disertacija [12] bei idėjos, aprašomos [9, 10, 13] straipsniuose. Šio įrankio sukūrimas suteikia galimybes kurti programinę įrangą ir geresnės kokybės duomenų bazes [11] naudojant UML kalbą bei tą patį UML CASE įrankį.

Šio magistrinio darbo tikslas yra padidinti UML CASE įrankių duomenų bazių projektavimo galimybes, sukuriant vientisumo reikalavimų vaizdavimo ir kodo generavimo priemones.

Darbo uždaviniai:

- $\checkmark$  Sukurti metamodeli ir papildomus duomenų modelio stereotipus vientisumo reikalavimams vaizduoti;
- $\checkmark$  Sukurti SQL šablonų aprašymo priemones, leidžiančias universaliai aprašyti pagal stereotipus generuojamą SQL kodą;
- $\checkmark$  Sudaryti kodo generavimo algoritmus;
- $\checkmark$  Suprojektuoti pasirinkto MagicDraw įrankio išplėtimą;
- $\checkmark$  Realizuoti ir ištestuoti;
- $\checkmark$  Atlikti eksperimentinį sukurto produkto išbandymą bei įvertinimą;
- $\checkmark$  Vientisumo apribojimu panaudojimas modeliuojant ir kuriant duomenų bazės loginį ir fizinį modelius.

Šiame darbe sprendžiamos grafinio vientisumo reikalavimų vaizdavimo loginiuose duomenų modeliuose bei jų kodo realizavimo problemos. Sprendžiant šiuos uždavinius, buvo analizuojami vientisumo reikalavimų tipai, UML plėtimo mechanizmai bei esamos vientisumo reikalavimų įgyvendinimo CASE įrankiuose galimybės.

Darbo struktūra:

 $\checkmark$  Darbo analizės dalyje pateikta egzistuojančių vientisumo reikalavimų tipai, klasifikacija ir aprašymai. Apžvelgiami šiuo metu egzistuojantys CASE įrankiai. Detaliai aprašomi trys CASE įrankiai: Sybase PowerDesigner, USE, NoMagic MagicDraw funkcionalumo analizė ir išplėtimo glimybės. Suformuluojamas tyrimo uždavinys. Šios dalies pabaigoje pateiktas analizės rezultatų apibendrinimas ir išvados.

- $\checkmark$  Projektavimo dalyje aprašyti vientisumo reikalavimu atvaizdavimo ir transformavimo į programinį SQL kodą įrankio reikalavimai ir projektiniai sprendimai, kurie buvo pritaikyti įrankio kūrimo proceso metu. Taip pat šioje dalyje aprašomas sukurto vientisumo reikalavimų transformavimo įrankio architektūros modelis, integravimo su MagicDraw UML CASE įrankių sąsajos realizavimas.
- $\checkmark$  Eksperimentinėje dalyje aprašytas sukurto MagicDraw įskiepio naudingumo tyrimas, pateikti tyrimo rezultatai. Tyrimo tikslas - nustatyti automatinio vientisumo reikalavimų transformavimo į programinį SQL kodą pranašumus, prieš rankinį fizinio duomenų bazės modelio vientisumo reikalavimų kūrimo būdą. Pranašumas vertinamas nefunkcinių modelio kūrimui reikalingo laiko sąnaudų palyginimu. Taip pat nustatyti sukurto įskiepio realizacijos kokybę įvertinant nefunkcinių reikalavimų tenkinimo pilnumą ir realizuotų vientisumo reikalavimų skaičių lyginant su kitais CASE ir DBVS įrankiais.
- $\checkmark$  Pabaigoje pateikiamos atlikto darbo pagrindinės išvados ir rezultatai.
- $\checkmark$  Prieduose pateikiami vientisumo reikalavimų realizacijos dinaminių SQL šablonų kalba, sukurto įskiepio testavimo ataskaitos ir kita su darbu susijusi naudinga medžiaga.

# <span id="page-7-0"></span>**2. Esamos duomenų modelių vientisumo reikalavimų užtikrinimo situacijos analizė**

Šiame skyriuje pateikiama išsami vientisumo reikalavimų analizė. Pateikiami vientisumo reikalavimų klasifikacijos principai, apžvelgiami egzistuojantys vientisumo reikalavimai. Pateikiama šiuo metu egzistuojančių CASE įrankių apžvalga. Plačiau aprašomi MagicDraw, Sybase PowerDesigner, USE CASE įrankiai. Skyriaus pabaigoje pateikiamos analizės išvados.

### *2.1. Vientisumo reikalavimų tipai*

"Konceptualiojo modeliavimo metodai (esybių-ryšių, išplėstasis esybių-ryšių, aukštesnės eilės esybių-ryšių, objektų rolių modelis ir unifikuota modeliavimo kalba) turi savų privalumų ir trūkumų, tačiau visi jie gali būti laikomi konceptualiojo modeliavimo "tėvo" ER modelio išplėtimais." [9]. Vientisumo reikalavimus ir ryšius tarp jų galima būtų pavaizduoti sekančia schema (1 pav.):

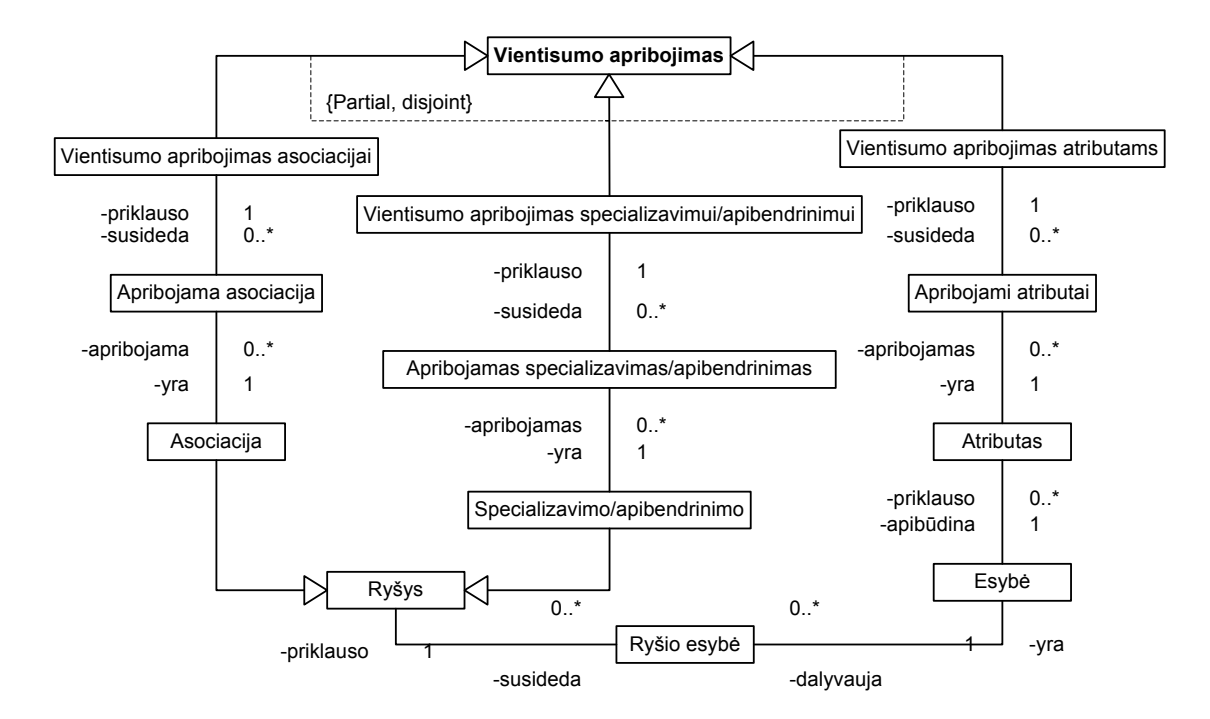

*1 pav. Konceptualiojo modelio pagrindiniai elementai ir ryšiai tarp jų [9].* 

<span id="page-8-0"></span>Vientisumo reikalavimus galima būtų suklasifikuoti, remiantis jų pritaikymu konceptualiojo modelio elementams:

- $\checkmark$  Vientisumo reikalavimai esybių atributams.
- $\checkmark$  Vientisumo reikalavimai asociacijų ryšiams tarp esybių.
- $\checkmark$  Vientisumo reikalavimai specializacijos/apibendrinimo ryšio tipui.

Remiantis šia klasifikacija galima išskirti sekančius dažniausiai naudojamus reikalavimų potipius (2 pav.):

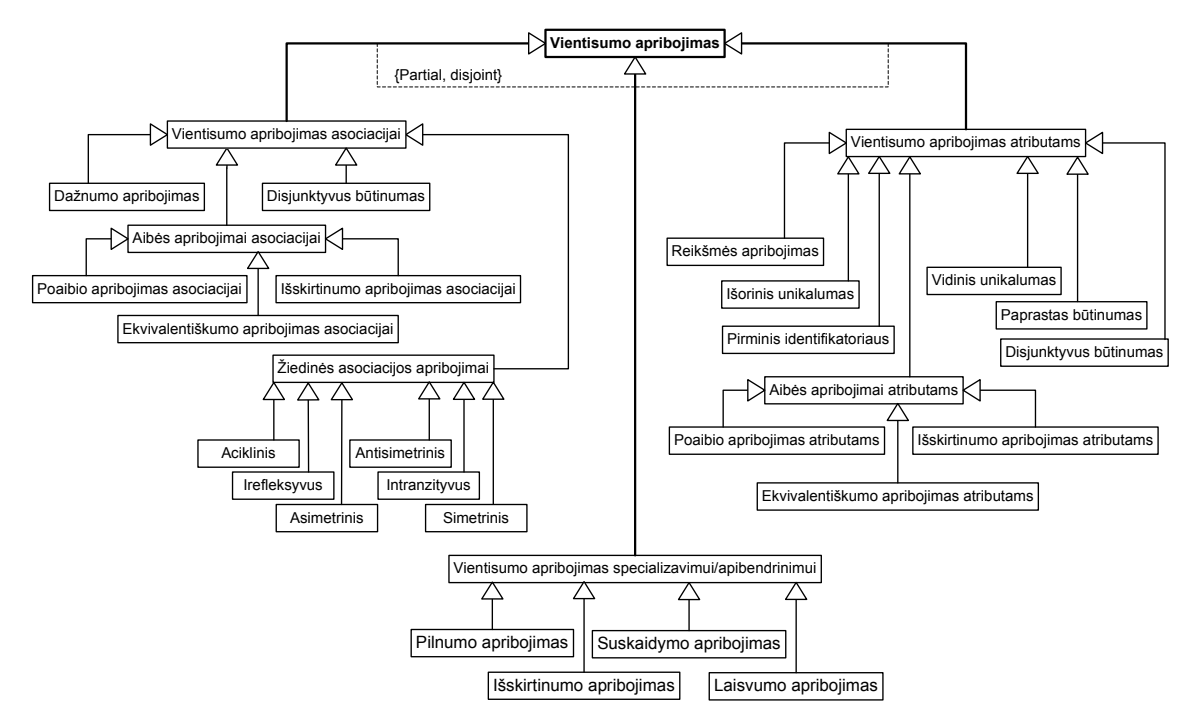

*2 pav. Vientisumo reikalavimų klasifikacija [9].* 

# *2.2. Egzistuojančių vientisumo reikalavimų katalogas*

Vientisumo reikalavimų aprašymas pateikiamas 2.2 lentelėje:

| <b>Pavadinimas</b>                 | Aprašymas                                                             |
|------------------------------------|-----------------------------------------------------------------------|
| Nulinės reikšmės                   | Atributo reikšmė yra neprivaloma.                                     |
| $(\text{angl. } null)$             |                                                                       |
| Nenulinės reikšmės                 | Atributo reikšmė yra privaloma. Atributui negali būti priskiriamos    |
| $(\text{angl. } not \text{ null})$ | neapibrėžtos reikšmės.                                                |
| Unikalumo                          | Atributo reikšmės turi būti unikalios lentelėje, t.y. ta pati reikšmė |

*2.2 lentelė. Vientisumo tipų reikalavimų aprašymas.* 

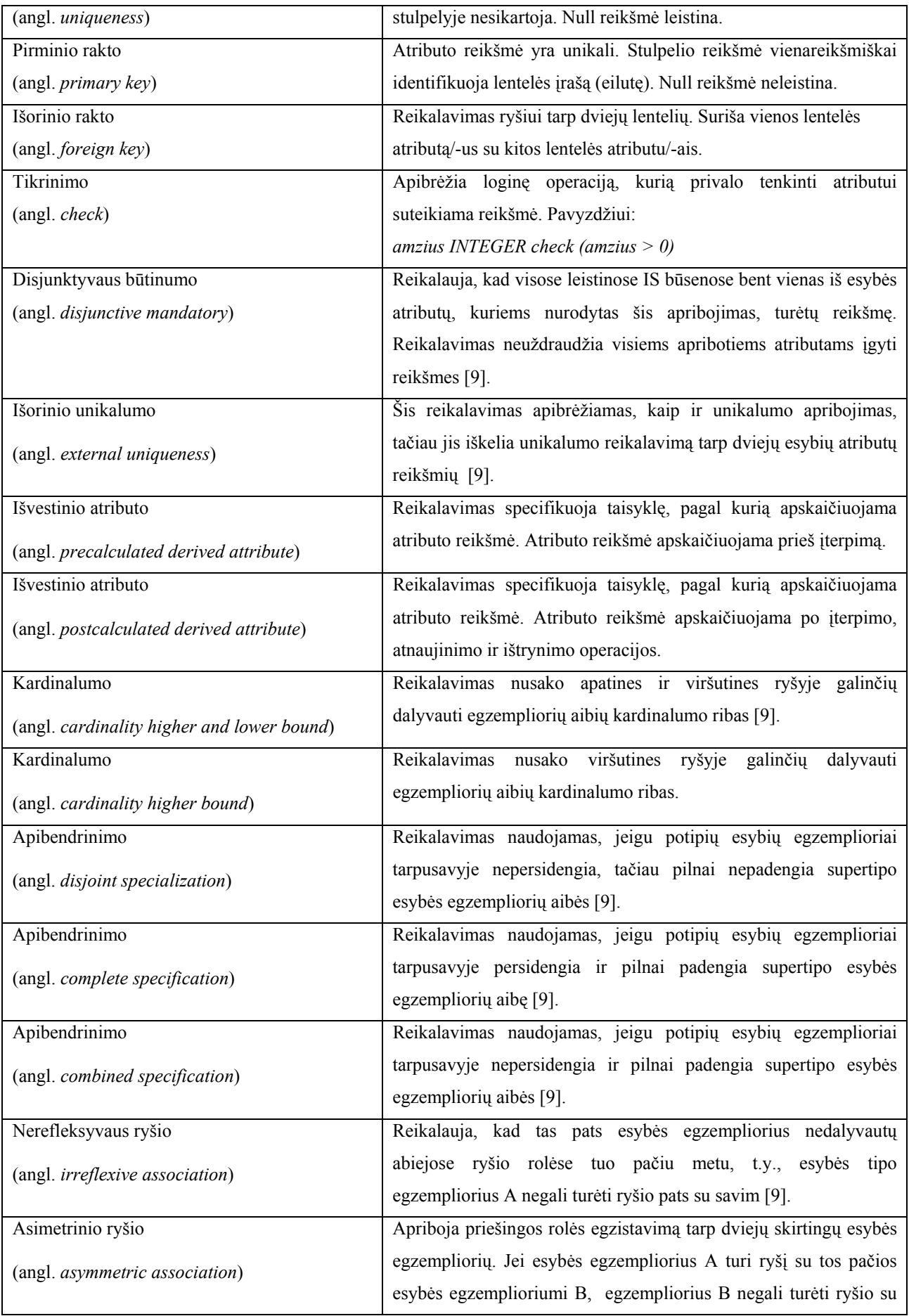

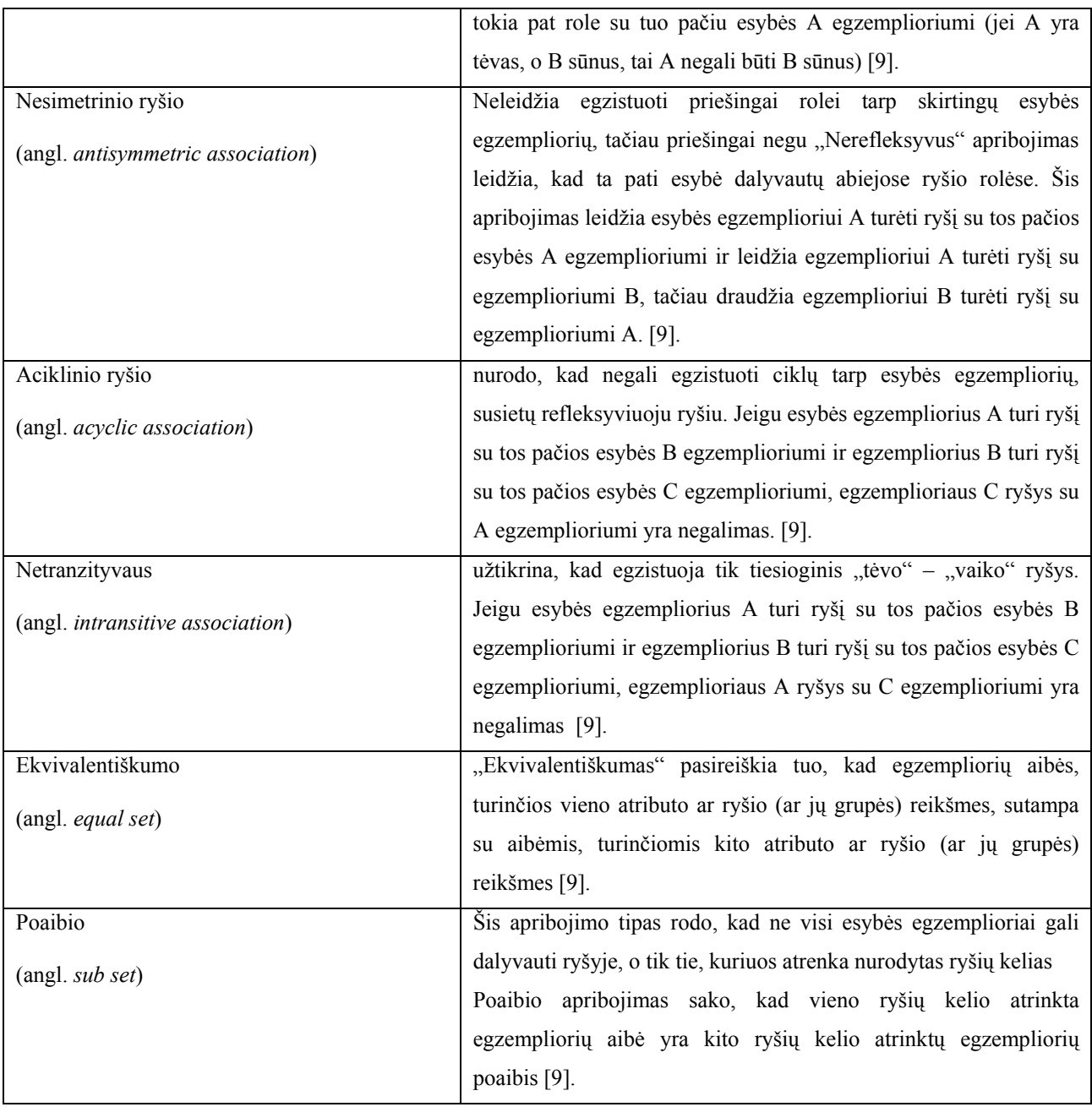

# *2.3. Vientisumo reikalavimų įgyvendinimas egzistuojančiuose CASE įrankiuose*

Šiuo metu rinkoje yra sekantys komerciniai ir nekomerciniai UML, OCL ir duomenų bazių projektavimo programiniai įrankiai (2.3. lentelė) [ 1, 3, 5, 6, 8, 14]:

<span id="page-11-0"></span>

|                             | <b>Pavadinimas</b><br>Kaina<br>Gamintojas                            |                                      | <b>Funkcionalumas</b> |                  |                     |                    |
|-----------------------------|----------------------------------------------------------------------|--------------------------------------|-----------------------|------------------|---------------------|--------------------|
|                             |                                                                      |                                      | UML <sup>1</sup>      | DBP <sup>2</sup> | VASUML <sup>3</sup> | VASPP <sup>4</sup> |
| PowerDesigner               | Sybase<br>www.sybase.com                                             | <b>2500 EUR</b>                      | Taip                  | Taip             | Ne                  | Taip               |
| Oracle Designer             | Oracle<br>www.oracle.com                                             | Nėra <sup>5</sup>                    | Ne                    | Taip             | Ne                  | Taip               |
| <b>Enterprise Architect</b> | Sparx Systems<br>www.sparxsystems.com                                | 199 USD                              | Taip                  | Ne               | <b>Ne</b>           | Ne.                |
| myEclipse                   | Genuitec LLC<br>www.myeclipseide.com                                 | 30 USD per metus                     | Taip                  | Ne               | Ne                  | Ne.                |
| MagicDraw                   | No Magic Inc.<br>www.nomagic.com                                     | 1355 EUR                             | Taip                  | Taip             | Ne                  | Taip               |
| Eclipse UML2 Plug-In        | www.eclipse.org                                                      | Nemokamai.<br>Žiūrėti CPL licenziją. | Taip                  | Ne               | <b>Ne</b>           | Ne.                |
| ArgoUML                     | http://argouml.tigris.org/                                           | Nemokamai.<br>Žiūrėti BSD licenziją. | Taip                  | Ne               | Ne                  | Ne                 |
| <b>USE</b>                  | Bremeno universitetas<br>http://www.db.informatik.uni-<br>bremen.de/ | Nemokamai                            | Taip                  | Ne               | Taip                | Ne                 |

*2.3 lentelė. Egzistuojančių CASE įrankių apžvalga.* 

- <span id="page-12-0"></span><sup>1</sup> - UML ir OCL diagramos.
- <sup>2</sup> duomenų bazių projektavimo grafinės ir programinės priemonės.
- <sup>3</sup> vientisumo reikalavimų projektavimas/apibrėžimas UML arba OCL notacija.
- 4 vientisumo reikalavimų programavimo priemonės.
- $5 \text{ši informacija nėra pateikta Oracle žinialapyje.}$

Iš aukščiau pateiktų duomenų matyti, kad šiuo metu rinkoje egzistuoja nemažai programinių sprendimų. Šie sprendimai skiriasi kaina ir funkcionalumu. Žemiau bus išnagrinėti trys programiniai sprendimai, labiausiai atitinkantys funkcinius ir techninius projekto reikalavimus.

#### **2.3.1. PowerDesigner**

PowerDesigner yra Sybase firmos produktas skirtas duomenų bazių analizei ir verslo modelių projektavimui, panaudojant UML objektų modelius. Remiantis Gartner Dataquest pateiktais duomenimis [7], Sybase PowerDesigner užima pirmaujančias pozicijas duomenų bazių programinės įrangos kūrimo rinkoje, remiantis 2004 metų duomenimis apie naujų licenzijų pardavimo pelną, siekė 33.7 procentus rinkos dalies. Remiantis Sybase žinialapyje pateikta informacija apie šį produktą [14], galima būtų išskirti sekančias svarbiausias savybes: Bendros savybės:

- $\checkmark$  Reikalavimų analizės priemonės.
- $\checkmark$  Veikimo/Itakos analizės priemonės, prieš idiegiant DB pakeitimus produkcinėje aplinkoje.
- $\checkmark$  Dokumentacijos generatorius.
- $\checkmark$  Patogi vartotojo sasaja.

Modeliavimo technologijos:

- $\checkmark$  Verslo procesų modeliavimo įrankiai.
- $\checkmark$  Koncepcinio, loginio ir fizinis duomenų modeliavimo įrankiai.
- $\checkmark$  Objektų modeliavimas UML 1.x ir 2.0 priemonėm.
- $\checkmark$  XML modeliavimo priemonės.

Palaikomos platformas:

- $\checkmark$  Procesu vykdymo ebXML, BPEL4WS
- $\checkmark$  RDBVS arti 60 RDBVS, iskaitant Oracle, IBM DB/2, Microsoft SOL Server, Sybase, MySQL, NCR Teradata ir daug kitų.
- $\checkmark$  Objektinės programavimo kalbos tokios kaip Java J2EE, C#, VB.NET, PowerBuilder, XML, C++, Web Servisai ir kitos.

<span id="page-13-0"></span> $\checkmark$  Programinės įrangos kūrimo platformos - Eclipse, PowerBuilder ir Visual Studio. Trūkumai:

- $\checkmark$  Didelė produkto kaina.
- $\checkmark$  Mažas paplitimas Lietuvoje lyginant su konkurentais.
- $\checkmark$  Šiame produkte nėra realizuotos grafinės vientisumo apribojimo projektavimo galimybės naudojant UML priemones. Duomenų bazės modelis yra išplečiamas vientisumo reikalavimais rankinių būdų, t.y. rankinių būdų papildant sugeneruotus DB skriptus.

#### **2.3.2. USE**

USE yra informacinių sistemų specifikavimo sistema. Šis programinis produktas buvo sukurtas ir toliau vystomas Bremeno universiteto Informatikos fakultete [3]. Produktas paremtas UML kalba. USE specifikacija turi savyje tekstinį modelio aprašą panaudojant UML klasių diagramų savybes (klasės, asociacijos ir t.t.). Modelio integralumo reikalavimai yra papildomai užrašomi naudojant OCL kalbą. Sistema leidžia atlikti projektuojamos sistemos simuliacijas neformalių reikalavimų specifikacijos patikrinimui. Simuliacijų metu gali būti kuriamos ir manipuliuojamos atskiros sistemos būsenos. Kiekvienai sistemos būsenai automatiškai yra tikrinami OCL reikalavimai. Detali informacija apie sistemos būseną yra pateikiama grafiniu ir tekstiniu būdais. Sekantis modelis pavaizduoja bendrą USE metodiką (3 pav.):

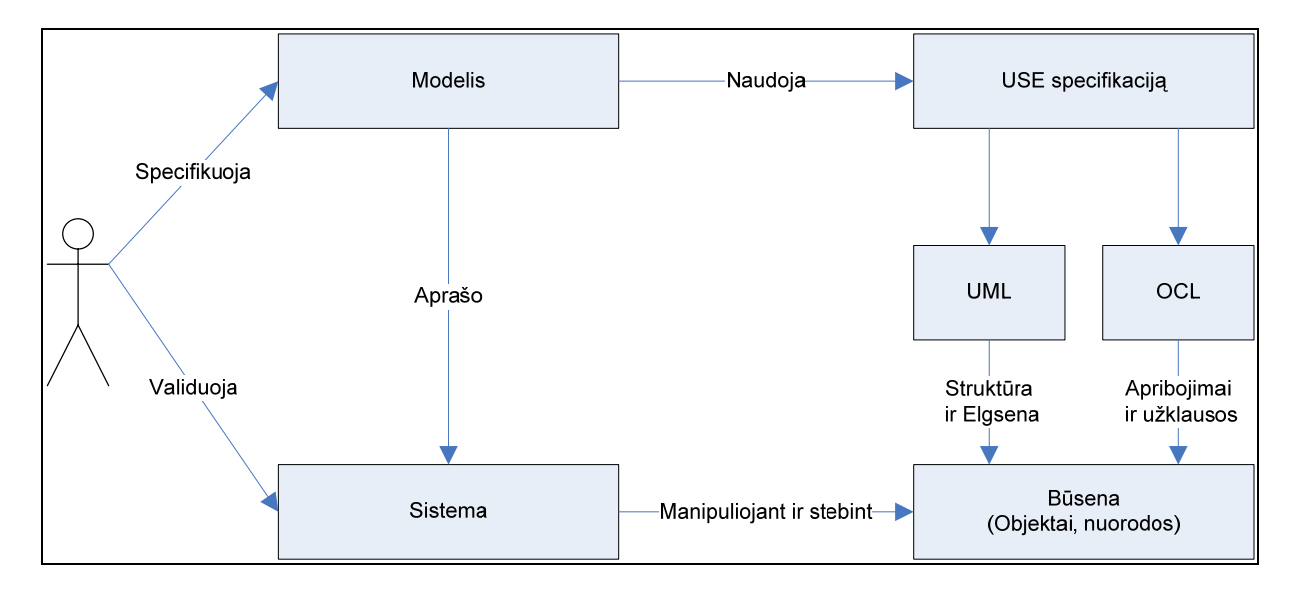

*3 pav*. *USE metodikos modelis [3]* 

Sistemos privalumai:

- <span id="page-14-0"></span> $\checkmark$  Modelio vientisumo reikalavimu aprašymo galimybė naudojant OCL kalbą.
- $\checkmark$  Sistemos būsenų validavimo ir simuliavimo galimybė.
- $\checkmark$  USE sistemos programinis kodas yra laisvai prieinamas.
- $\checkmark$  Programa yra nemokama.

Sistemos trūkumai:

- $\checkmark$  Sistema nėra pritaikyta duomenų bazių projektavimui.
- $\checkmark$  Sistemoje nenumatytos integracijos su DBVS priemonės.
- $\checkmark$  Sistemoje nenumatytos modelio transformacijos į programinį kodą galimybės.
- $\checkmark$  Sistema nepalaiko modelio išplėtimo galimybės programiniu kodu.

#### **2.3.3. MagicDraw**

MagicDraw yra Nomagic firmos vizualus UML ir CASE modeliavimo įrankis pritaikytas komandiniam darbui. Produktas yra skirtas verslo, programinės įrangos analitikams, programuotojams, kokybės užtikrinimo inžinieriams, ir dokumentacijos rašytojams. Produktas yra pritaikytas objektiškai orientuotų sistemų ir duomenų bazių analizei ir dizainui.

Bendros MagicDraw savybės [6]:

- $\checkmark$  Patogi ir lanksti vartotojo sąsaja.
- $\checkmark$  Automatizuotos UML semantikos klaidų tikrinimo ir paieškos priemonės.

 $\checkmark$  UML modelių generavimas iš programinio kodo ir į programinį kodą parašytą sekančiomis programinio kalbomis:. Java, C#, C++, CORBA IDL, EJB 2.0, DDL, CIL (MSIL), WSDL, ir XML schema.

 $\checkmark$  MagicDraw Teamwork serveris leidžia keliems vartotojams paraleliai dirbti su tuo pačiu modeliu.

 $\checkmark$  MagicDraw funkcionalumas gali būti integruojamas su sekančiomis programavimo platformomis: Eclipse, IBM WSAD ir RAD, Borland JBuilder, IntelliJ IDEA, NetBeans, Sun Java Studio.

 $\checkmark$  Automatizuotas modelių dokumentacijos, ataskaitų kūrimas tokiais formatais: HTML, PDF, ir RTF.

9 Modeliai gali būti transformuojami iš nepriklausomų nuo platformos (*angl*. PIM- Platform Independent Model) modelių į platformai specifinius modelius (*angl*. PSM- Platform Specific Model).

<span id="page-15-0"></span> $\checkmark$  MagicDraw yra pritaikytas naudojimui daugelyje operacinių sistemų, tokiu kaip Windows 98/ME/NT/2000/XP, Solaris, OS/2, Linux, HP-UX, AIX, MacOS (X) ir kitose, kur palaikomas Java 1.4 arba 1.5 versijos.

 $\checkmark$  Suteikia UML standarto išplėtimo galimybes be papildomo programinio kodo generavimo.

 $\checkmark$  Produkto išplėtimo galimybės panaudojant MagicDraw OpenApi biblioteką.

Sistemos trūkumai:

- $\checkmark$  Ribotos duomenų bazių projektavimo ir analizės galimybės/priemonės.
- $\checkmark$  Didelė produkto kaina.

## *2.4. Tyrimo uždavinio formuluotė*

Šiuo metu egzistuojantys UML CASE įrankiai gali sugeneruoti SQL kodą, atsižvelgdami tik į pagrindinius vientisumo reikalavimus, realizuojamus DBVS priemonėmis: pirminius ir išorinius raktus bei unikalius indeksus. Praktikoje vientisumo reikalavimų yra daug, ir ne pagrindinių reikalavimų išpildymas reikalauja didelių pastangų [9, 10]. Dažniausiai šie reikalavimai įgyvendinami fizinės realizacijos metu, o tai prieštarauja modeliais grindžiamos architektūros MDA (*angl*. Model Driven Architecture) principams, pagal kuriuos pagrindinis kūrimas vyksta aukštesnės abstrakcijos (t.y. modelių) lygyje. Tai leidžia padidinti kūrimo efektyvumą (padidinti greitį, pakartotinį naudojimą, plečiamumą) ir išvengti daugelio klaidų, kadangi visi formalizuojami darbai perduodami kompiuteriui.

Įvertinus jau esamą produktų funkcionalumą, išplėtimo galimybes ir pritaikymo galimybes, buvo pasirinktas firmos NoMagic MagicDraw programinis paketas. Vieni iš svarbiausių programinio paketo pranašumų lyginant su kitais produktais:

- $\checkmark$  I MagicDraw programinį paketą įeina JAVA klasių biblioteka, pavadinimu OpenApi, kuri žymiai palengvina produkto išplėtimo galimybes.
- $\checkmark$  Produktas parašytas JAVA programavimo kalba, kas leidžia produktą naudoti skirtingose operacinėse sistemose, tokiose kaip Windows ir Linux.
- $\checkmark$  KTU yra jau įsigijęs MagicDraw licenziją, kas žymiai sumažino projekto sąnaudas.

Sujungiant:

- $\checkmark$  UML 2 išplėtimo galimybes: profilius, stereotipus ir žymėtasias reikšmes;
- $\checkmark$  Egzistuojančio CASE įrankio galimybes;
- $\checkmark$  SQL šablonus

<span id="page-16-0"></span>galima sukurti priemonę, kuri galėtų išspręsti vientisumo reikalavimų atvaizdavimo,duomenų bazių modelio nepilnumo ir generuojamo kodo efektyvumo problemas. Toks sprendimas padidintų esamų UML CASE įrankių efektyvumą, programinės įrangos kūrimo greitį ir kokybę, griežčiau atskirtų sistemos kūrėjų užduotis.

Taigi šio **darbo tikslas** yra padidinti UML CASE įrankių duomenų bazių projektavimo galimybes, sukuriant vientisumo reikalavimų vaizdavimo ir kodo generavimo priemones.

#### **Darbo uždaviniai**:

√ Sukurti metamodelį ir papildomus duomenų modelio stereotipus vientisumo reikalavimams vaizduoti;

√ Sukurti SQL šablonų aprašymo priemones, leidžiančias universaliai aprašyti pagal stereotipus generuojamą SQL kodą;

√ Sudaryti kodo generavimo algoritmus;

√ Suprojektuoti pasirinkto MagicDraw įrankio išplėtimą;

√ Realizuoti ir ištestuoti;

√ Atlikti eksperimentinį sukurto produkto išbandymą bei įvertinimą.

#### *2.5. Analizės išvados*

1. Šiuo metu egzistuojantys UML CASE įrankiai gali sugeneruoti SQL kodą, atsižvelgdami tik į pagrindinius vientisumo reikalavimus, realizuojamus DBVS priemonėmis: pirminius ir išorinius raktus bei unikalius indeksus.

2. Vientisumo reikalavimų analizė rodo, kad galima išskirti dar 18 apribojimų tipų, kurie dažnai sutinkami projektuojant duomenų bazes ir kuriais tikslinga papildyti duomenų loginius modelius.

3. UML išplėtimo mechanizmai ir CASE įrankių realizavimo principai leidžia plėsti esamus UML modelius bei CASE įrankių galimybes.

4. Tolesniam tyrime nustatyta vientisumo apribojimų aibė bus realizuojama pasirinktu CASE įrankiu MagicDraw, taikant UML plėtimo mechanizmus ir papildant jau esamą CASE įrankio funkcionalumą.

# <span id="page-17-0"></span>**3. Vientisumo reikalavimų realizavimo CASE įrankiuose metodas**

Šiame skyriuje aprašomas sudarytas vientisumo reikalavimų realizavimo metodas, kuris apima:

• vientisumo apribojimų stereotipus, kuriais apribojimai vaizduojami duomenų modelyje;

• vientisumo apribojimų metamodelį, kuris naudojamas realizuojant vientisumo apribojimų kodo generavimą;

• SQL šablonų kalbą, kuri leidžia užrašyti SQL sakinius vientisumo apribojimų stereotipams ir taikyti juos bet kokiai dalykinei sričiai;

• Vientisumo apribojimų kodo generavimo algoritmą.

#### *3.1. Vientisumo reikalavimų metamodelis*

Duomenų bazės metamodelį sudaro modelio elementai, kurių kiekvienas priklauso duomenų bazės schemai. Schema apima lenteles, kurias sudaro atributai ir operacijos. Lentelės tarpusavyje yra surištos ryšiais. Vientisumo reikalavimus reliaciniame duomenų bazės modelyje galima atvaizduoti kaip stereotipą lentelės stulpeliui, stulpelių grupei, ryšiui tarp lentelių. Kai tas pats vientisumo reikalavimas galioja daugiau nei vienam lentelės stulpeliui t.y. stulpelių grupei, tai atvaizduojama kaip stereotipas lentelės operacijai. Operacijos parametrais tampa lentelės stulpeliai, kuriems galioja duotas vientisumo reikalavimas. Metamodelis pavaizduotas 4 paveiksle:

<span id="page-18-0"></span>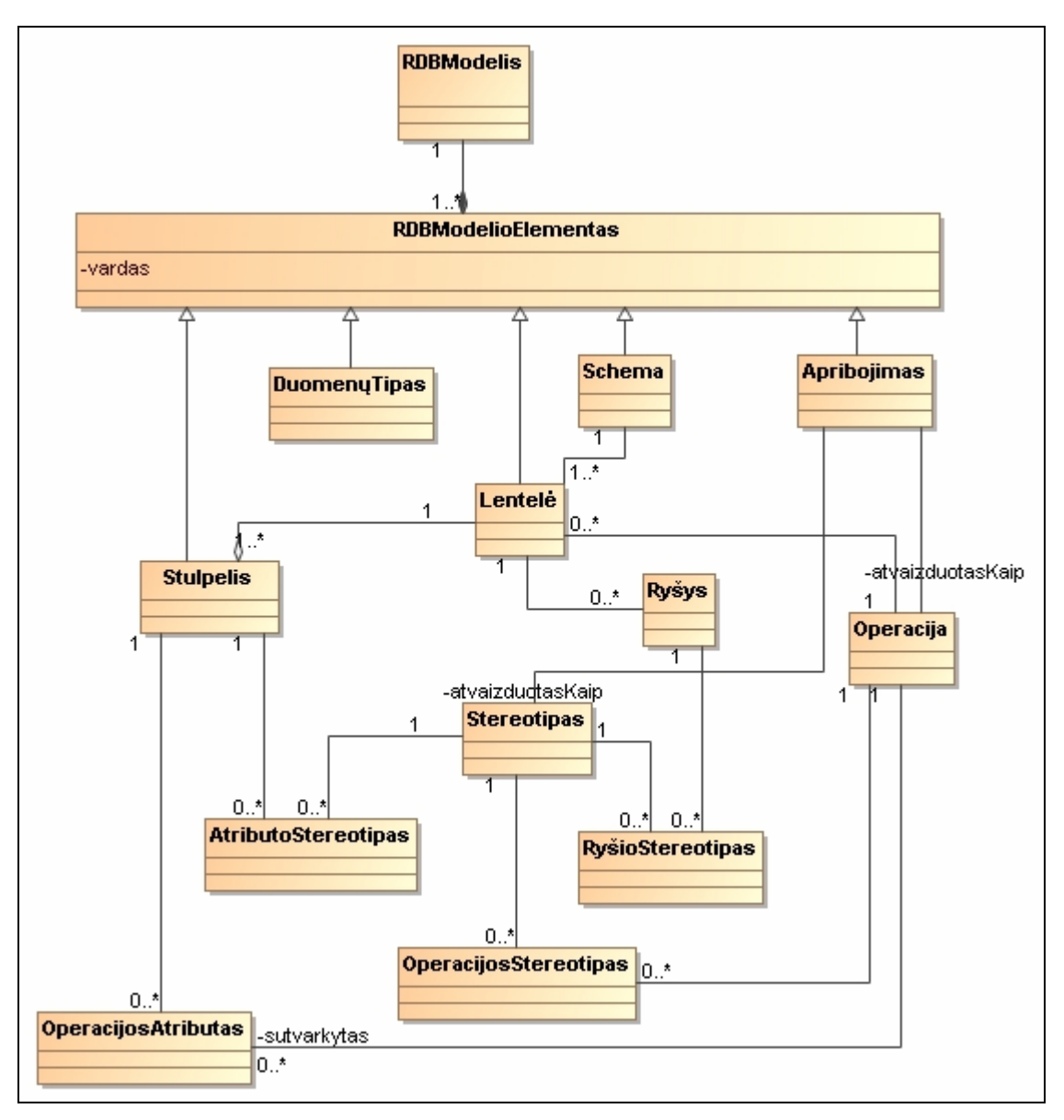

*4 pav. Duomenų bazės loginio modelio UML metamodelis* 

Remiantis šiuo metamodeliu galima sukurti profilį, kuriame kiekvienas vientisumo reikalavimas būtų realizuotas kaip stereotipas su žymėtom reikšmėmis. Kiekvienam stereotipui galima specifikuoti apribojimą, kuris užrašytų šio reikalavimo realizavimą reikiama kalba.

#### *3.2. UML duomenų modeliavimo profilio išplėtimas*

Pasinaudojant UML 2.0 išplėtimo galimybėmis, tokiomis kaip profiliai, stereotipai ir žymėtos reikšmės bei remiantis sudarytu metamodeliu, buvo sukurtas profilis, kuriame kiekvienas vientisumo reikalavimas realizuotas kaip stereotipas su žymėtosiomis reikšmėmis. Stereotipai sukurti vientisumo reikalavimams, kurių sąrašas buvo sudarytas remiantis atliktais tyrimais vientisumo reikalavimų analizės srityje [2, 9, 10, 11, 12, 13]. Šie nauji stereotipai papildo MagicDraw programiniame pakete esančius stereotipus.

|                                  |                                | <b>Tipas</b>     |                           |                 |  |  |
|----------------------------------|--------------------------------|------------------|---------------------------|-----------------|--|--|
| Apribojimo<br>pavadinimas        | Stereotipo žymėjimas           | <b>Atributui</b> | <b>Atributų</b><br>grupei | Ryšiui          |  |  |
| Disjunktyvas būtinumo            | DisjunctiveMandatory           | Taip             | Taip                      | Ne              |  |  |
| Išorinio unikalumo               | ExternalUniqueness             | Ne               | Ne                        | Taip            |  |  |
| Išvestinio atributo <sup>1</sup> | PreCalcDerivedAttribute        | Taip             | Ne                        | $\overline{Ne}$ |  |  |
| Išvestinio atributo <sup>2</sup> | PostCalcDerivedAttribute       | Taip             | Taip                      | Ne              |  |  |
| Kardinalumo <sup>3</sup>         | CardinalityHLB                 | Ne               | Ne                        | Taip            |  |  |
| Kardinalumo <sup>4</sup>         | CardinalityHB                  | Ne               | Ne                        | Taip            |  |  |
| Apibendrinimo <sup>5</sup>       | DisjoinedSpecification         | Ne               | Ne                        | Taip            |  |  |
| Apibendrinimo <sup>6</sup>       | CompleteSpecification          | Ne               | Ne                        | Taip            |  |  |
| Apibendrinimo $7$                | CombinedSpecification          | Ne               | Ne                        | Taip            |  |  |
| Nerefleksyvaus ryšio             | IrreflexiveAssociation         | Ne               | Ne                        | Taip            |  |  |
| Asimetrinio ryšio                | AsymmetricAssociation          | Ne               | Ne                        | Taip            |  |  |
| Nesimetrinio ryšio               | AntisymmetricAssociation       | Ne               | Ne                        | Taip            |  |  |
| Aciklinio ryšio                  | AcyclicAssociation             | Ne               | Ne                        | Taip            |  |  |
| Netranzityvaus                   | <b>IntransitiveAssociation</b> | Ne               | Ne                        | Taip            |  |  |
| Ekvivalentiškumo                 | EqualSet                       | Ne               | Taip                      | $\bar{N}$ e     |  |  |
| Poaibio                          | SubSet                         | Ne               | Taip                      | Ne              |  |  |

*3.1 lentelė. Vientisumo apribojimų stereotipai.* 

1- Atributo reikšmė skaičiuojama PRIEŠ įterpimą.

- 2 Atributo reikšmė skaičiuojama PO įterpimo.
- 3- Apribojimas viršutiniam ir apatiniam rėžiams.
- 4 Apribojimas viršutiniam rėžiui.
- 5- Išskirstymo specifikacija.
- 6 Pilno apibendrinimo specifikacija.
- 7 Kombinuotas išskirstymo ir pilno apibendrinimo apribojimas.

Visi šie vientisumo reikalavimai buvo realizuoti viename profilyje stereotipų pavidalu su žymėtomis reikmėmis. Panaudojant dinaminių SQL užrašymo kalbą buvo užrašyti SQL šablonai, kurie naudojami vientisumo reikalavimų transformacijai į programinį kodą. Eksperimentui buvo pasirinktas firmos NoMagic CASE įrankis MagicDraw. Panaudojus <span id="page-20-0"></span>OpenAPI, t.y. Java klasių biblioteką produkto išplėtimui, buvo sukurtas įskiepis, kuris leidžia loginį duomenų bazės modelį išplėsti vientisumo reikalavimais ir transformuoti juos į programinį kodą.

Kiekvienam stereotipui specifikuotas apribojimas, kuris užrašo vientisumo reikalavimo realizavimą standartine SQL kalba.. Apribojimų skaičius stereotipui yra neribotas, todėl kiekvienas apribojimas gali saugoti SQL šabloną skirtingiems SQL dialektams. Toliau magistriniame darbe pateikta dinaminių SQL šablonų specifikavimo kalba paremta XML žymėtų reikšmių užrašymo taisyklėmis. Panaudojant SQL šablonų kalbą, galima aprašyti vientisumo reikalavimų realizacijas pasirinktam SQL dialektui, tuo užtikrinant generuojamo SQL kodo panaudojamumą skirtingoms reliacinių duomenų bazių valdymo sistemoms.

## *3.3. Šablonų specifikavimo kalba*

Dinaminių SQL išraiškų užrašymui buvo sukurta šablonų kalba, paremta XML žymėtų reikšmių užrašymo taisyklėm. Šiame skyriuje bus pateiktos šios kalbos sintaksės taisyklės ir panaudojimo pavyzdžiai.

#### *3.3.1. "e"* **konstantos**

*<e:table\_1/>* - įrašomas lentelės/vaizdinio pavadinimas, kuriam priskirtas duotas apribojimo stereotipas.

*<e:table\_2/>* - įrašomas lentelės/vaizdinio pavadinimas, su kuriuo sujungtas <e:table\_1/> apribojimu.

*<e:constraint\_owner/>* - įrašomas stulpelio/metodo/lentelės/vaizdinio pavadinimas, kuriam priskirtas apribojimo stereotipas.

*e: element* - naudojamas cikle "foreach" iteracijos elementui pažymėti.

#### *3.3.2 "tag"* **žymėtos reikšmės**

*tag:"žymėtos reikšmės vardas"* - įrašoma stereotipo žymėtos reikšmės specifikuota reikšmė transformacijos metu. Pavyzdžiui, jei stereotipas turi specifikuotą *tag1* žymėtą reikšmę, norint užrašyti jos reikšmę SQLe, tai užrašoma taip:

*<tag:tag1/>*

### <span id="page-21-0"></span>*3.3.3. "foreach"* **ciklas**

Ciklo užrašymo šablonas atrodo taip:

*<foreach:[constraint\_arg|column|value] [name="[table\_1|table\_2]|[tag'o pavadinimas]"] [separator="skirtukas"], [separated="[skirtukas, kurio išskirtos tago reikšmių sąrašas]"] [including\_self="true|false" (default=true)]> e:element </foreach:[constraint\_arg|column|value]>*

Sutrumpinta ciklo užrašymo forma atrodo taip:

*<foreach:[constraint\_arg|column|value] [name="[table\_1|table\_2]|[tag'o pavadinimas]"] [separator="skirtukas"] [separated="[skirtukas, kurio išskirtos tag'o reikšmių sąrašas]"] [including\_self="true|false"(default="true")]/>* 

Ciklų specifikacijai galioja tokie apribojimai:

- $\checkmark$  Nepalaikomas ciklas cikle
- $\checkmark$  including self naudojamas/įvertinamas tik tada, kai stereotipas priskirtas atributui. Visais kitais atvejais ignoruojamas.

Ciklo panaudojimą galima prailiustruoti sekančiu pavyzdžiu:

Turime lentelę 'MyTable', kurioje specifikuoti sekantys stulpeliai:

*col1, col2, col3* 

Papildomai specifikuota operacija 'C\_OPER(col2, col3)'. Šiai operacija priskiriamas stereotipas

<<MethodConstraint>>. << MethodConstraint>> specifikuotas 'some\_tag' žymėta reikšmė. 'some\_tag'

suteikiama reikšmė 'value1, value2, value3'. Papildomai specifikuojamas <<AttributeConstraint>> apribojimas stulpeliui col1, su reikšme ,col2, col3<sup>e</sup>:

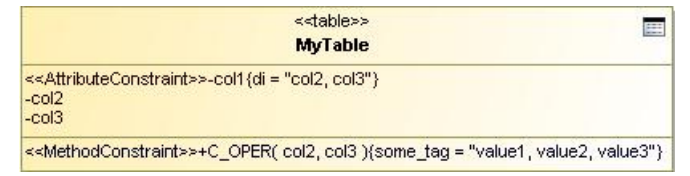

1. Norint atspausdinti MyTable stulpelių pavadinimus, juos atskiriant kabliataškiu, SQL šablonas užrašomas taip:

```
<foreach:column name="table_1" separator=";""> 
  e:element 
</foreach:column>
```
arba

*<foreach:column name="table\_1" separator=";"/>* 

rezultate gautume:

*col1;col2;col3* 

**Pastaba**: *name* atributas, pagal nutylėjimą inicializuojamas "*table\_1*" reikšme. Todėl užtenka užrašyti *<foreach:column, separator=";"/>*

**2.** Norint atspausdinti C\_OPER operacijos argumentus, juos atskiriant kableliu, SQL šablonas užrašomas taip::

```
<foreach:constraint_arg separator=","> 
        e:element 
</foreach:constraint_arg>
```
arba

```
<foreach:constraint_arg separator=","/>
```
rezultate gautume:

*col2,col3* 

**Pastaba 1**: Jei stereotipas priskirtas atributui, išvedamas atributo pavadinimas.

**Pastaba 2:** Galima naudoti *name* atributą, tokiu atveju, jei stereotipo žymėta reikšmė su tokiu pavadinimu yra inicializuota, ciklas tampa ekvivalentišku užrašui:

*<foreach:value name="[tag name]" separator="[separator]"> e:element </foreach:value>* 

Metodo argumentai yra ignoruojami. Jei šis stereotipas priskiriamas atributui, tada ignoruojamos žymėtos reikšmės ir galioja pirma pastaba , Pastaba 1'.

**3.** Norint atspausdinti *some\_tag* reikšmių sąrašą ir jas atskirti ' OR' žodžiu:

```
<foreach:value name="some_tag" separator=" OR" separated=","> 
       e:element 
</foreach:value>
```
arba

*<foreach:value name="some\_tag" separator=" OR" separated=","/>* 

rezultate gautume:

*value1 OR value2 OR value3* 

**4.** Užrašius:

<span id="page-23-0"></span>*<foreach:value name="some\_tag" separator=" or" separated=","> e:element IS NOT NULL </foreach:value>* 

rezultate gautume:

*value1 IS NOT NULL or value2 IS NOT NULL or value3 IS NOT NULL* 

**5**. Norėdami užrašyti col1 <<AttributeConstraint>> apribojimo *di* žymėtos reikšmės turinį:

5.1. be col1, tada turime naudoti *including\_self='false*' atributą:

*<foreach:value name="di" separator=" or" including\_self="false"> e:element IS NOT NULL </foreach:value>* 

rezultate gautume:

*col2 IS NOT NULL or col3 IS NOT NULL* 

5.2. su col1,

*<foreach:value name="di" separator=" or"> e:element IS NOT NULL </foreach:value>* 

rezultate gautume:

*col1 IS NOT NULL or col2 IS NOT NULL or col3 IS NOT NULL* 

#### *3.3.4. Komentarų naudojimas*

Šablonų specifikavimo kalboje numatytos komentarų rašymo galimybės. Visos eilutės komentaro pradžios simbolis yra '**#**'. Toks komentaras bus išvedamas SQL skripte transformavus duomenų bazės loginį modelį. Visos ir dalies eilutės komentaro pradžios simbolis yra '**//**'. Toks komentaras neišvedamas SQL skripte transformavus loginį duomenų bazės modelį.

#### *3.4. Kodo generavimo algoritmas*

*MagicDraw* programiniame pakete duomenų bazės loginio modelio atvaizdavimui naudojama UML klasių diagrama. Duomenų modelio klasių (DDL) diagramą sudaro elementai, kurie pagal priskirtus stereotipus skirstomi į lenteles (klasės su <<*Table>>* stereotipu), vaizdinius (klasės su <<*View>>* stereotipu), ir ryšius – (klasių priklausomybes su <<*Dependency>>* stereotipu). Naudojant *MagicDraw* išplėtimo Java klasių biblioteką *OpenAPI*, galima nuskaityti norimą duomenų modelį vaizduojančių elementų sąrašą ir kiekvieną iš jų apdoroti pagal 5 paveiksle pateikiamą algoritmą.

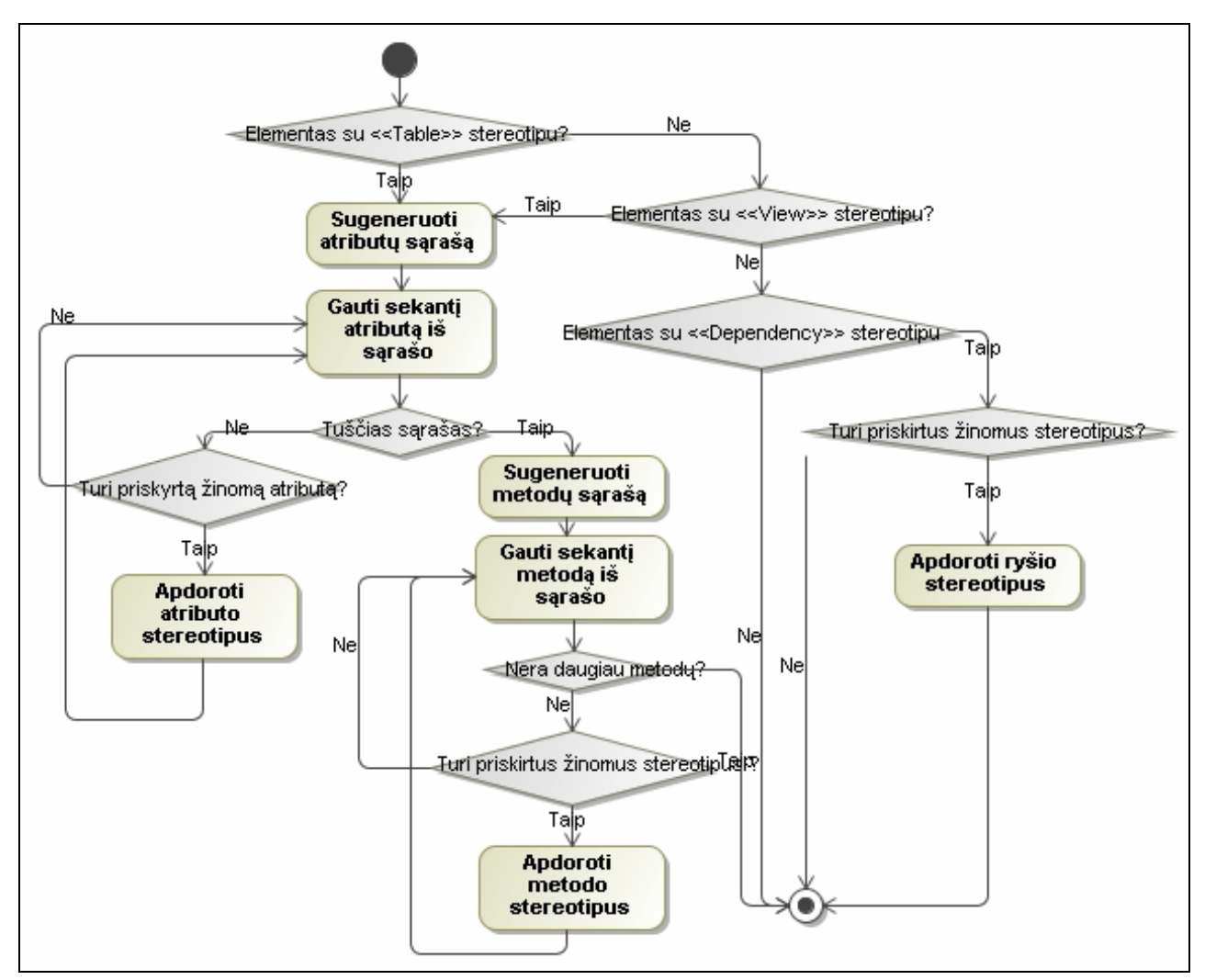

*5 pav. Duomenų modelio diagramos vaizdavimo elemento apdorojimas[4]* 

Duomenų bazės modelio transformavimui patogiausia naudoti lankytojo (*angl*. Visitor) programavimo šabloną. Tokiu būdų užtikrinamas visų diagramos elementų dinaminis apdorojimas. Transformuojant duomenų modelio elementus, iš vientisumo reikalavimų profilio nuskaitomos apdorojamo stereotipo žymėtų reikšmių specifikacijos (vardai, tipai, pradinės reikšmės) ir reikalavimai – SQL kodo generavimo šablonai. Kitame stereotipo apdorojimo žingsnyje iš loginio duomenų modelio nuskaitomos stereotipų žymių reikšmės. Žymėtosios reikšmės SQL kodo šablone pakeičiamos reikšmėmis iš loginio modelio ir vientisumo reikalavimų profilio. Gautas SQL kodas išvedamas į išvesties įrenginį. Šis algoritmas pavaizduotas 6 paveiksle.

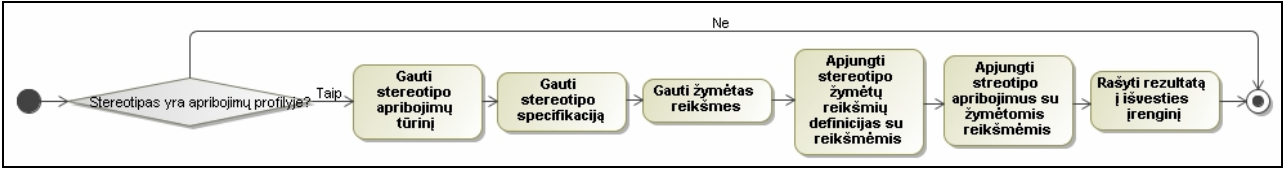

*6 pav. Duomenų modelio elemento stereotipo apdorojimas[4]* 

Pagal pateiktą algoritmą apdorojus visus diagramos stereotipus, sukuriamas SQL kodas, kuriuo papildomas egzistuojančio *MagicDraw* SQL generavimo įrankio sugeneruojamas kodas.

## <span id="page-26-0"></span>**4. Metodo realizacija UML CASE įrankyje MagicDraw**

Šiame skyriuje aprašoma sistemos realizacija firmos NoMagic programiniame pakete MagicDraw. Pateikiamas sistemos dinaminis ir statinis vaizdas. Specifikuojami funkciniai ir nefunkciniai sistemos reikalavimai. Papildomai pateikiami sistemos kokybės užtikrinimo – testavimo metodai. Supažindinama su realizacijos vartotojo sąsaja.

## *4.1. Sistemos reikalavimų specifikacija*

Šiame poskyryje detaliai aprašomi sistemoje realizuoti panaudojimo atvejai ir nefunkciniai reikalavimai. Funkciniai reikalavimai pateikiami panaudojant Volere šablonus.

## **4.1.1. Panaudojimo atvejų modelis**

Sistema realizuoja panaudojimo atvejus pateiktus 7 pav.:

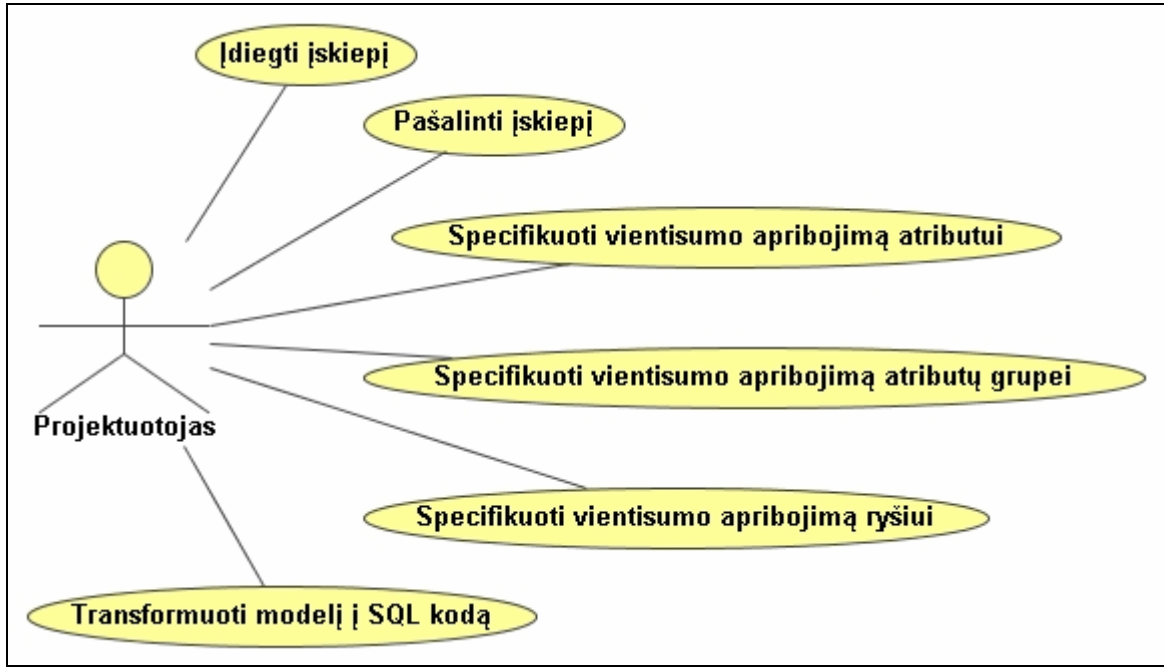

*7 pav. Kontekstinė diagrama* 

Panaudojimo atvejus aprašančios veiklos diagramos pateikiamos 8-11 paveiksluose, būsenų diagrama – 12 paveiksle.

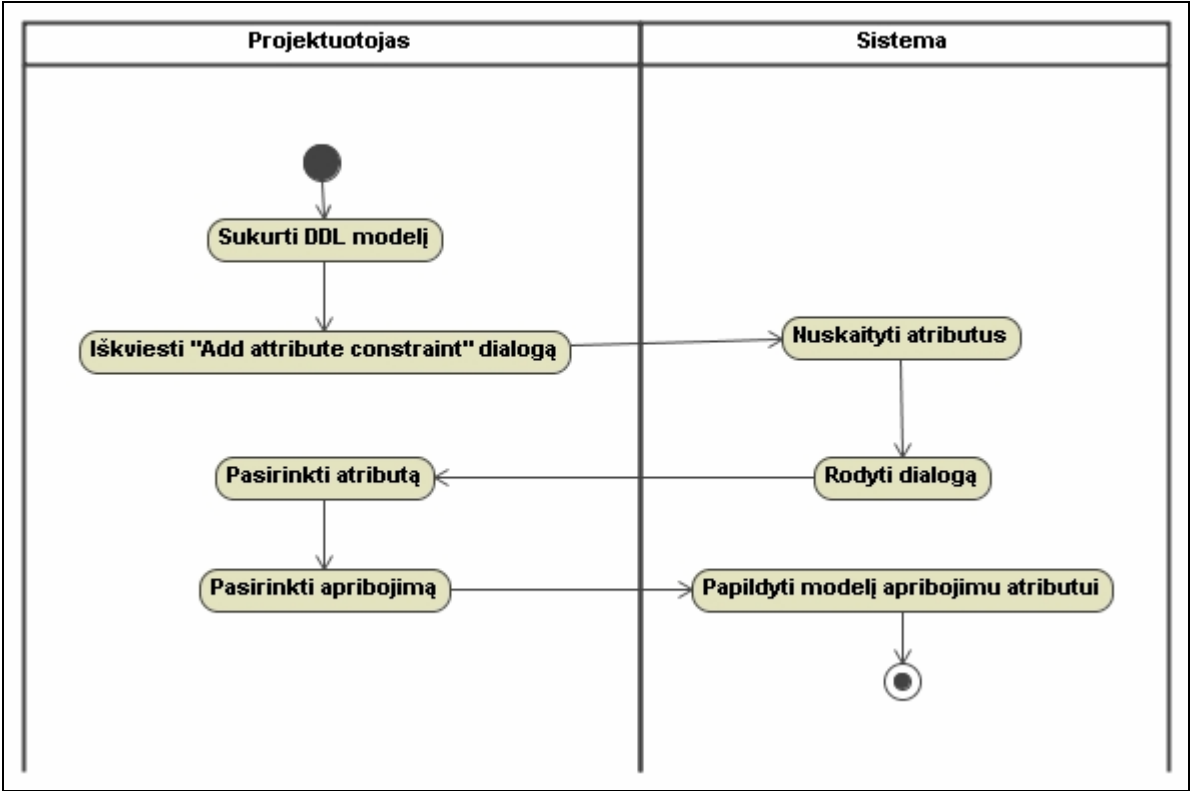

*8 pav. PA "Specifikuoti VA atributui" veiklos diagrama.* 

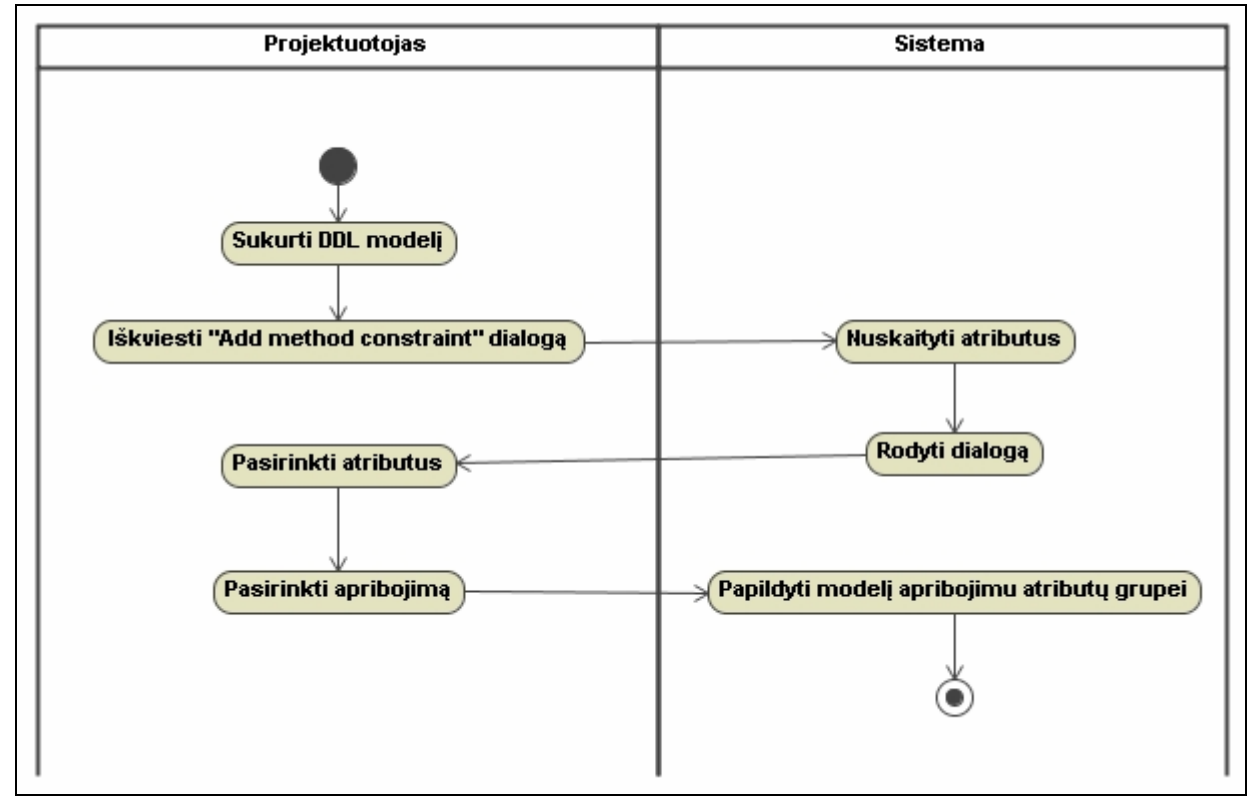

*9 pav. PA "Specifikuoti VA atributų grupei" veiklos diagrama.* 

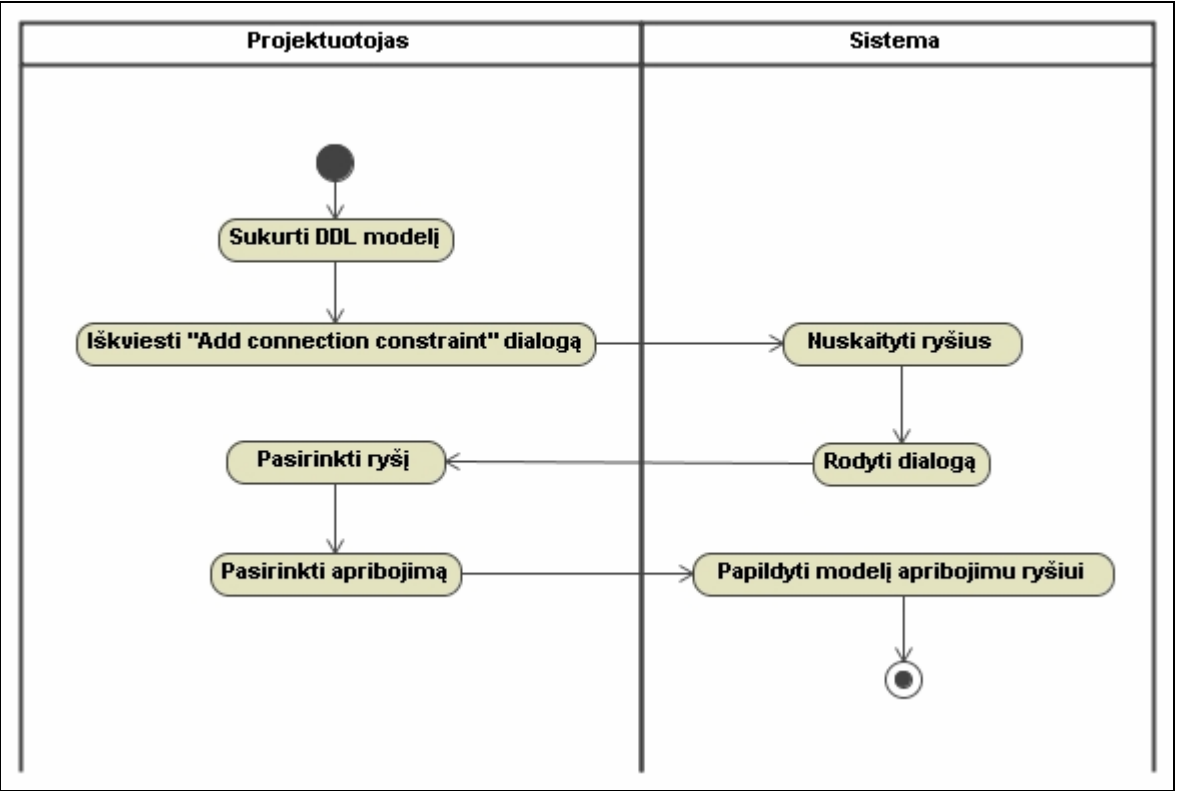

*10 pav. PA "Specifikuoti VA ryšiui" veiklos diagrama.* 

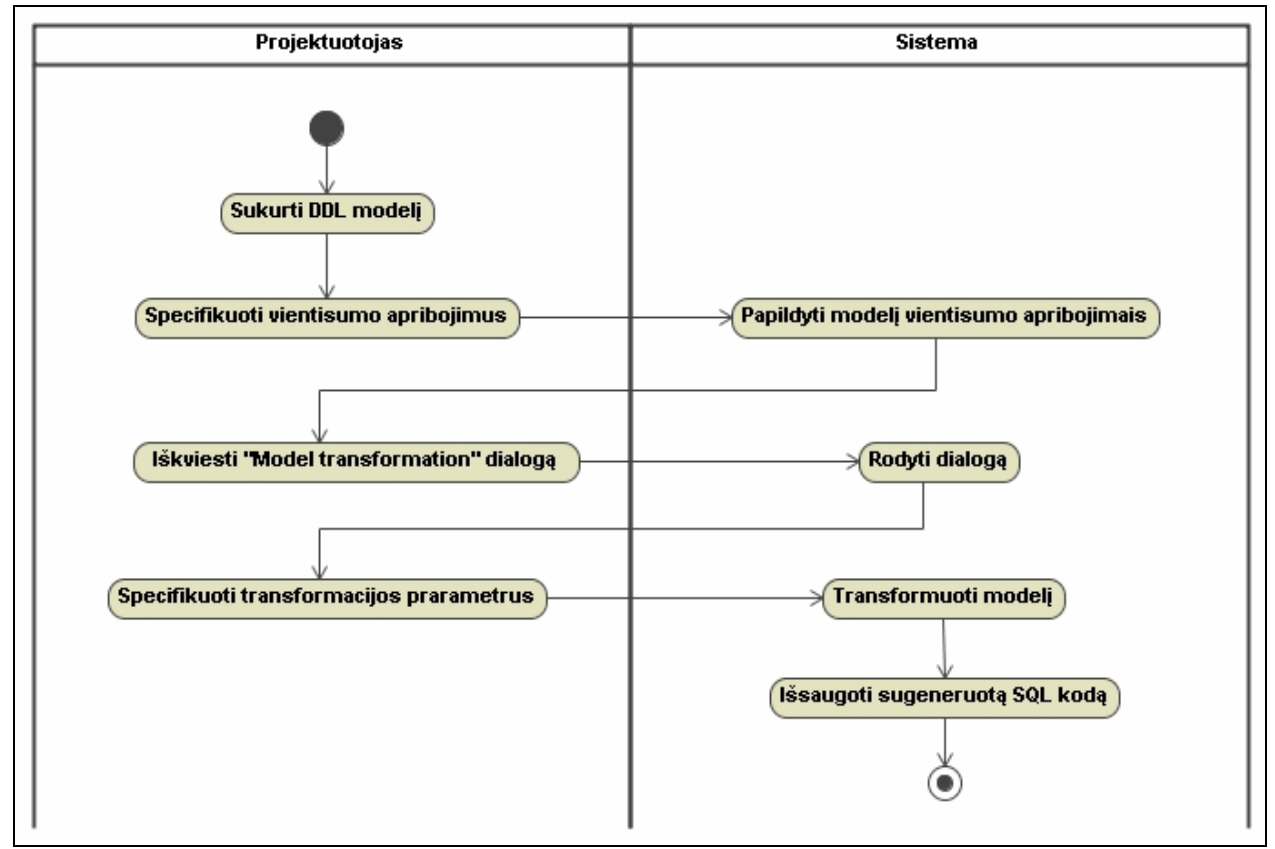

*11 pav. PA "Specifikuoti VA ryšiui" veiklos diagrama.* 

<span id="page-29-0"></span>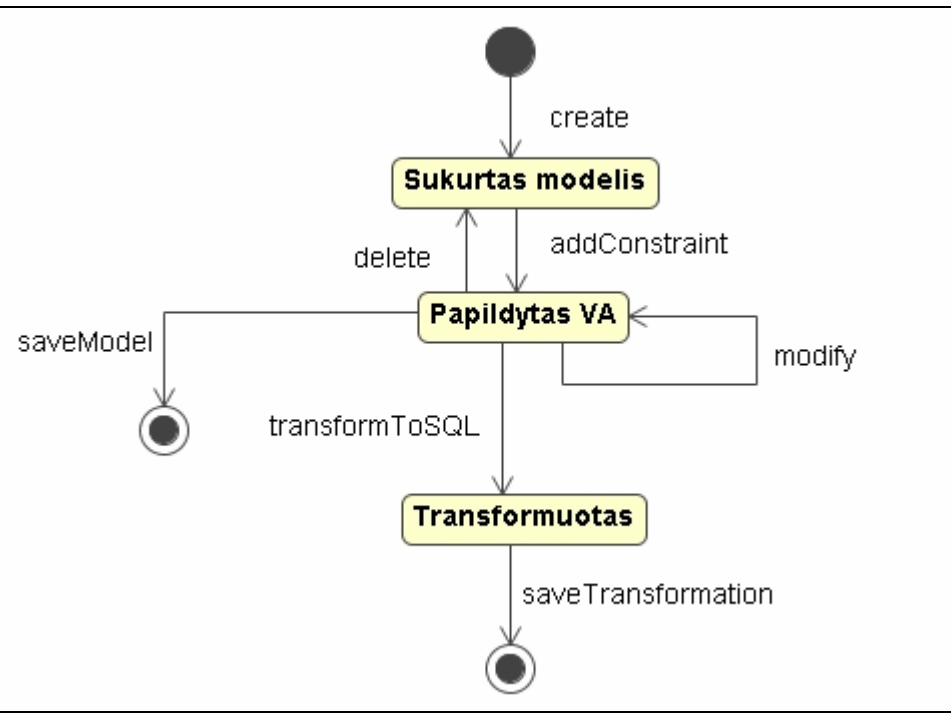

*12 pav. Modelio būsenų diagrama.* 

## **4.1.2. Panaudojimo atvejų specifikacijos**

1. PANAUDOJIMO ATVEJIS: Įskiepio diegimas

**Vartotojas/Aktorius:** Vartotojas

**Aprašas:** Vientisumo reikalavimų aprašymo ir kodo generavimo įskiepio diegimas į MagicDraw programinį paketą.

**Prieš sąlyga:** Įdiegtas MagicDraw programinis paketas.

**Sužadinimo sąlyga:** Aktorius nori įdiegti įskiepį.

**Po-sąlyga:** Įskiepis įdiegtas.

2. PANAUDOJIMO ATVEJIS: Įskiepio šalinimas

**Vartotojas/Aktorius:** Vartotojas

**Aprašas:** Vientisumo reikalavimų aprašymo ir kodo generavimo įskiepio šalinimas iš MagicDraw programinio paketo.

**Prieš sąlyga:** Įskiepis yra įdiegtas.

**Sužadinimo sąlyga:** Aktorius nori pašalinti įskiepį.

**Po-sąlyga:** Įskiepis pašalintas iš MagicDraw programinio paketo.

3. PANAUDOJIMO ATVEJIS: Vientisumo apribojimo atributui specifikavimas

**Vartotojas/Aktorius:** Sistema, vartotojas

**Aprašas:** Vartotojas papildo duomenų bazės loginį modelį vientisumo apribojimu atributui.

**Prieš sąlygos:** Veikianti kuriamos programinės įrangos instaliacija.

Duomenų bazės modelyje egzistuoja bent viena esybė su bent vienu atributu.

**Sužadinimo sąlyga:** Vartotojas nori papildyti duomenų bazės modelį vientisumo apribojimu atributui.

**Po-sąlyga:** Duomenų bazės modelis papildytas vientisumo apribojimu atributui.

4. PANAUDOJIMO ATVEJIS: Vientisumo apribojimo specifikavimas atributų grupei

**Vartotojas/Aktorius:** Sistema, vartotojas

**Aprašas:** Vartotojas papildo duomenų bazės loginį modelį vientisumo apribojimu atributų grupei.

**Prieš sąlyga:** Veikianti kuriamos programinės įrangos instaliacija.

Duomenų bazės modelyje egzistuoja bent viena esybė su ne mažiau kaip dviem atributais.

**Sužadinimo sąlyga:** Vartotojas nori papildyti duomenų bazės modelį vientisumo apribojimu atributų grupei.

**Po-sąlyga:** Duomenų bazės modelis papildytas vientisumo apribojimu atributų grupei.

5. PANAUDOJIMO ATVEJIS: Vientisumo specifikavimas ryšiams tarp esybių

## **Vartotojas/Aktorius:** Sistema, vartotojas

**Aprašas:** Vartotojas papildo duomenų bazės loginį modelį vientisumo apribojimu ryšiams tarp esybių.

**Prieš sąlyga:** Veikianti kuriamos programinės įrangos instaliacija. Duomenų bazės modelyje egzistuoja ne mažiau kaip viena esybė ir ne mažiau kaip vienas ryšys.

**Sužadinimo sąlyga:** Vartotojas nori papildyti duomenų bazės modelį vientisumo apribojimu ryšiams tarp esybių.

**Po-sąlyga:** Duomenų bazės modelis papildytas vientisumo apribojimu ryšiams tarp esybių.

## <span id="page-31-0"></span>6. PANAUDOJIMO ATVEJIS: Modelio transformacija į SQL kodą

#### **Vartotojas/Aktorius:** Sistema, vartotojas

**Aprašas:** MagicDraw DB modelio su vientisumo reikalavimais transformavimas į SQL programinį kodą.

## **Prieš sąlygos:**

Egzistuoja duomenų bazės projektas sukurtas MagicDraw programinėm priemonėm.

Transformuojamas modelis neturi sintaksės klaidų.

**Sužadinimo sąlyga:** Aktorius nori transformuoti sukurtą duomenų bazės modelį į SQL programinį kodą.

**Po-sąlyga:** Sugeneruotas modelio SQL programinis kodas gali būti panaudotas duomenų bazės sukūrimui.

#### **4.1.3. Funkciniai reikalavimai**

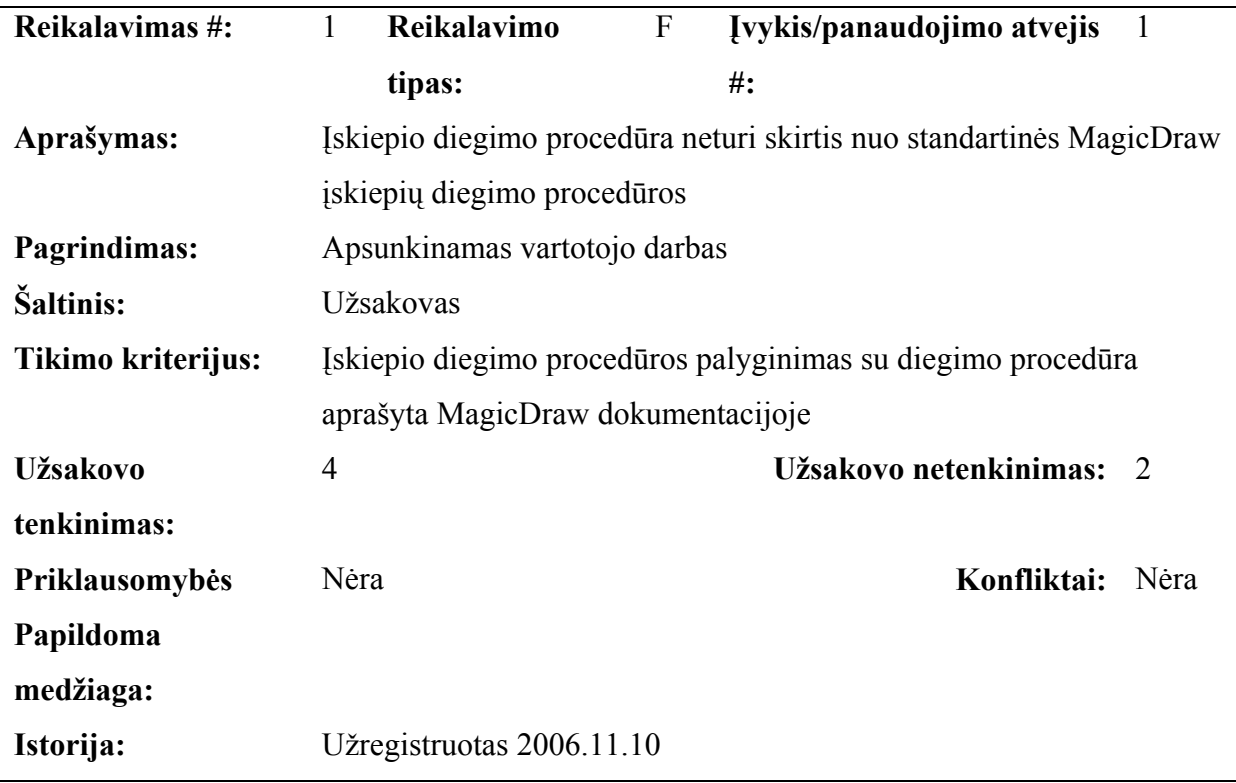

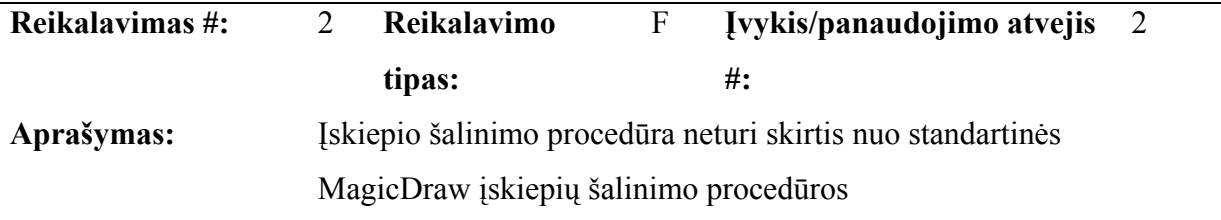

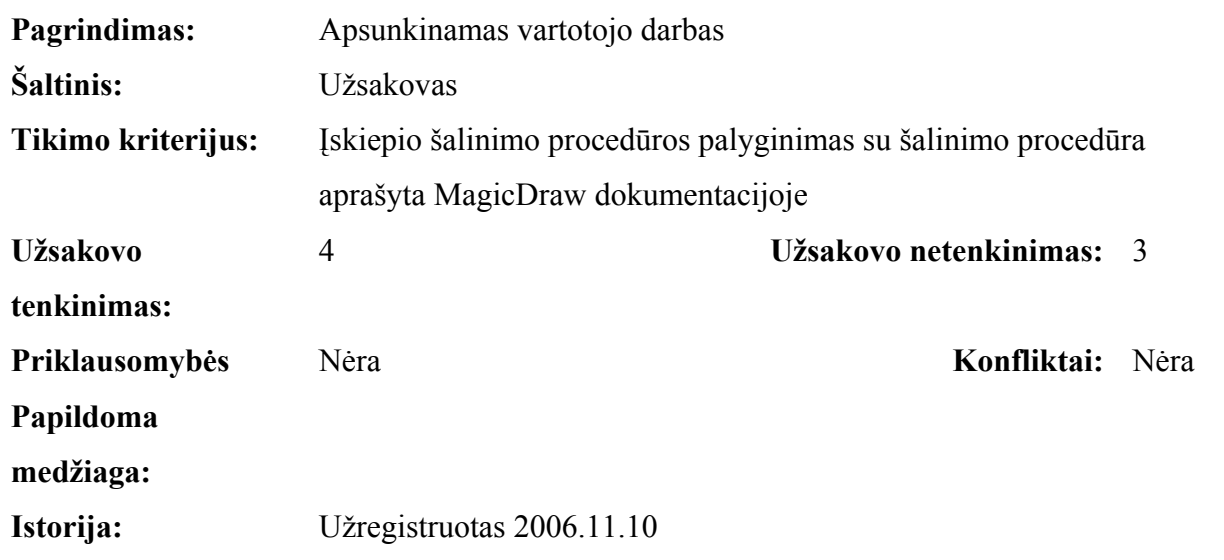

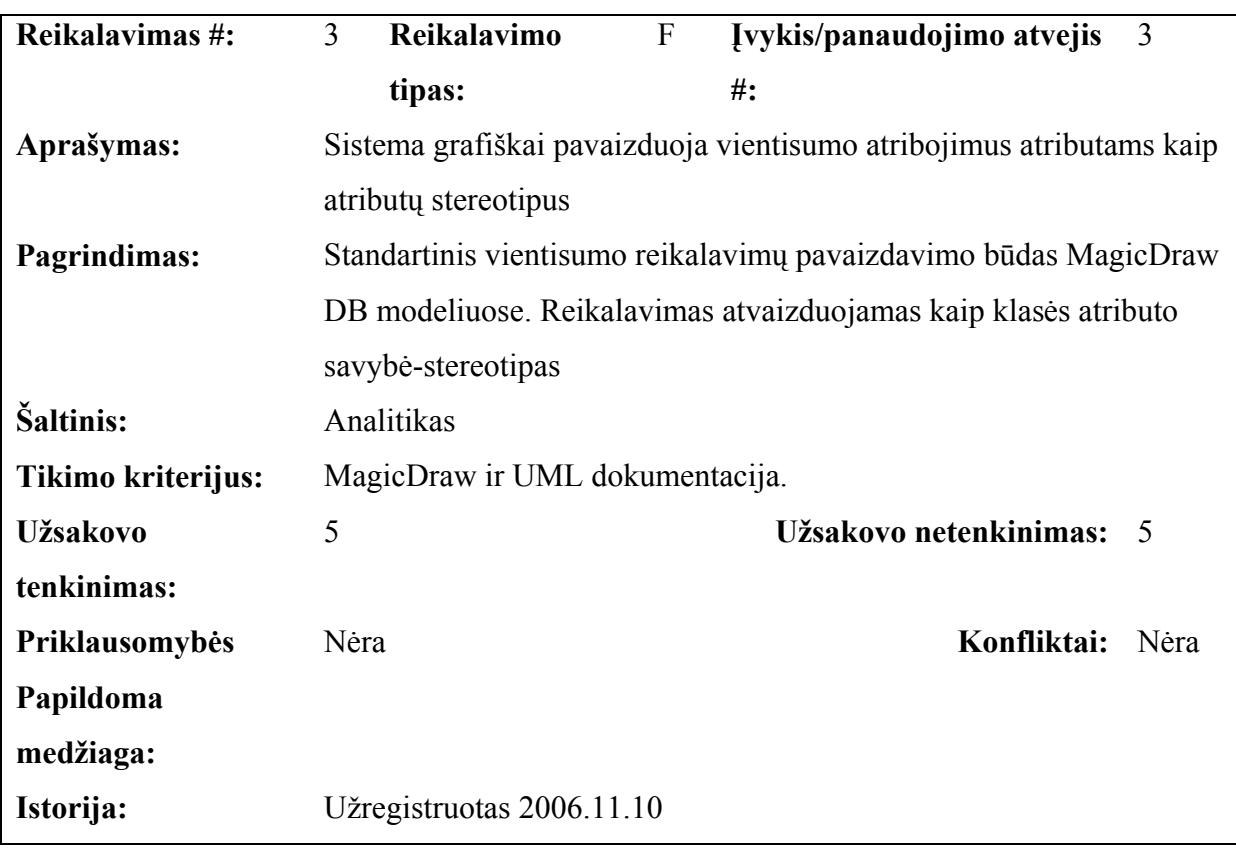

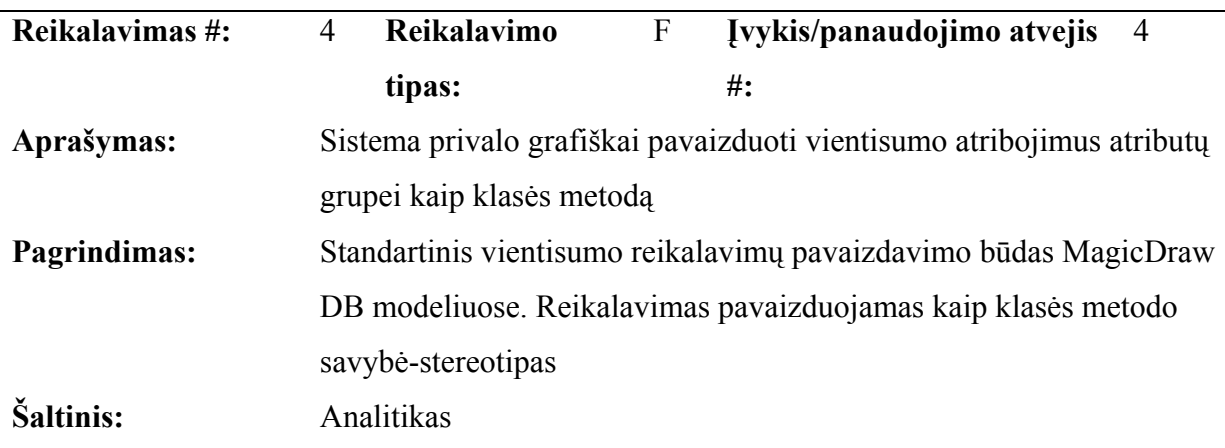

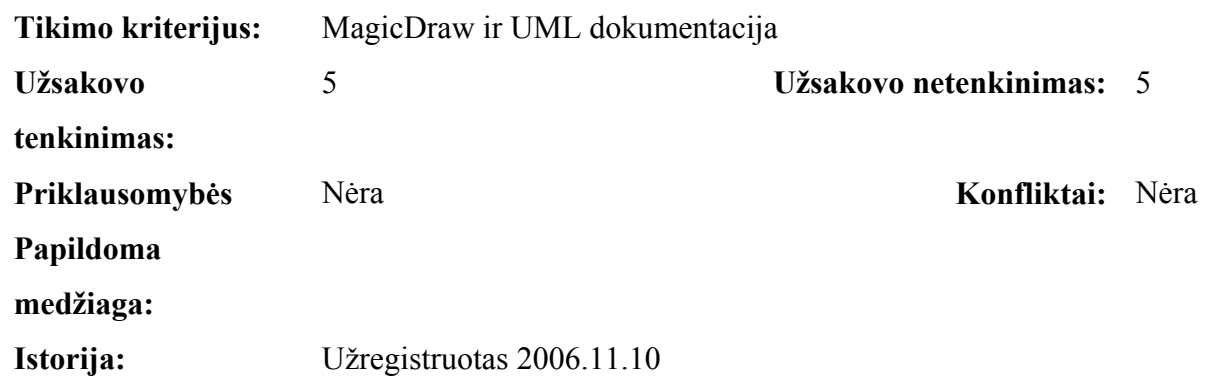

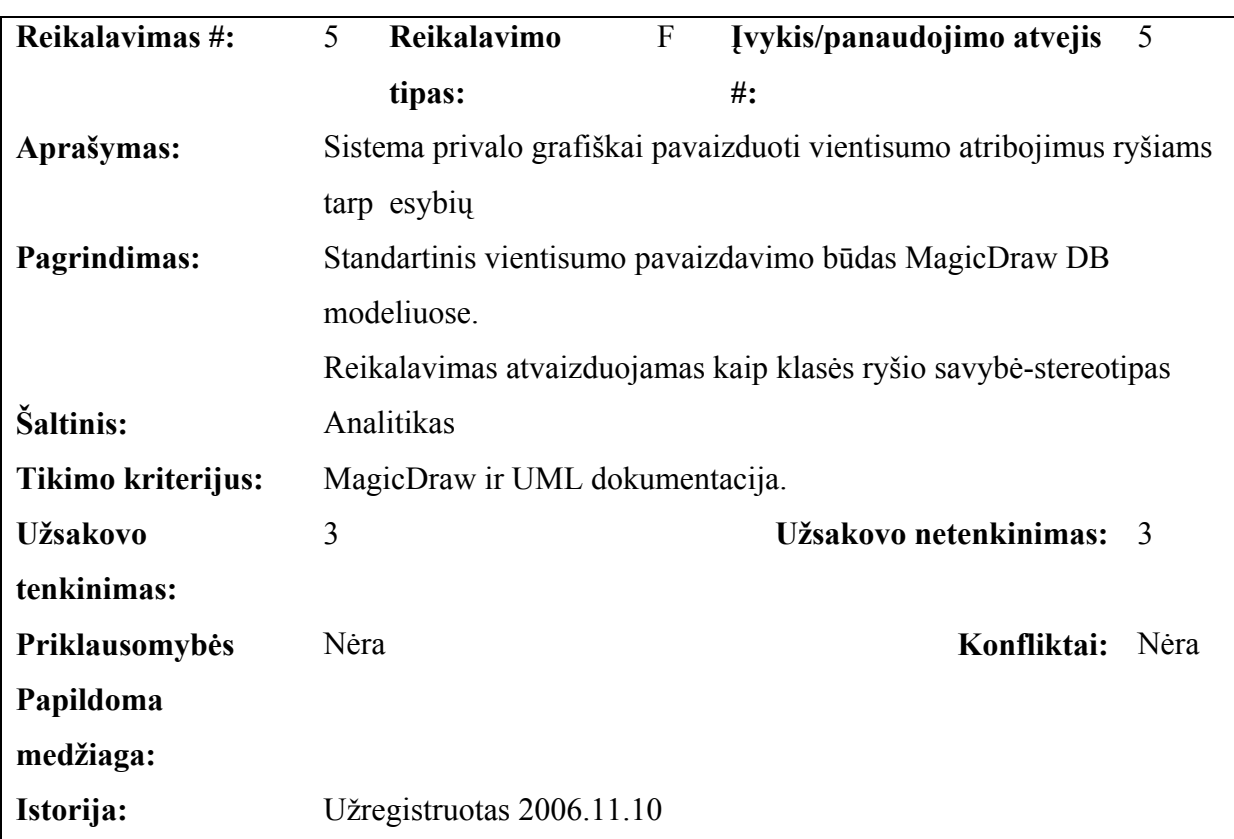

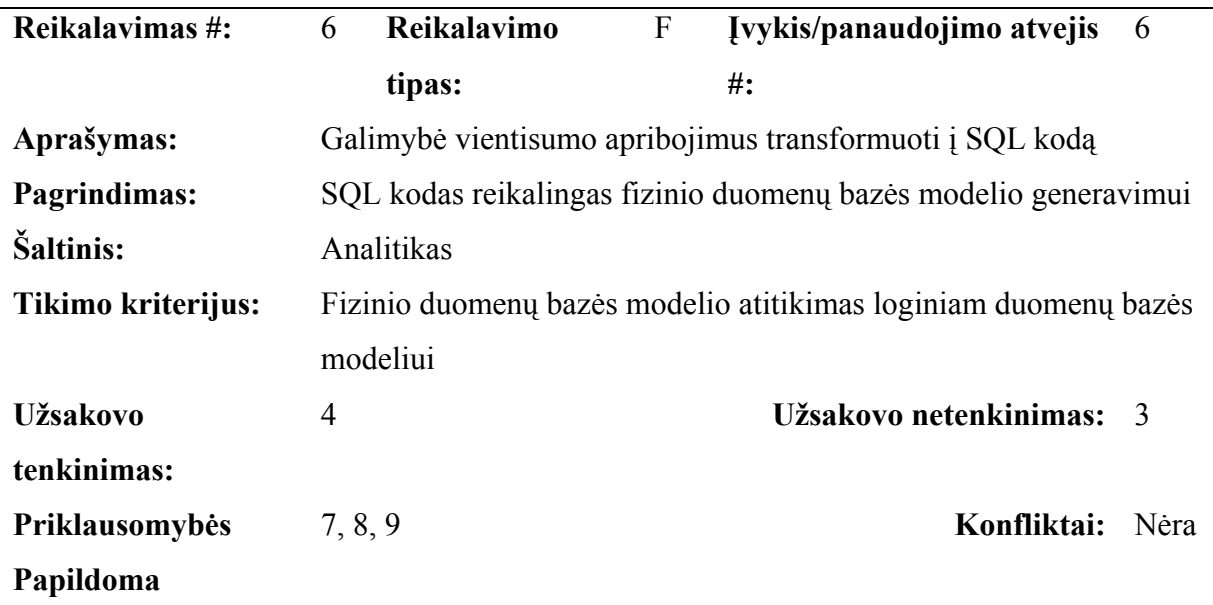

# **medžiaga:**

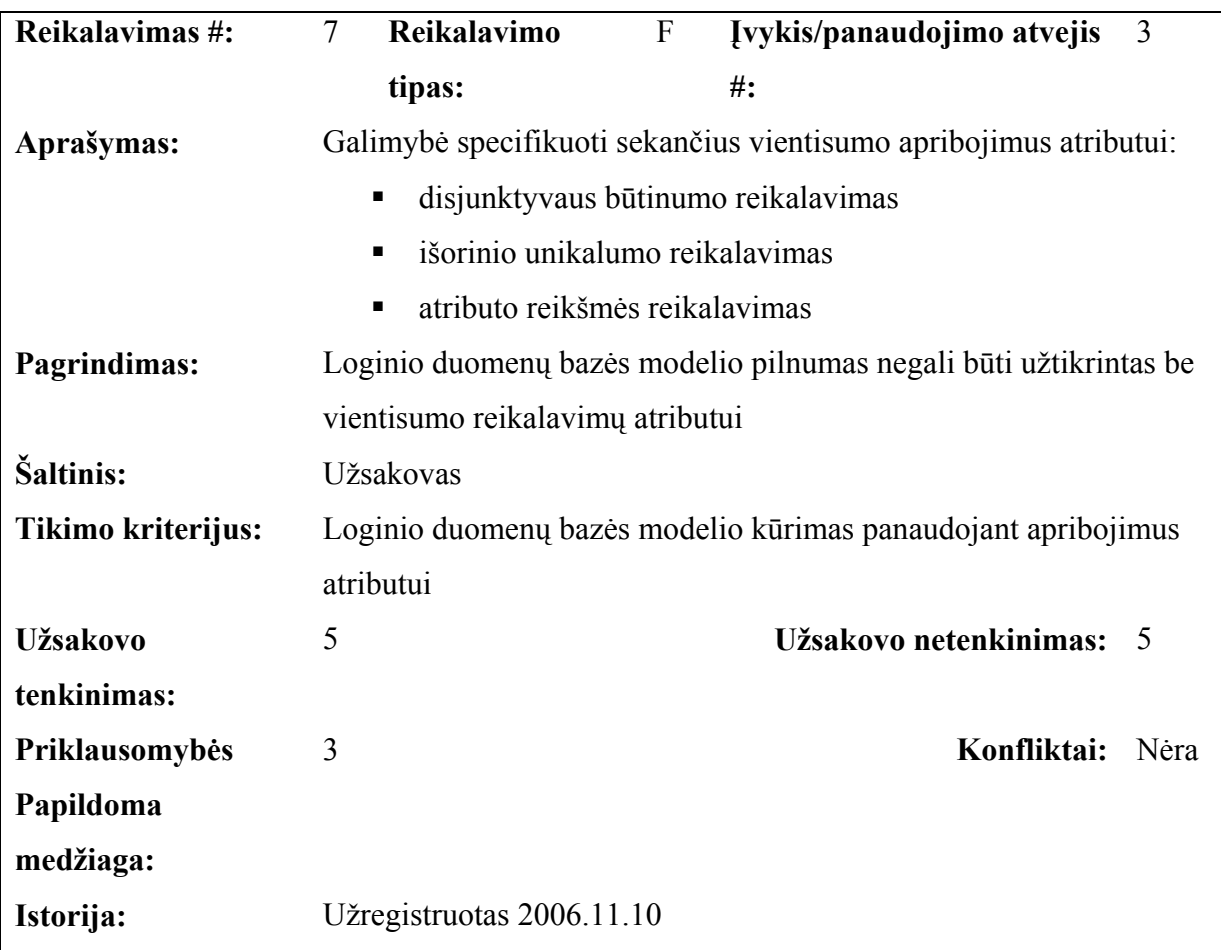

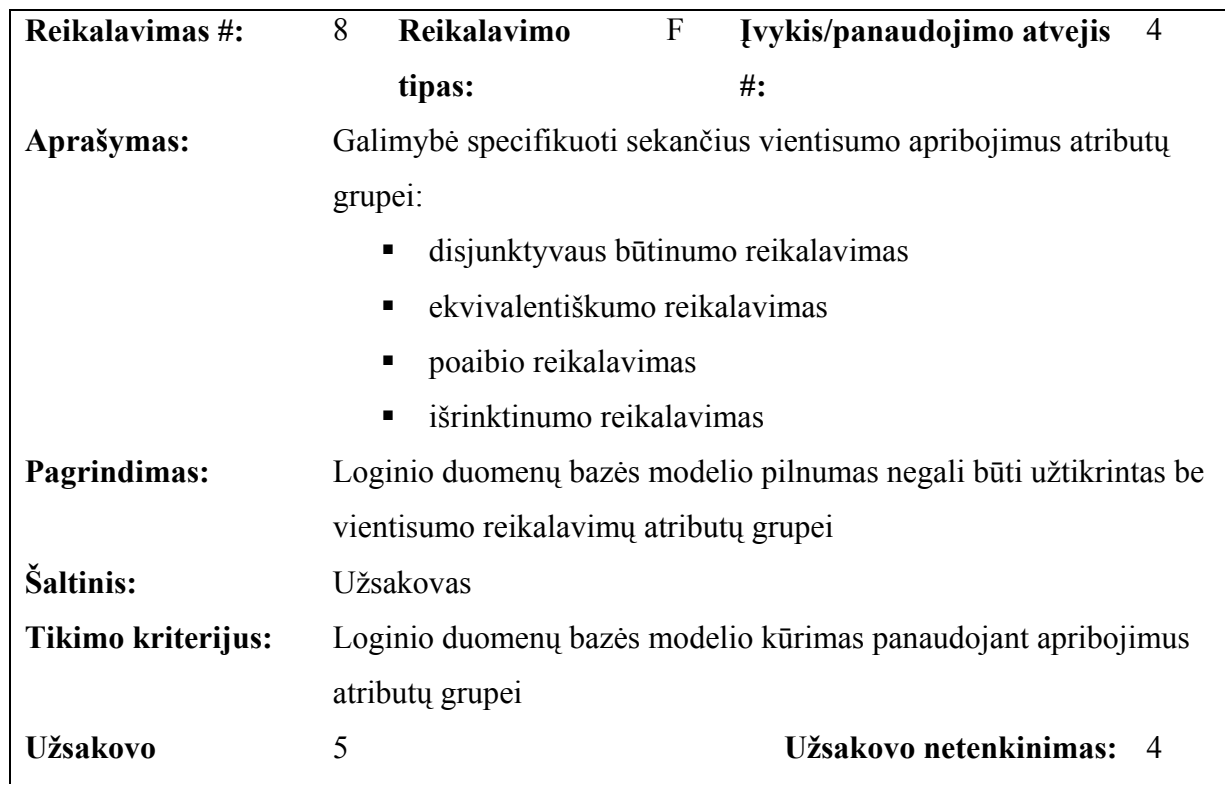

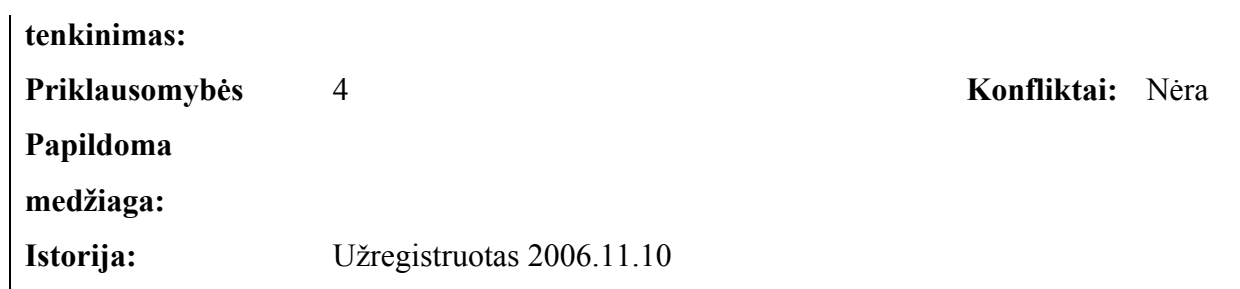

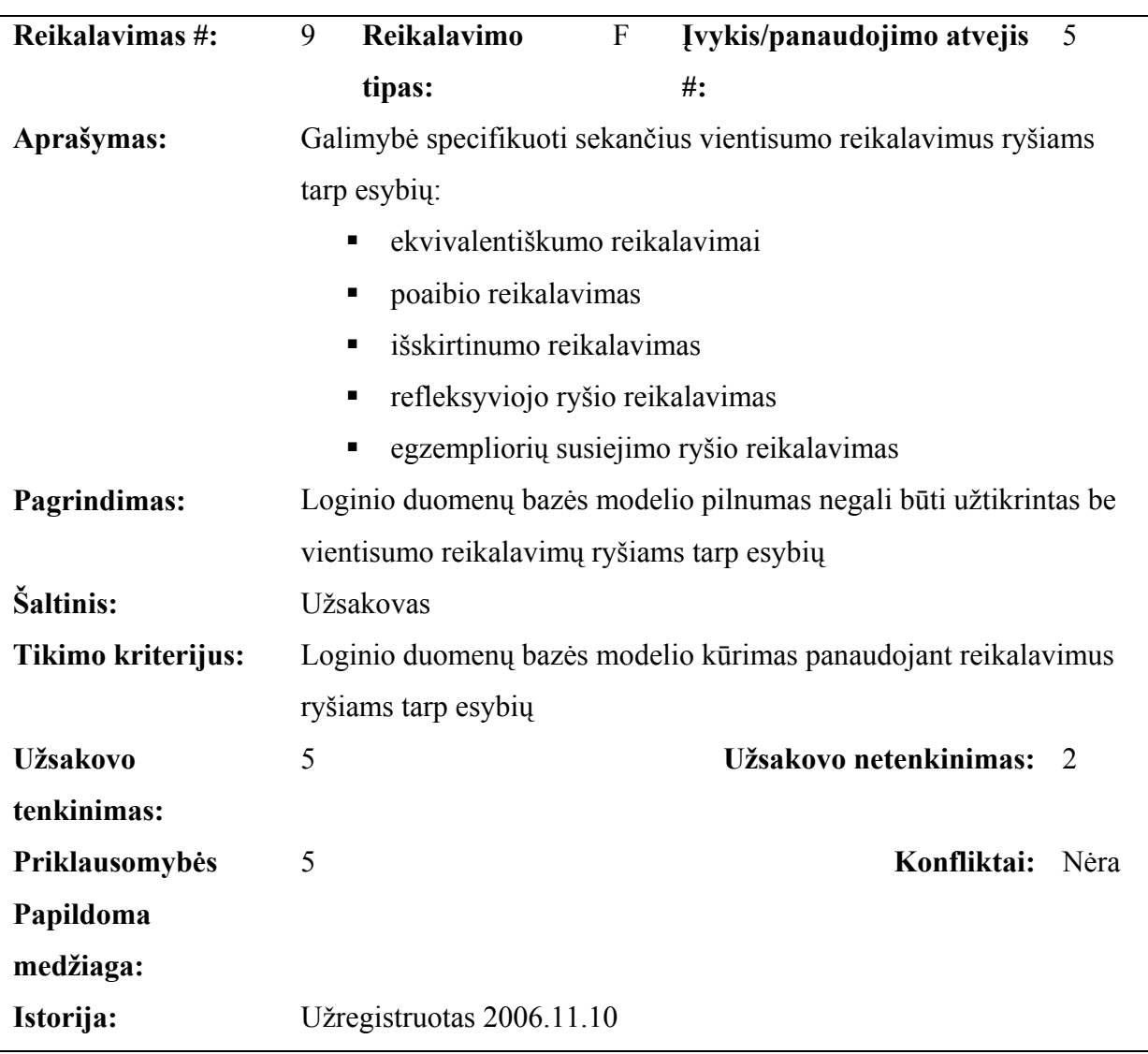

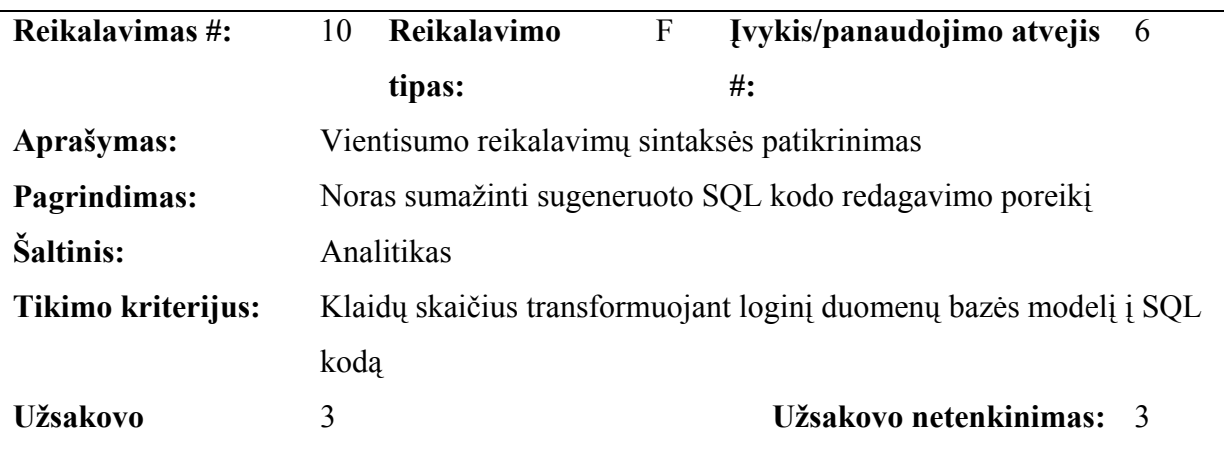
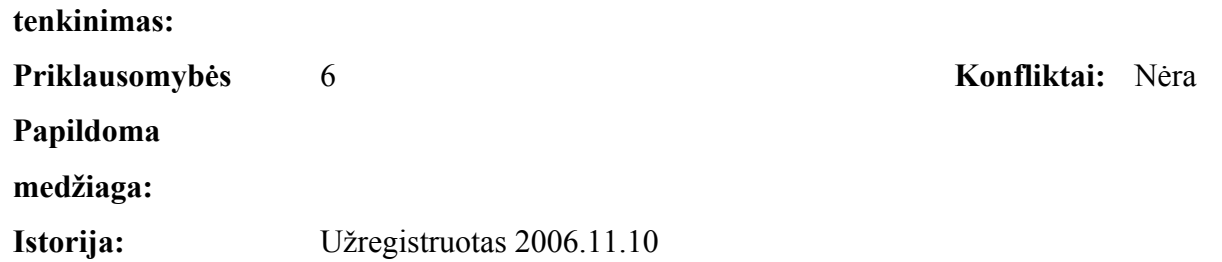

### **4.1.4. Nefunkciniai reikalavimai**

#### • **Reikalavimai sistemos išvaizdai:**

- $\checkmark$  Iskiepis naudoja MagicDraw programinio paketo grafinę vartotojo sąsają. Kuo mažiau pakeisti esamą varotojo sąsają. Maksimaliai išnaudoti esamus vartotojo sąsajos elementus ir funkcionalumą;
- $\checkmark$  Pakeitimai negali keisti bendros MagicDraw išvaizdos. Bet kokie sistemos pakeitimai turi būti vartotojui intuityviai suprantami, logiški ir aiškus.

#### • **Reikalavimai panaudojamumui:**

- $\checkmark$  Produktas turi būti intuityviai suprantamas kaip patyrusiems taip ir naujiems MagicDraw vartotojams;
- $\checkmark$  Produkto panaudojamumas neturi išsiskirti iš esamo MagicDraw panaudojamumo koncepcijos.

### • **Reikalavimai išplečiamumui:**

- $\checkmark$  Produktas turi būti lengvai išplečiamas naujais vientisumo reikalavimais, nekeičiant programos išeities kodo;
- $\checkmark$  Produktas turi būti lengvai išplečiamas naujais SQL dialektais, nekeičiant programos išeities kodo.

### • **Reikalavimai sistemos suderinamumui ir realizacijai:**

- $\checkmark$  Įskiepis turi būti realizuotas naudojant JAVA5 programavimo kalbą;
- $\checkmark$  Naudojama notacija turi atitikti UML standartą;
- $\checkmark$  Generuojamas kodas turi atitikti SQL3 standartą;
- $\checkmark$  Įskiepis turi palaikyti JMI ir XMI standartus.
- $\checkmark$  Sistema suderinta su MagicDraw 12.X, 14.0 programiniu paketu;
- **Reikalavimai vykdymo charakteristikoms:**
- $\checkmark$  Dėl įskiepio gali sulėtėti programos startavimo greitis, tačiau ne daugiau kaip  $25\%$
- $\checkmark$  Modelio transformacijos greitis į SQL programinį kodą negali padidėti daugiau kaip 50%;
- $\checkmark$  Bendra MagicDraw sparta dirbant su kitais modeliais nei duomenų bazės, po įskiepio įdiegimo, negali pablogėti.

#### • **Sistemos veikimo sąlygos:**

- $\checkmark$  Sistema neturi kelti reikalavimų MagicDraw programos veikimui;
- $\checkmark$  Visos sistemos veikimo sąlygos keliamos MagicDraw programiniam paketui turi galioti ir kuriamai sistemai.

#### • **Reikalavimai sistemos priežiūrai:**

- $\checkmark$  Visos problemos ir sistemos statusas turi būti dokumentuojami MagicDraw programinio paketo žurnalinėse bylose (*angl*. log file);
- $\checkmark$  Sistemos priežiūros instrukcijos, galimos klaidos ir jų sprendimo būdai turi būti aprašyti atskirame dokumente arba pateikti kaip vartotojo vadovo dokumentacijos dalis.

## *4.2. Sistemos architektūra*

Šiame poskyryje pateikiama magistrinio darbo realizacijos architektūra. Detaliai aprašomi sistemos dinaminis ir statinis modeliai.

### **4.2.1. Architektūros tikslai ir reikalavimai**

#### • **Kuriamos sistemos architektūros tikslai:**

- $\checkmark$  Maksimaliai galima integracija į MagicDraw modeliavimo įrankį;
- $\checkmark$  Minimalus pokyčiai MagicDraw vartotojo sąsajoje;
- $\checkmark$  Nepriklausomumas nuo platformos įrankiu galima naudotis visose operacinėse sistemose, kuriose yra įdiegta Java virtuali mašina.

#### • **Kuriamos sistemos reikalavimai:**

- $\checkmark$  Kuriama sistema turi būti integruota į MagicDraw modeliavimo įrankį.
- $\checkmark$  Naudojama notacija turi atitikti UML standartą.
- $\checkmark$  Generuojamas kodas turi atitikti SQL3 standartą.
- $\checkmark$  Iskiepis turi palaikyti JMI ir XMI standartus.
- $\checkmark$  Sistema turi būti suderinama su MagicDraw 12 programiniu paketu.
- $\checkmark$  Sistema neturi kelti papildomų reikalavimų programinei ir techninei įrangai, negu nurodyta MagicDraw techniniuose reikalavimuose.

### **4.2.2. Loginė architektūra**

Programinė įranga kuriama kaip MagicDraw įskiepis. Kuriamos sistemos realizacijai reikalinga paketų struktūra atrodo taip (13 pav.):

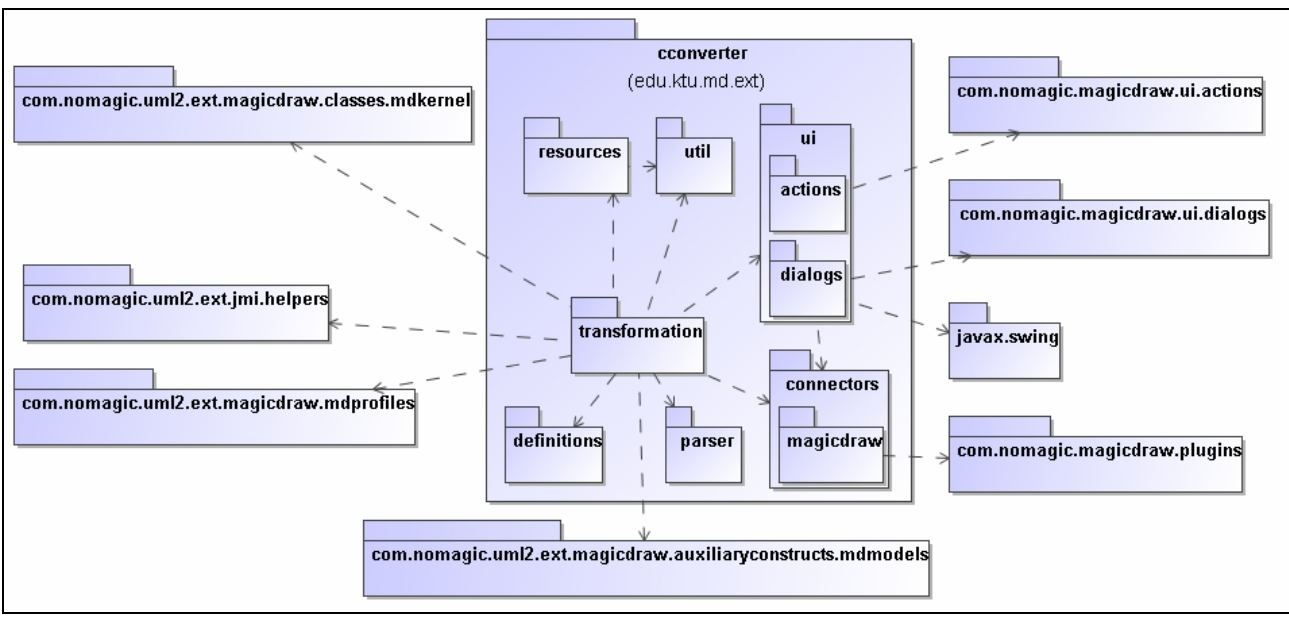

*13 pav. Sistemos paketų struktūros diagrama*

## **4.2.3. Klasių modelis**

edu.ktu.md.ext.cconverter – sąsajos su MagicDraw.

edu.ktu.md.ext.cconverter.connectors – išorinių programų bendravimo sąsajų paketas. edu.ktu.md.ext.cconverter.connectors.magicdraw - sąsaja skirta sistemos bendravimui su MagicDraw modeliavimo įrankiu.

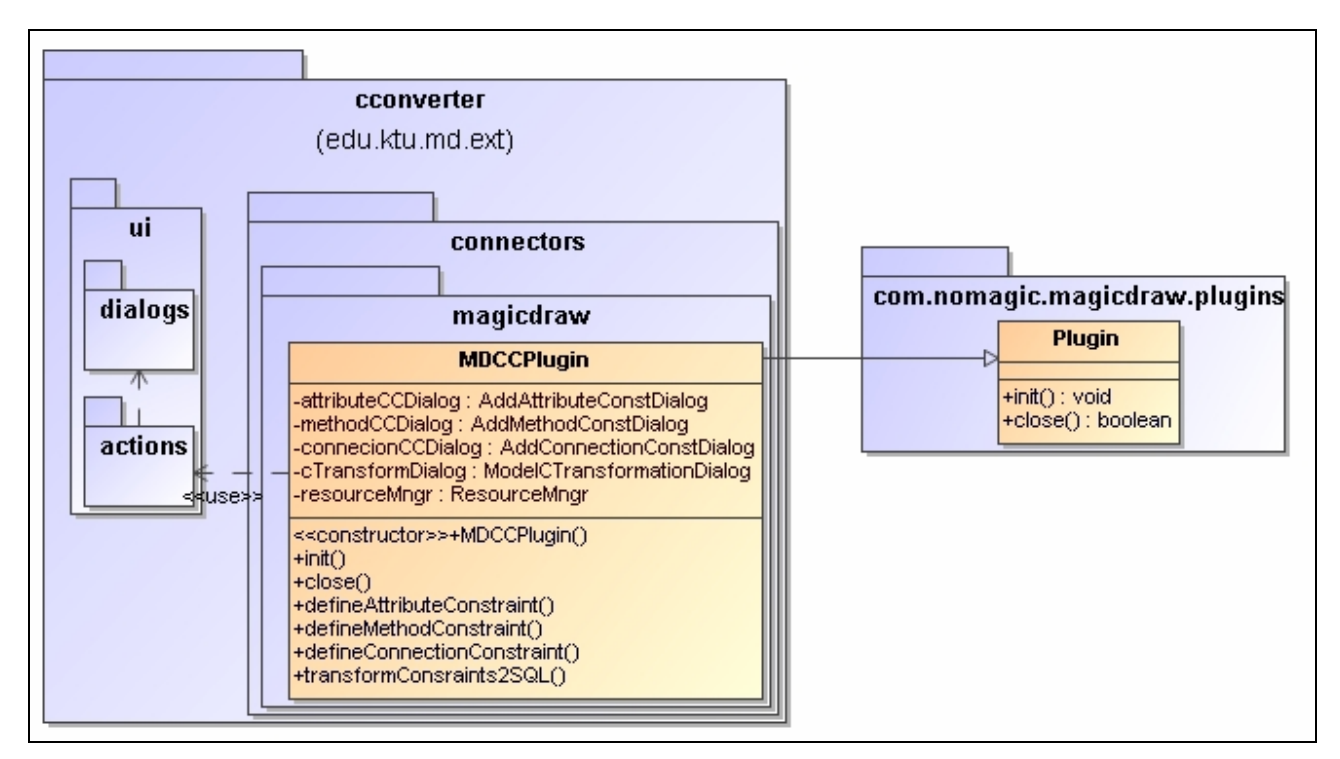

*14 pav. cconverter paketo struktūros diagrama* 

edu.ktu.md.ext.cconverter.ui – grafinio vartotojo sąsajos klasių paketas.

edu.ktu.md.ext.cconverter.ui.dialogs – grafinių dialogų paketas.

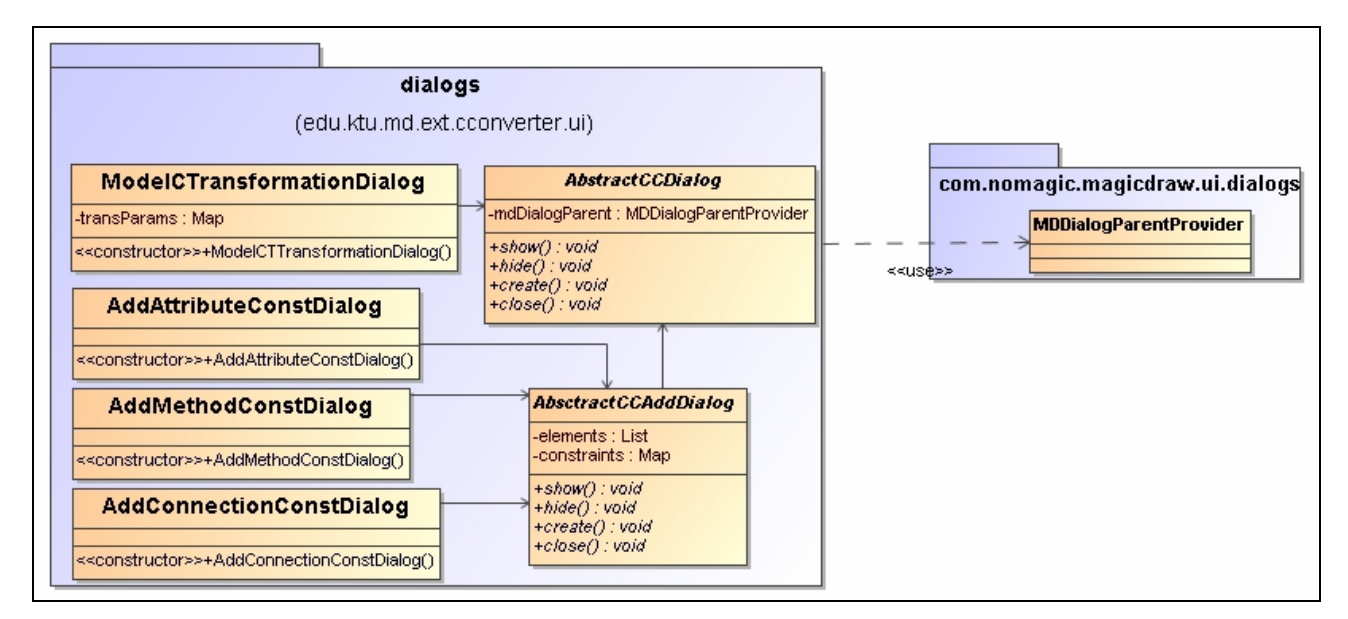

*15 pav. dialogs paketo struktūros diagrama* 

edu.ktu.md.ext.cconverter.ui.actions – klasių realizuojančių sistemos panaudojimo atvejus paketas.

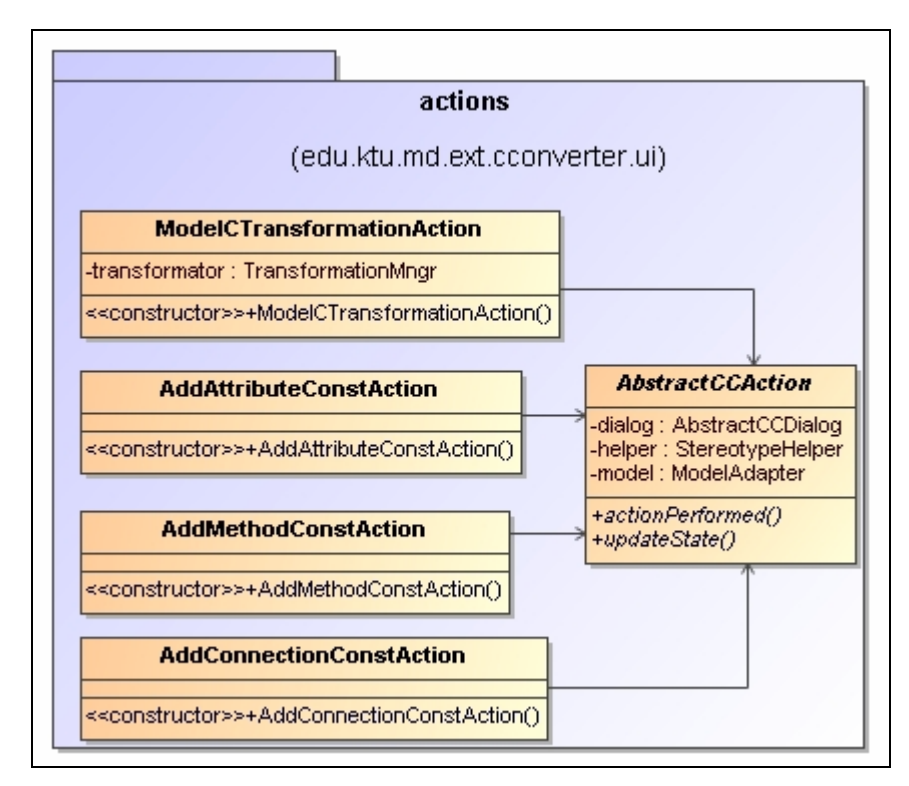

*16 pav. actions paketo struktūros diagrama* 

edu.ktu.md.ext.cconverter.resources – įskiepio resursų ir resursų tvarkymo klasių paketas.

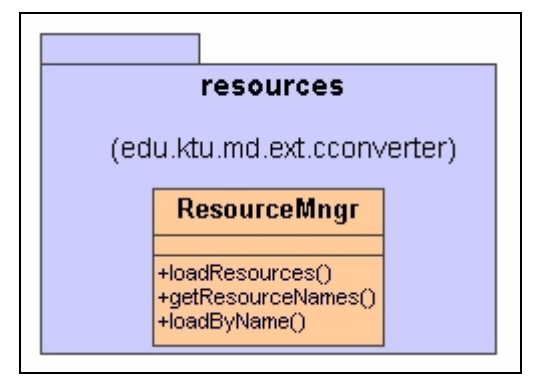

*17 pav. resources paketo struktūros diagrama* 

edu.ktu.md.ext.cconverter.util – pagalbinių klasių paketas.

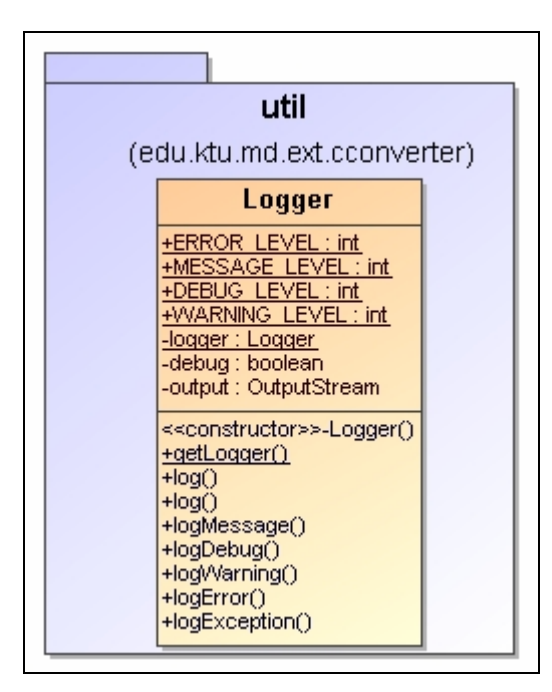

*18 pav. util paketo struktūros diagrama* 

edu.ktu.md.ext.cconverter.transformation – transformacijos klasių paketas (19 pav.):

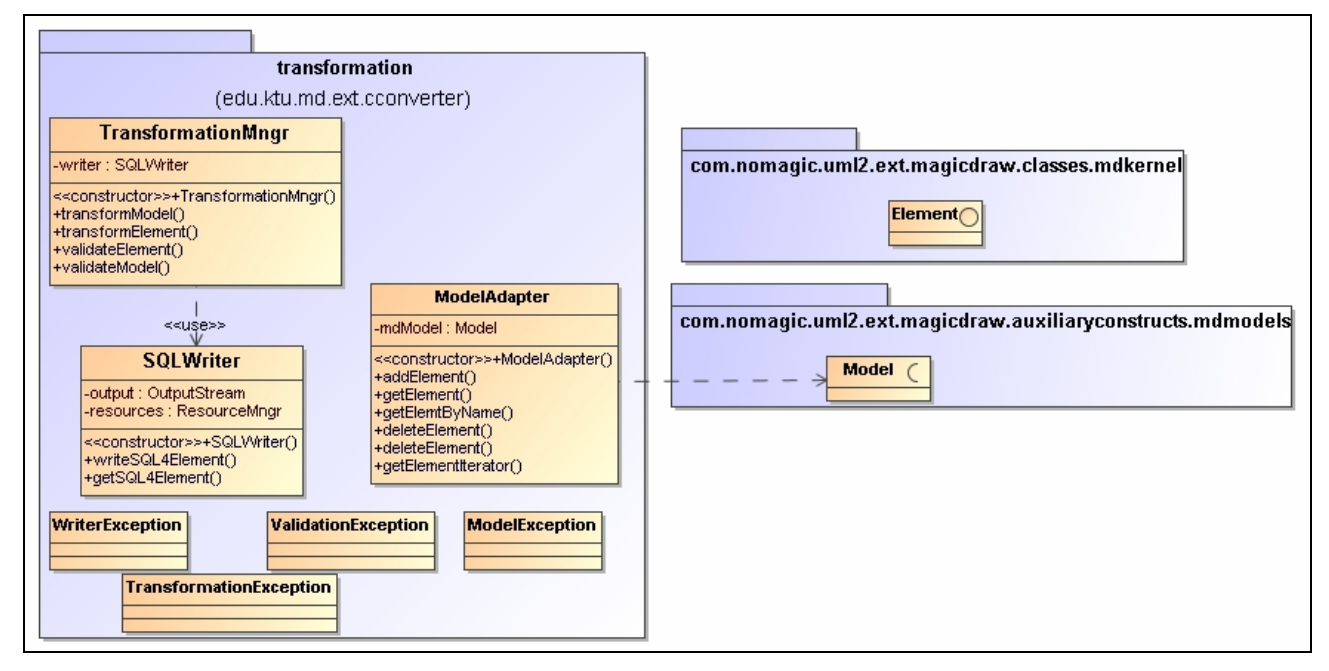

*19 pav. transformation paketo struktūros diagrama* 

edu.ktu.md.ext.cconverter.definitions – SQL šablonų klasių paketas (20 pav.):

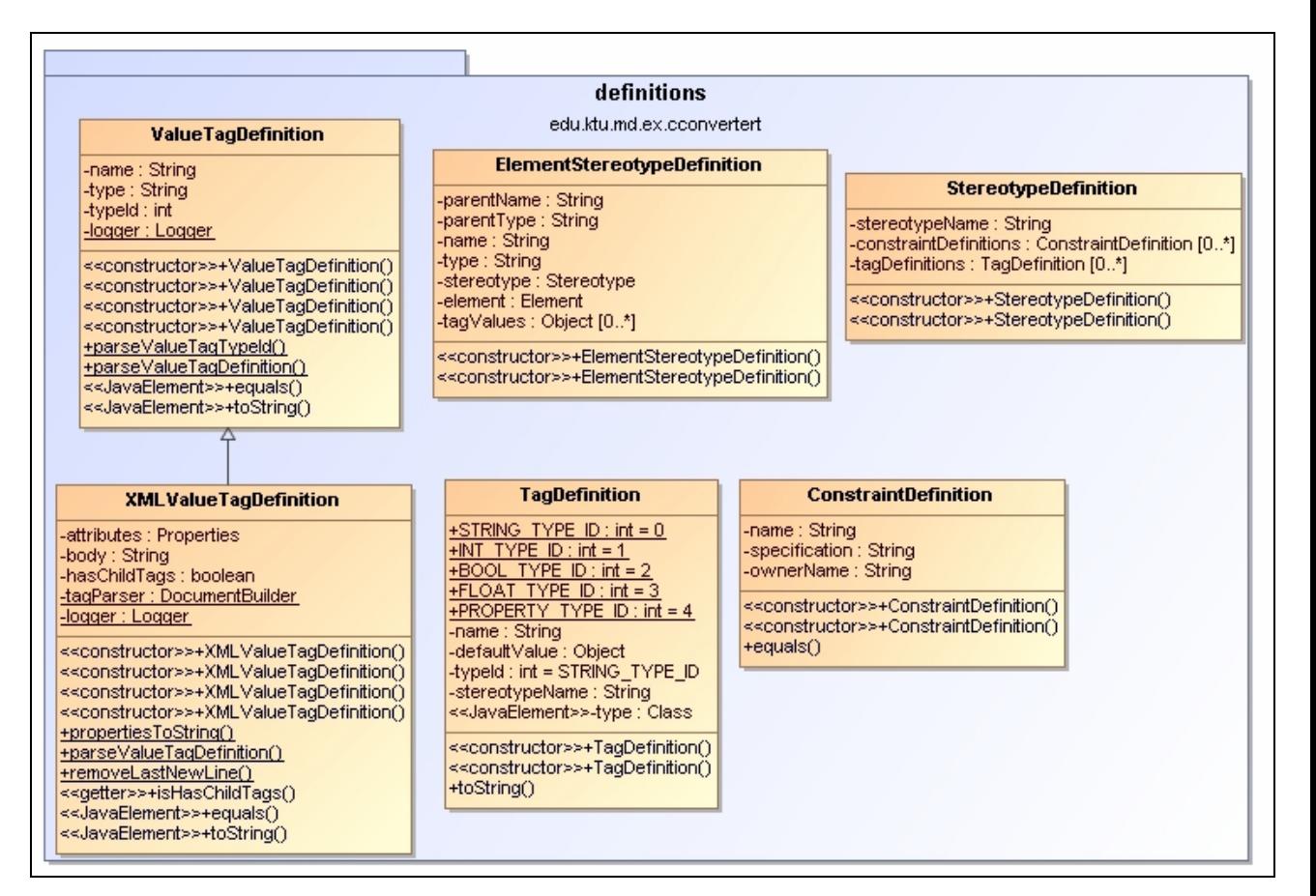

*20 pav. definitions paketo struktūros diagrama* 

edu.ktu.md.ext.cconverter.parser – SQL šablonų skaitymo klasių paketas (21 pav.):

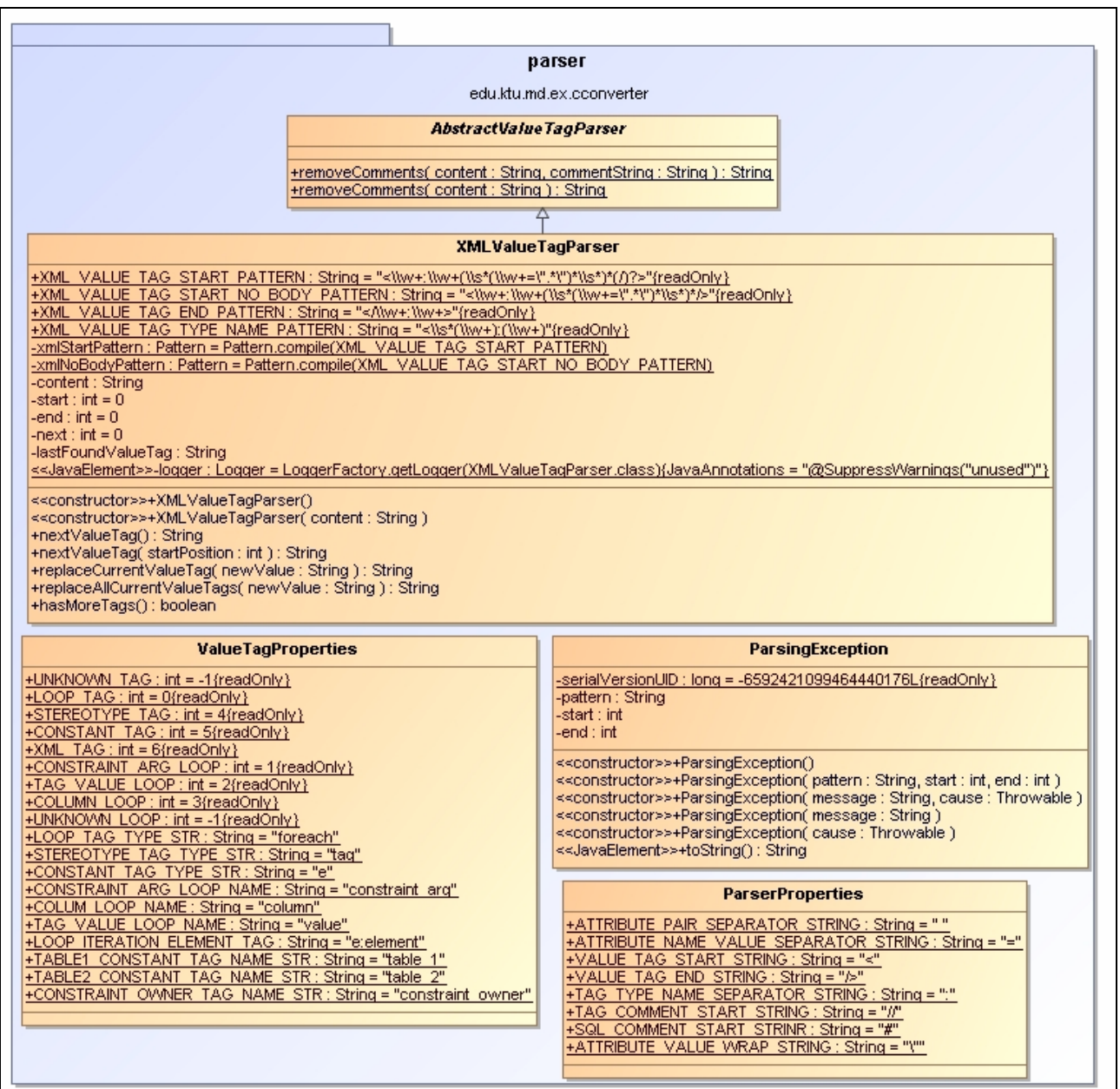

*21 pav. definitions paketo struktūros diagrama* 

com.nomagic.magicdraw.plugins – firmos NoMagic klasių paketas įskiepių integracijai į MagicDraw programinį paketą.

# **4.2.4. Sistemos elgsenos modelis**

Šiame skyriuje pateikiamos sekų diagramos:

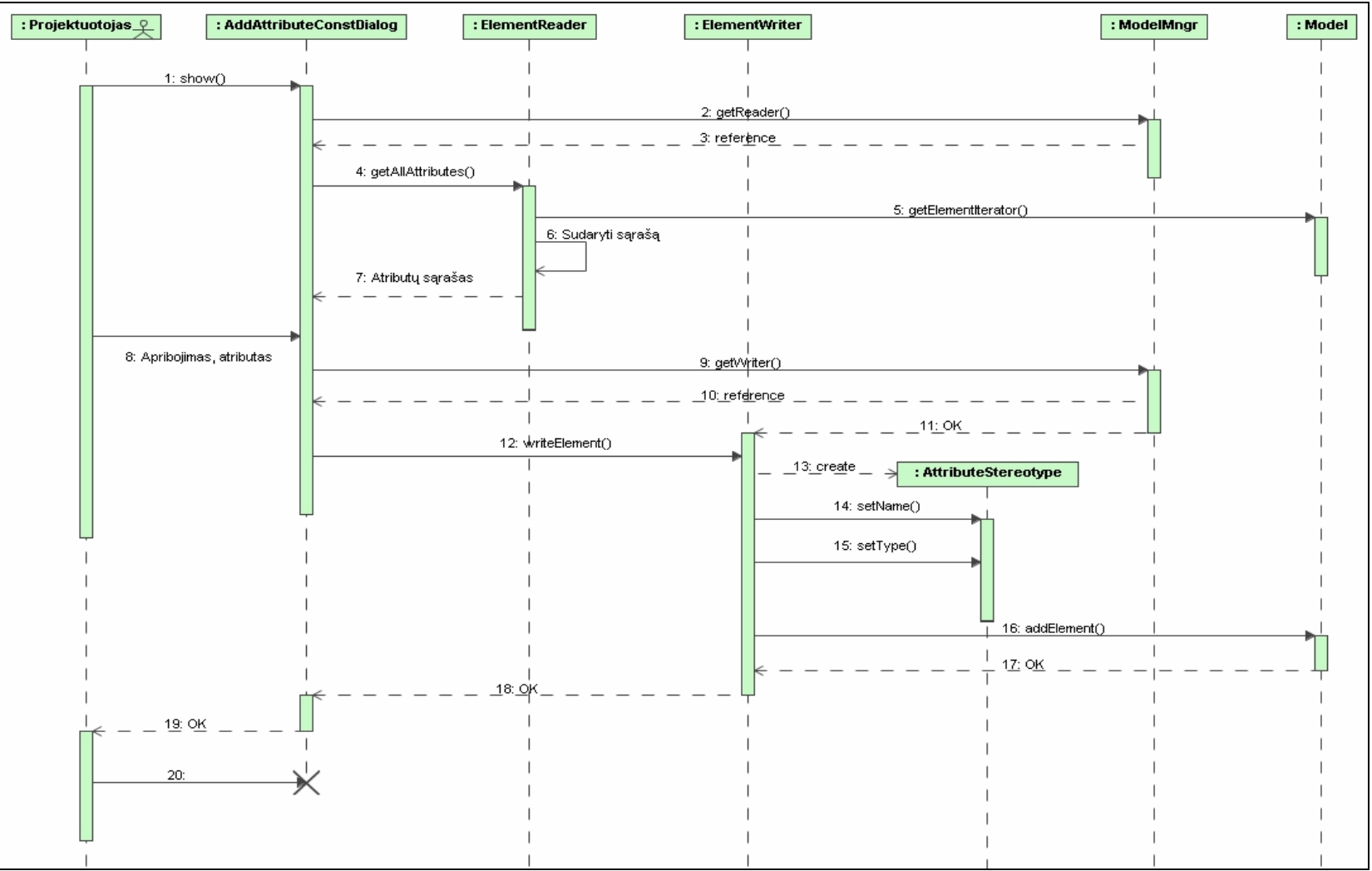

*22 pav. PA "Specifikuoti VA atributui" sekų diagrama.* 

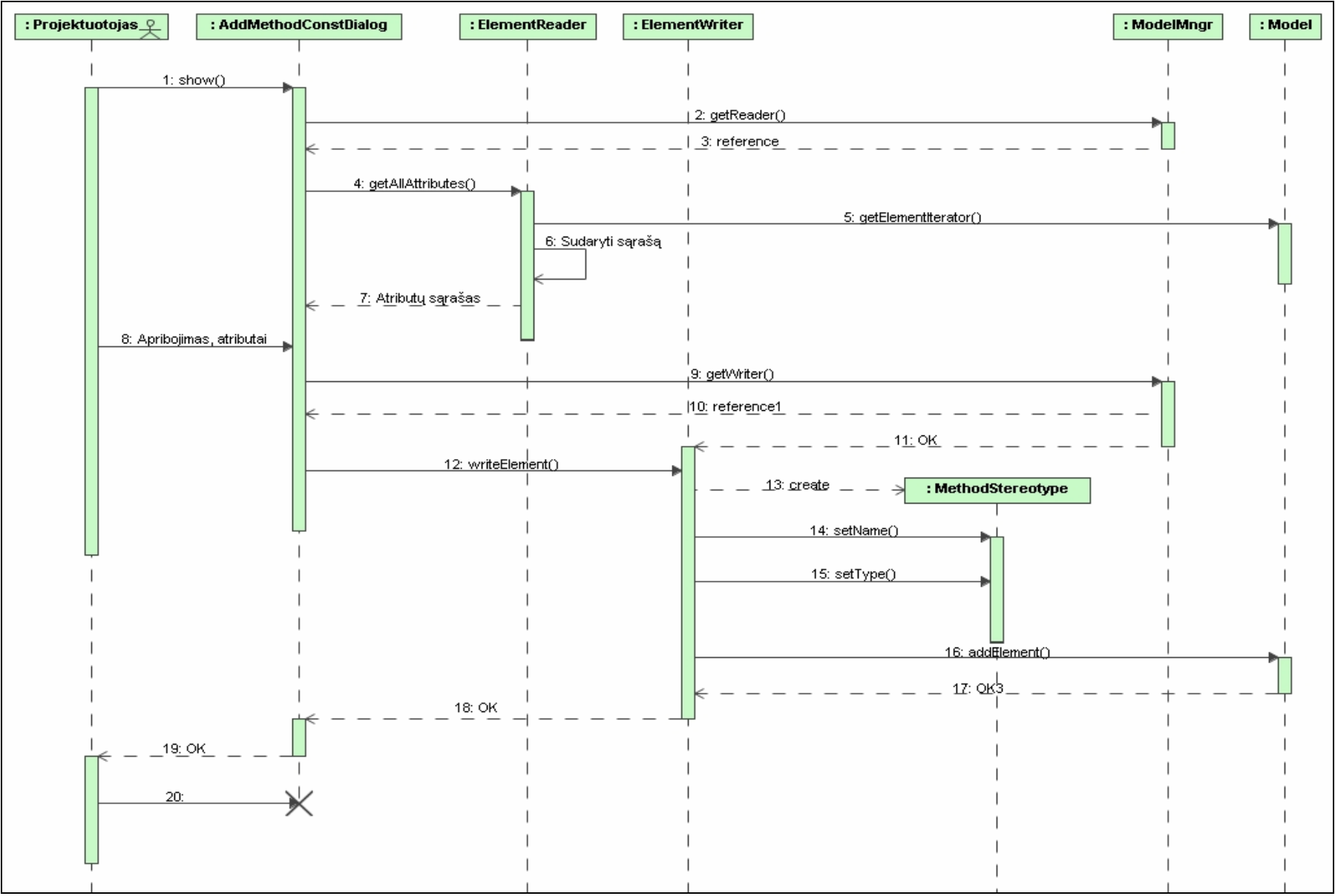

*23 pav. PA "Specifikuoti VA atributų grupei" sekų diagrama.* 

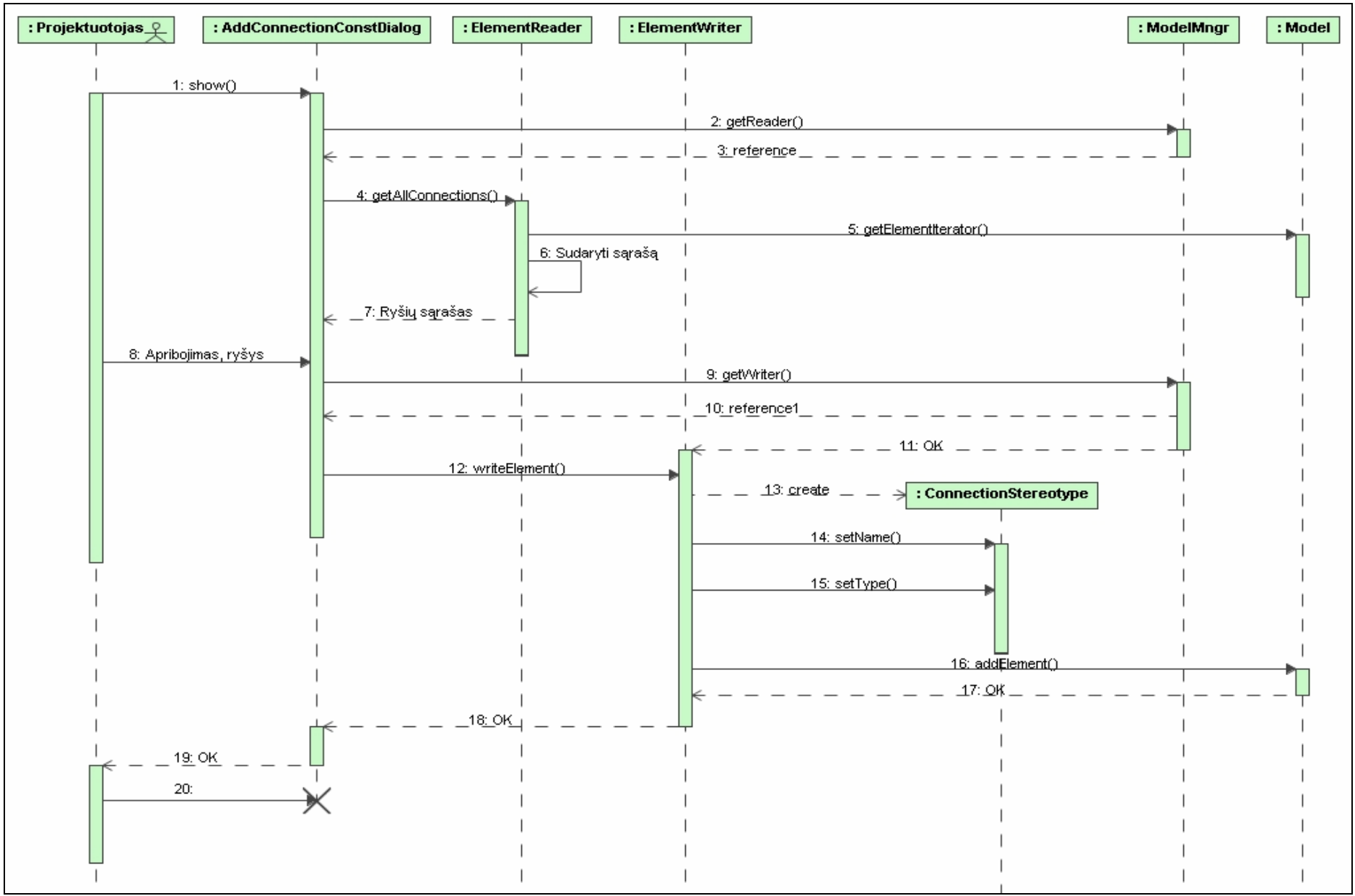

*24 pav. PA "Specifikuoti VA ryšiui" sekų diagrama.* 

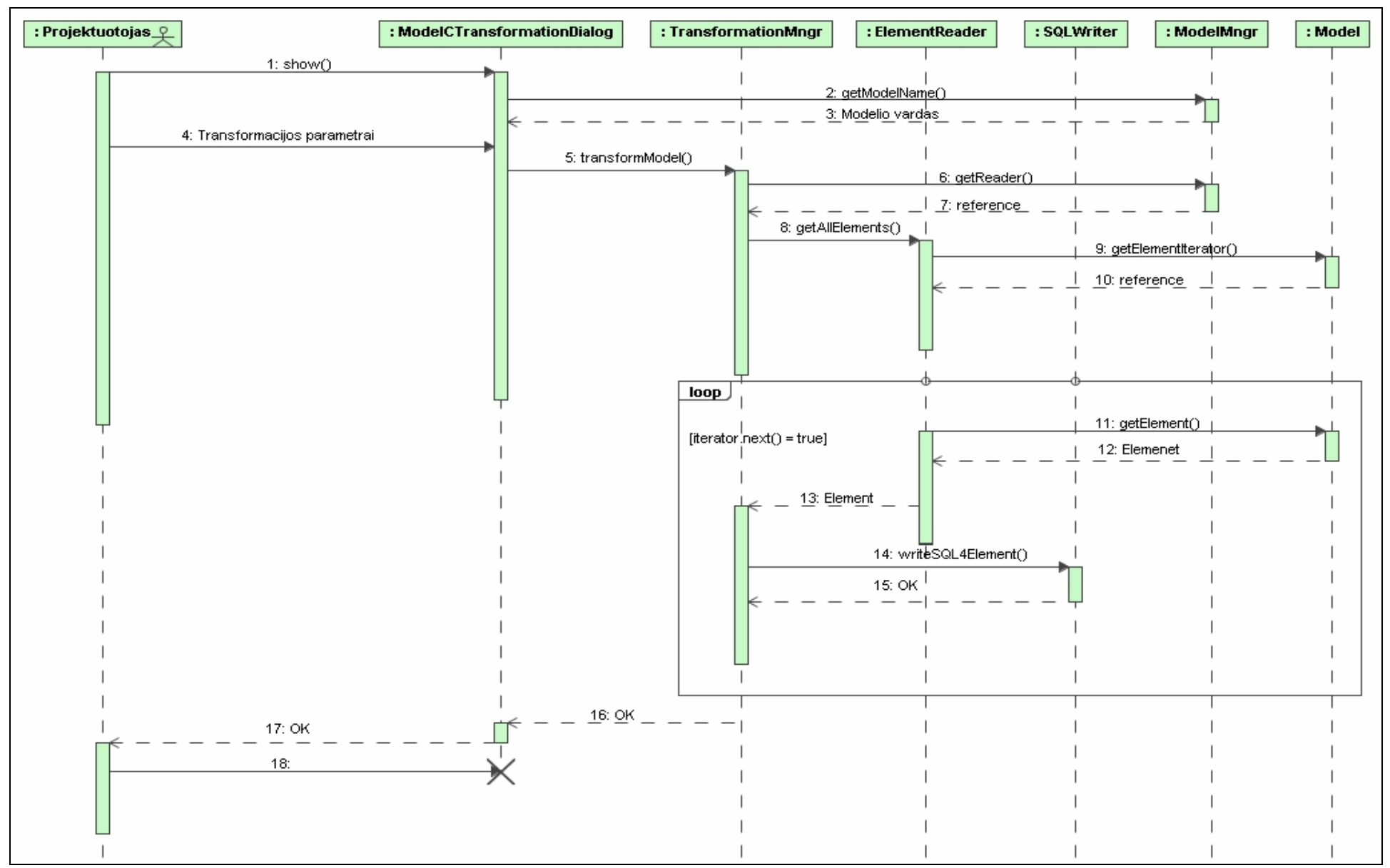

*25 pav. PA "Transformuoti modelį į SQL kodą" sekų diagrama.* 

# **4.2.5. Realizacijos modelis**

Komponentų išdėstymo diagrama pateikiama

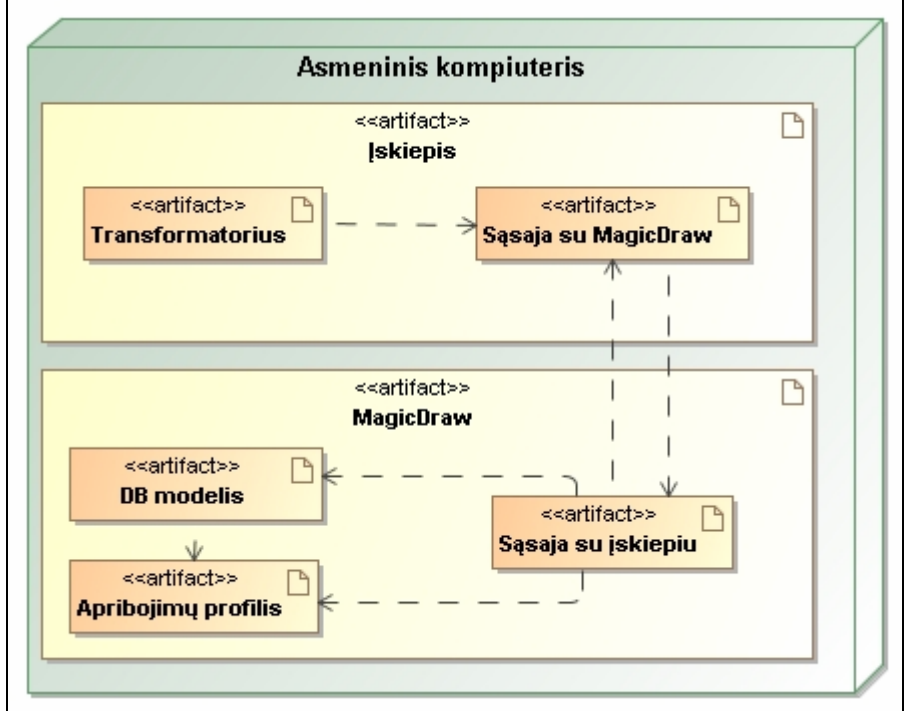

*26 pav. Sistemos išdėstymo diagrama.*

# **5. Sistemos realizacija**

Šiame poskyryje pateikiamas vartotojo sąsajos aprašymas. Aprašomi pagrindiniai vartotojo sąsajos dialogai, pateikiami įskiepio integracijos į MagicDraw programinį paketą paveikslai.

Vartotojo sąsaja pilnai integruota su MagicDraw vartotojo sąsaja, kas palengvina vartotojų apmokymą darbui su magistrinio darbo realizacija. Vientisumo reikalavimas atributui specifikuojamas, iškviečiant standartinį MagicDraw atributo savybių dialogą (27 pav.). Jame vartotojas pasirenka vieną iš vientisumo reikalavimų stereotipų lentelės arba vaizdinio atributui.

| Property - atr1                                                                                                    |                                                                                                    |                                                                                                    |  |  |  |
|----------------------------------------------------------------------------------------------------|----------------------------------------------------------------------------------------------------|----------------------------------------------------------------------------------------------------|--|--|--|
| 目下<br>$ \mathbf{E} $<br>$\Rightarrow$<br>$\frac{1}{2}$<br>$O -atr1$<br>由一個 Documentation/Hyperlinks<br>-- in Inner Elements<br>Relations<br>— <b>m</b> Tags<br>- a Constraints<br><b>In Language Properties</b><br>Close | History: O -atr1 [Table1] v<br>atr1<br>■ 2↓<br>日 日本<br>Properties: Standard v X Customize<br><b>E</b> Property<br>atr1<br>Name<br>Type<br>Visibility<br>private<br>Default Value<br>$\blacksquare$ Table 1<br>Owner<br>Applied Stereotype<br>Multiplicity<br>false<br>Is Read Only<br>false<br>Is Static | «> AK [Property] [Generic DDL Profile::ER]                                                                                                    |  |  |  |
|                                                                                                    | Aggregation<br>none<br>false<br>Is Derived<br>To Do<br>Back<br>Forward<br>Help                                                                                                    | ** autoGeneratedName [NamedElement] [UML Standard Profile::Mag<br><> check [Operation, Property] [Generic DDL Profile]<br>DisjunctiveMandatory [Operation, Property] [Cconverter profile]<br>«» grouped [Property] [UML Standard Profile::MagicDraw Profile::DSL<br>hasGroupName [Property] [UML Standard Profile: MagicUraw Profile:<br>New HyperlinkOwner [Element] [UML Standard Profile::MagicDraw Profile<br>E [Property] [Generic DDL Profile::ER]<br>T <> InvisibleStereotype [Element] [UML Standard Profile: : MagicDraw P<br><> metaProperty [Property] [UML Standard Profile::MagicDraw Profile<br>same work and the Property ] [Generic DDL Profile]<br><> null [Property] [Generic DDL Profile]<br>$\rightarrow$<br>≮. |  |  |  |
|                                                                                                    |                                                                                                    | Clear All<br>Apply<br>New<br>Cancel                                                                                                    |  |  |  |

*27 pav. MagicDraw atributo stereotipo specifikacijos dialogas.* 

Priskyrus diagramos elementui stereotipą, pasinaudojant elemento savybių dialogu (28 pav.), galima specifikuoti pasirinkto stereotipo žymėtųjų reikšmių reikšmes. Reikšmių tipai ir reikšmės pagal nutylėjimą yra nuskaitomos iš profilio, kuriam priklauso pasirinktas stereotipas.

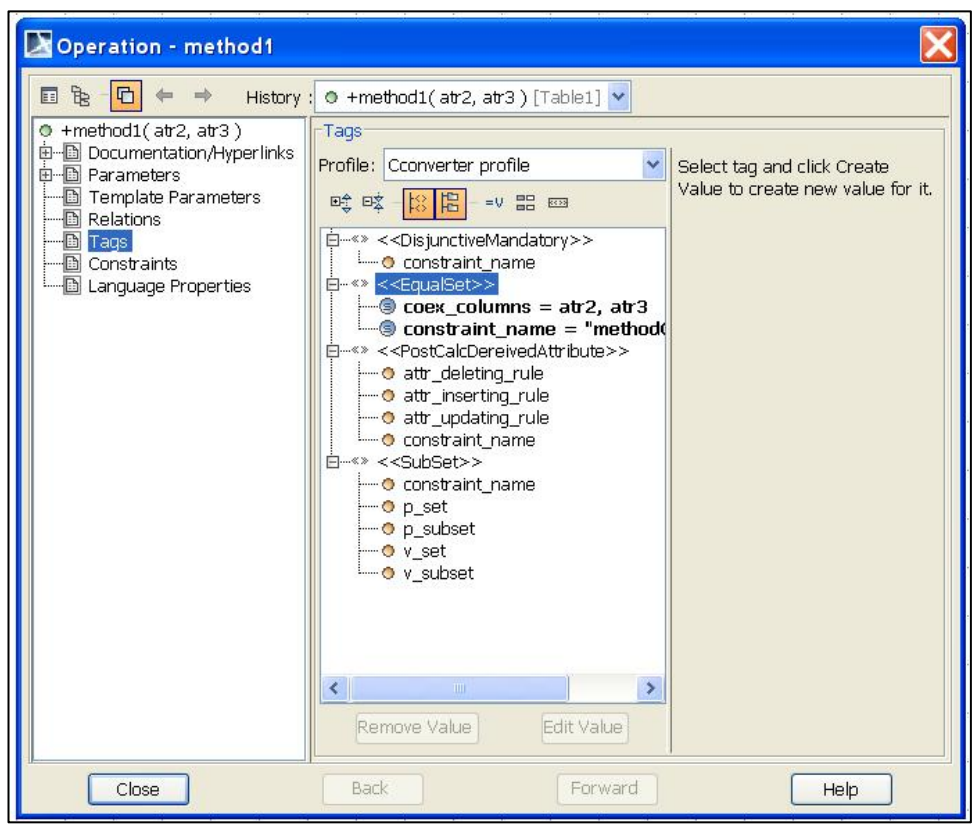

*28 pav. MagicDraw diagramos elemento stereotipo žymėtųjų reikšmių specifikacijos dialogas.* 

Duomenų bazės loginio modelio vientisumo reikalavimų transformacijos įskiepis gali būti iškviestas dviems būdais. Pirmas būdas yra pasinaudojant MagicDraw meniu punktu ",Tools/Transform model constraints to SQL" (29 pav.):

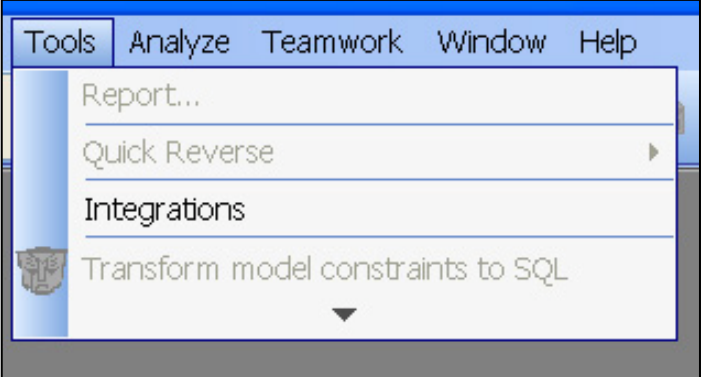

*29 pav. Ctransformer įskiepio išikvietimo meniu punktas .* 

Alternatyviai ctransformer įskiepis gali būti iškviestas naudojant MagicDraw įrankių juostą. Joje įdiegus įskiepį atsiranda *ctransformer* piktograma.

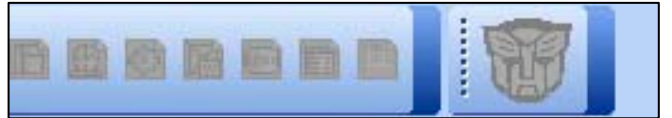

*30 pav. MagicDraw įrankių piktogramų juosta su ctransformer piktograma.* 

Iškvietus įskiepį, vartotojui pateikiamas *ctransformer* loginio duomenų bazės modelio dialogas (31 pav.). Jame vartotojas nurodo transformacijos parametrus, t.y. generuojamo SQL dialektą ir transformacijos išeities bylą.

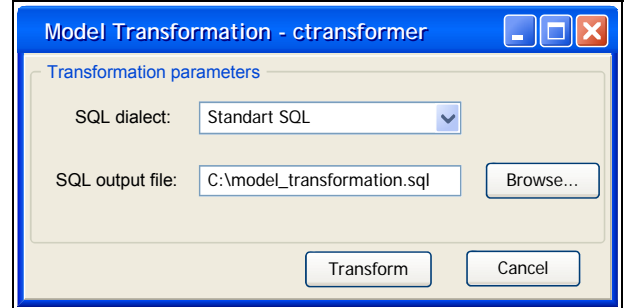

*31 pav. Ctransfomer loginio db modelio transformacijos dialogas.* 

Sėkmingai atlikus loginio duomenų bazės modelio transformaciją į SQL kodą, vartotojui apie tai panešama sekančiu dialogu (32 pav.):

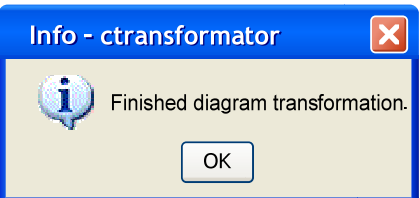

*32 pav. Ctransformer db modelio transformacijos patvirtinimo dialogas .* 

## **6. Sistemos testavimas**

Šiame poskyryje pateikiama magistrinio darbo medžiaga apie realizacijos testavimo tikslus, apimtį, apribojimus, rezultatus. Skyriaus pabaigoje pateikiamos testavimo išvados. Su testavimo protokolais galima susipažinti magistrinio darbo priede (Priedas nr. 5).

#### *6.1. Testavimo tikslai ir objektai*

Testavimo objektas yra ctransformer įskiepis jau egzistuojančiam CASE įrankiui, t.y. firmos NoMagic programiniam paketui MagicDraw. Šis išplėtimas suteikia vartotojui tokias galimybes:

- $\checkmark$  Grafiškai pavaizduoti vientisumo apribojimus duomenų bazės modeliuose.
- $\checkmark$  Transformuoti duomenų bazės modelius į SQL programinį kodą, kuris galėtų būti panaudotas fizinės duomenų bazės modelio sukūrimui.

Ctransformer yra realizuotas Java programavimo kalbą ir firmos NoMagic OpenAPI klasių biblioteką.

#### *6.2. Testavimo apimtis*

Programinės įrangos kokybės užtikrinimui bus naudojamos tokios testavimo rūšys:

- $\checkmark$  Vienetų (angl. *unit*).
- 9 Integravimo (angl. *integration*).
- 9 Validavimo (angl. *validation*).
- $\checkmark$  Aukšto lygmens (angl. *high level*). Šios rūšies testai apjungs sekančias testu rūšis: atsistatymo (angl. *recovery*), saugumo (angl. *security*), stresų (angl. *stress*), našumo (angl. *performance*).

Pagrindinis testavimo dėmesys bus sutelktas į kiekvieno atskiro vientisumo apribojimo transformavimo į programinį kodą teisingumą ir pilnumą.

Ctransformer naudoja jau egzistuojančią MagicDraw grafinę vartotojo sąsają. Testai susiję su grafine sąsaja bus atliekami kaip integravimo testų dalis. Didelis dėmesys bus skiriamas integravimo testams, su tikslu užtikrinti stabilų ctransformer ir MagicDraw programinio paketo veikimą.

#### *6.3. Pagrindiniai reikalavimai*

Projekto darbo grupę sudaro du žmonės: programuotojas ir darbo vadovas, kuris kartu yra užsakovas. Didesnę programines įrangos testavimo darbų dalį (iki 90%) atliks programuotojas. Projekto vadovas/užsakovas atliks validavimo testus. Dėl ribotų darbo jėgos ir laiko resursų teks apriboti negatyvių testų scenarijų skaičių. Bus daroma prielaida, kad su programine įranga dirbs patyręs vartotojas, kuris jau turi darbo su MagicDraw patirtį.

Atliekant vienetų testus, buvo naudojamos JUnit ir Cobertura programines priemones testų scenarijų realizavimui, vykdymui, dokumentavimui. Kitų rūšių testams dokumentuoti buvo naudojama forma, pateikta priede nr. 5.

Aktuali MagicDraw versija yra 14.0. Jau yra išleista 15.0 programos versija. Ryšium su tuo, kad sunku šiuo metu prognozuoti/numatyti, kokie pakeitimai bus duomenų bazių projektavimo priemonėse ir OpenAPI, visi testai buvo atliekami naudojant 14.0 versiją.

Dėl laiko ir resursų trūkumo integracijos testai bus apriboti Fedora Core 6, Windows XP Prof. SP2 operacinėm sistemom ir Sun JDK 1.5 aplinkai.

#### *6.4. Testuojama programinė įranga*

Testuojamą programą galima būtų suskirstyti į dvi pagrindines dalis:

- $\checkmark$  Reikalavimu profilis ir jo panaudojimas vientisumo apribojimams aprašyti.
- $\checkmark$  Modelio transformacija į SQL programinį kodą.

Reikalavimų profilyje, specialiai sukurta kalba, aprašyti vientisumo reikalavimai esybės atributams, esybes operacijoms (operacijų pagalba apibrėžiami reikalavimai, į kurios įeina daugiau nei vienas esybės atributas) ir ryšiams tarp esybių. Viena iš pagrindinių užduočių yra ištestuoti kiekviena apribojimą iš šio profilio, t.y. specifikacijos teisingumas, sintaksės klaidų paieška, vientisumo reikalavimų specifikacijų rinkinio pilnumas.

Modelio transformacijos metu sujungiama informacija apie esybių modelį ir reikalavimų specifikaciją, iš reikalavimų profilio, rezultate gaunamas SQL programinis kodas, kuris privalo atitikti loginį esybių ryšių modelį. Testų metu turės būti ištestuota kiekvieno apribojimo, aprašyto reikalavimų profilyje, transformacija į SQL programinį kodą. Egzistuoja reikalavimai, kuriuos galima priskirti ne tik esybės atributams, bet ir esybės operacijoms. Norint užtikrinti testų pilnumą, teks ištestuoti skirtingus apribojimo priskyrimo būdus.

#### *6.5. Sąsajos*

Įskiepis naudoja esamą MagicDraw vartotojo sąsaja reikalavimų profilio užkrovimui, vientisumo reikalavimų ir jų žymėtų reikšmių (angl. *tag*) specifikavimui, todėl ši vartotojo sąsajos dalis neįeina į planuojamų sąsajų testų sąrašą.

Įskiepio grafinę sąsają su vartotoju sudaro vienas grafinis langas. Šiame lange vartotojas pasirenka:

- $\checkmark$  SOL dialekta, į kurį bus transformuojamas duomenų bazės loginis modelis.
- $\checkmark$  Išeities laikmeną, kurioje bus išsaugotas modelio transformacijos rezultatas.

Dialogo lango iškvietimui vartotojas naudos iš pagrindinio MagicDraw lango ,Model Transformations-> DDL to SQL' meniu punktą.

#### *6.6. Testavimo strategija*

Visų žemiau aprašytų testų strategija kuo efektyviau ir kokybiškiau ištestuoti programinę įrangą. Kur galima, panaudoti testų automatizavimo priemones. Taikyti Java programinės įrangos kūrime jau standartu tapusias kokybės užtikrinimo ir dokumentavimo priemones. Naudoti XP (*angl*. Extreme Programming) principus, kuriant įskiepį, t.y. prieš rašant kodą, suprogramuoti automatinius testus.

Dėl ribotų personalo išteklių, efektyvi ir apgalvota testavimo strategija gali nulemti projekto sėkmingą arba prastą pabaigą.

### *6.7. Testavimo rezultatų dokumentacija*

Testavimo rezultatai buvo saugomi ir dokumentuojami panaudojant automatines JUnit testų dokumentavimo priemones. Testų katalogų ir testų protokolų pavyzdžiai pateikti šio dokumento priede nr. 5.

### *6.8. Testavimo rezultatai ir išvados*

Įvertinus testavimo protokolus ([Priedas Nr.5 \)](#page-89-0) galima padaryti sekančias išvadas:

- $\checkmark$  Kodo padengimas testais sudaro 66%, kas yra 14% mažiau nei buvo planuojama. Įvertinus tai, kad didžiausią neištestuoto kodo dalį sudaro "*set"* ir "*get"* metodai, kurie buvo sugeneruoti automatiniu būdu, tai nėra kritiška. Galima teigti, kad programos ištestavimo lygis yra pakankamas pirmai produkcinei programos versijai.
- $\checkmark$  Per mažai ištestuota grafinė iskiepio vartotojo sasaja. Įvertinus tai, kad grafinė iskiepio vartotojo sąsaja buvo projektuota kaip alternatyva MagicDraw programinio paketo grafinei sąsajai, tai nėra kritiška. Iškilus problemoms, vartotojas lengvai gali pasinaudoti MagicDraw vartotojo sąsaja.
- $\checkmark$  Toliau plečiant įskiepio funkcijas, reiktų pagerinti kodo padengimą testais iki 80%. Didesnis kodo padengimas neturi didelės prasmės.

Apibendrinus testavimo išvadas galima teigti, kad programa yra pakankamai ištestuota, kad galėtų būti pateikta vartotojui.

# **7. Eksperimentinis tyrimas**

Magistrinio darbo realizacijos veikimui ir efektyvumui patikrinti buvo atliktas eksperimentas, kurio metu buvo generuojamas SQL kodas apribojimų pavyzdžiams, atliekamas išplėtimas naujais stereotipais ir dialektais bei DB modelio kūrimo greičio nustatymas.

# *7.1. Vientisumo reikalavimų kodo generavimo pavyzdys*

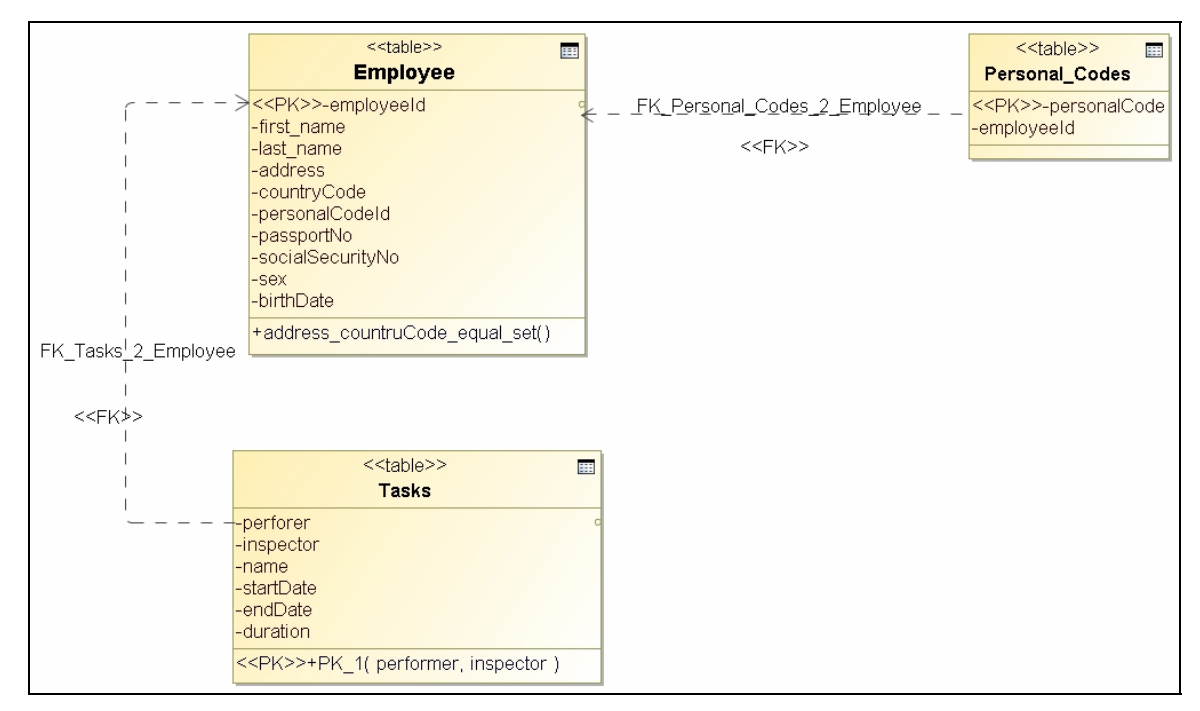

Eksperimentui buvo pasirinktas duomenų bazės loginio modelio fragmentas:

*33 pav. Duomenų bazės loginio modelio fragmentas.* 

Šiame modelyje yra susietos trys esybės:

- $\checkmark$  *Employee* saugo informaciją apie darbuotojus.
- 9 *Tasks* saugo informaciją apie darbuotojų užduotis ir jų trukmę.
- $\checkmark$  *Personal Codes* saugo darbuotojų personalinius numerius.

Modelį papildome vientisumo reikalavimais:

9 Ekvivalentiškumo vientisumo reikalavimu *Employee* lentelės stulpeliams *countryCode* ir *address*;

- 9 Išvestiniu atributo vientisumo reikalavimu *Tasks* lentelės stulpeliui *planedEndDate;*
- 9 Išorinio unikalumo vientisumo reikalavimą ryšiui tarp lentelių *Employee* ir

*Personal\_Codes*.

Modifikavus pasirinktą duomenų bazės fragmentą, jis atrodytų taip (34 pav.):

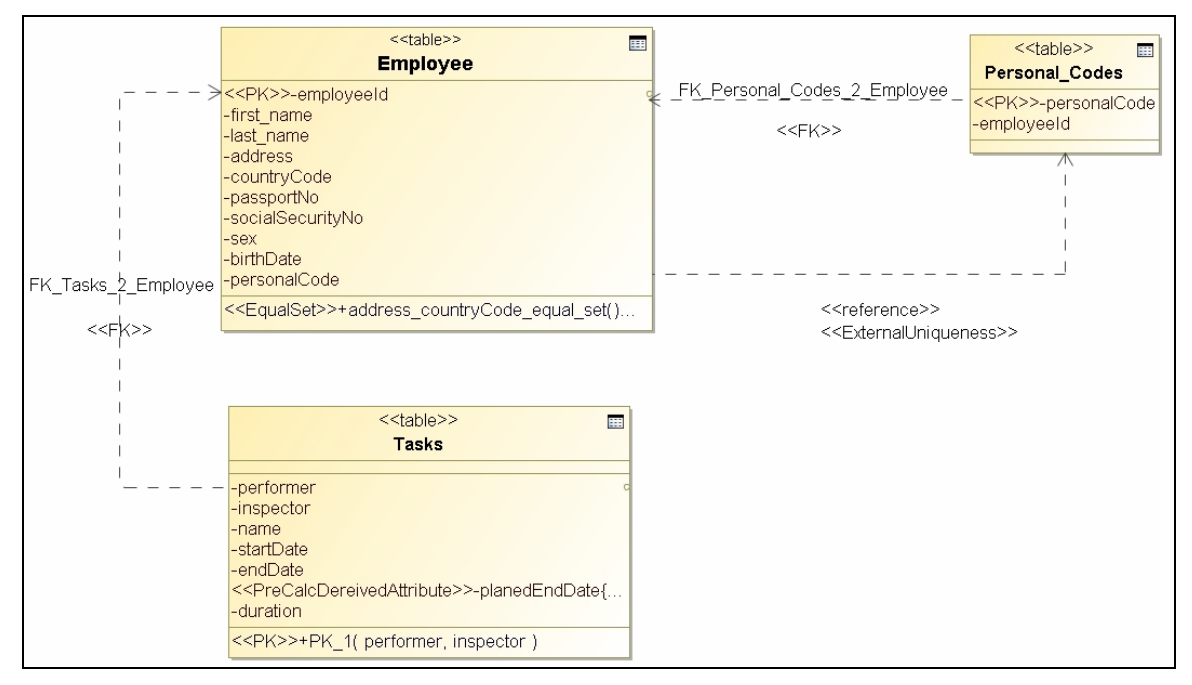

*34 pav. Modifikuotas duomenų bazės loginio modelio fragmentas.* 

Pasinaudojant UML2 išplėtimo galimybėmis, įvedami stereotipai su žymėtomis reikšmėmis. Jie detaliai aprašomi sekančiuose poskyriuose.

# **7.1.1. Išvestinio atributo vientisumo reikalavimas**

Išvestinio atributo vientisumo reikalavimą, specifikuojame kaip *<<PreCalcDerivedAttribute>>* stereotipą. Šiam stereotipui specifikuojame žymėtąsias reikšmės:

| <b>Pavadinimas</b> | Tipas         | Aprašymas        | Reikšmė                       |  |
|--------------------|---------------|------------------|-------------------------------|--|
| constraint name    | <b>String</b> | VR pavadinimas   | employee equal constr         |  |
| attr calc rule     | <b>String</b> | VR apskaičiavimo | $planedEndDate := datadd(dd,$ |  |
|                    |               | taisyklė         | duration, startDate)          |  |

**Lentelė 5.1. 1. <<PreCalcDerivedAttribute>> stereotipo žymėtosios reikšmės** 

Dinaminį SQL šabloną šiam vientisumo reikalavimui galima užrašyti taip:

CREATE OR REPLACE TRIGGER <tag:constraint\_name/>

Palyginimui OCL kalba vientisumo reikalavimą galima būtų užrašyti taip:

```
context Person 
  inv: self.planedEndDate = (self.startDate + self.duration)
```
### **7.1.2. Išorinio unikalumo vientisumo reikalavimas**

Išorinio unikalumo vientisumo reikalavimą specifikuojame kaip <<*ExternalUniquenes*>> stereotipą. Šiam stereotipui specifikuojame žymėtąsias reikšmės:

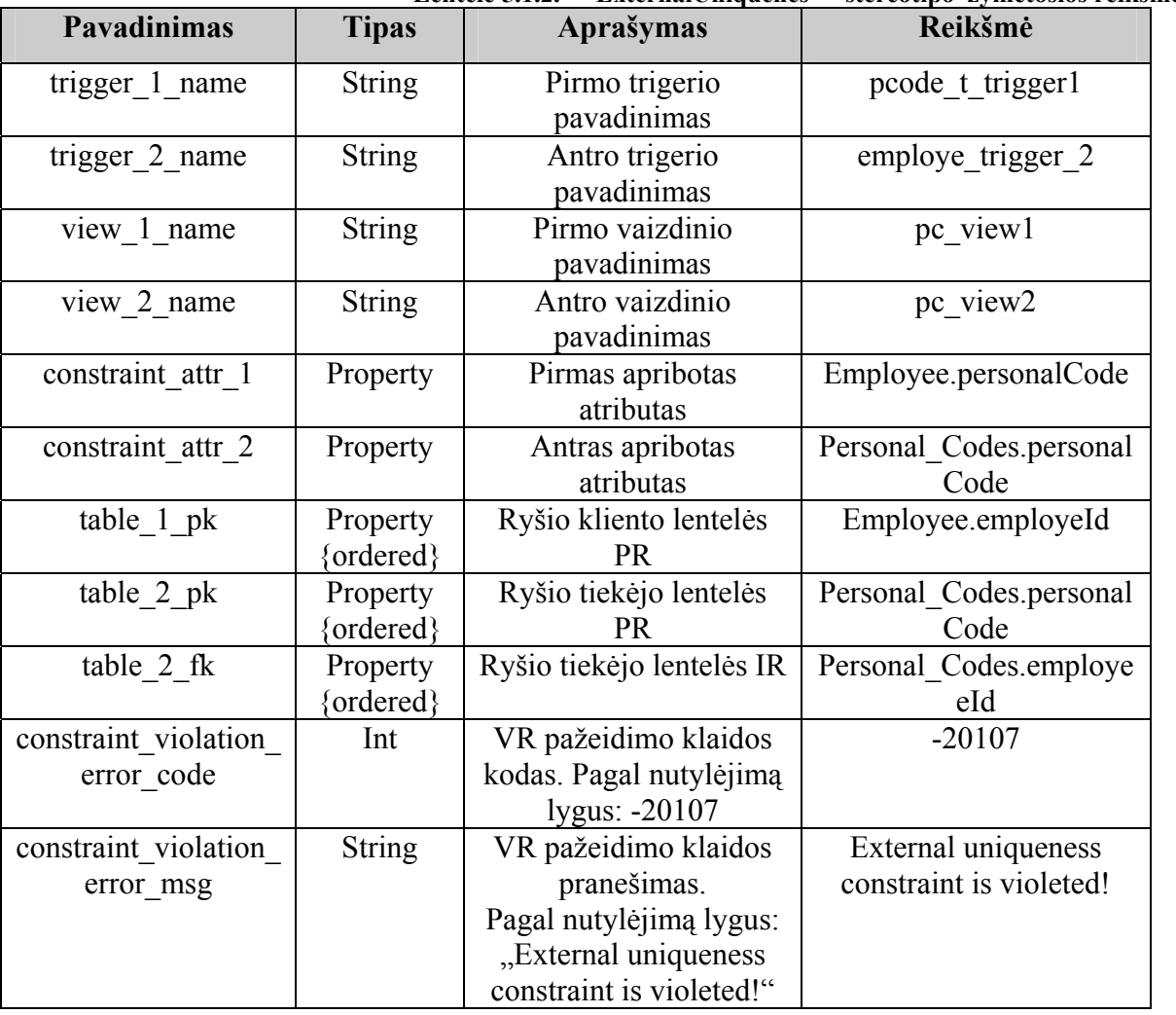

**Lentelė 5.1.2. <<ExternalUniquenes>> stereotipo žymėtosios reikšmės** 

Dinaminį SQL šabloną šiam vientisumo reikalavimui galima užrašyti taip:

#7.1. Pirmiausiai sukurimas view is apribojime dalyvaujanciu leneteliu:

#7.1.1. Lentelei table\_1

CREATE OR REPLACE VIEW <tag:view\_1\_name/> AS SELECT <foreach:column name="table\_1" separator=","/> FROM <e:table\_1/>;

```
#7.1.2 Lentelei table_2 
CREATE OR REPLACE VIEW <tag:view_2_name/> AS 
SELECT <foreach:column name="table_2" separator=","/> FROM <e:table_2/>;
#7.2. Sukuriamas trigeris atvaizdui 
#7.2.1. Sukuriamas trigeris view 1 name atvaizdui
CREATE OR REPLACE TRIGGER <tag:trigger_1_name/> 
 INSTEAD OF UPDATE ON <tag:view_1_name/> 
 FOR EACH ROW 
DECLARE 
a_Exists NUMBER := 0;
Invalid_record EXCEPTION;
BEGIN 
SELECT count(p. \langle \text{tag:constant} \space \text{attr} \space 2/\rangle) INTO a Exists
 FROM \leqe:table 2/\geq p, \leqe:table 1/\geq c
 WHERE p. \text{tag:table 2} fk/> = c. \text{tag:table 1} pk/>
 and c. \langle \text{tag:constant} \space \space \space attr\space 1/ \rangle = :new. \langle \text{tag:constant} \space \space \space \space \space attr\space 1/and p. \langle \text{tag:constraint} \atop attr\langle 2 \rangle IN (SELECT p. \langle \text{tag:constraint} \atop attr\langle 2 \rangle)
               FROM \leqe:table 2/ p, \leq e:table 1/ c
               WHERE p. \leq tag:table 2 fk/> = c. \leq tag:table 1 pk/>
               and c. \leq tag:constraint attr 1/> = :old.\leq tag:constraint attr 1/>);
 IF a Exists > 0 THEN
  RAISE Invalid record;
  ELSE 
   UPDATE <e:table_1/> c set 
   <foreach:column name="table_1" separator=","> 
    c.e:element = :new.e:element 
   </foreach:column> 
  where c. \langle \text{tag:table 1 pk} \rangle = :old. \langle \text{tag:table 1 pk} \rangle;
  END IF; 
  EXCEPTION 
   WHEN Invalid record THEN
    RAISE_APPLICATION_ERROR (
     num=> <tag:constraint_violation_error_code/>,
       msg=> '<tag:constraint_violation_error_msg/>'); 
END <tag:trigger_1_name/>; 
#7.2.2. Sukuriamas triggeris view 2 name
CREATE OR REPLACE TRIGGER <tag:trigger_2_name/> 
 INSTEAD OF INSERT OR UPDATE ON <tag:view_2_name/> 
  FOR EACH ROW 
DECLARE 
 a Exists NUMBER := 0;
 Invalid_record EXCEPTION; 
BEGIN
  SELECT count(temp.rowid) INTO a_Exists 
 FROM (SELECT c<tag:constraint_attr_1/>, p. <tag:constraint_attr_2/>, p. <tag:table_2_pk/>
    FROM <e:table_2/> p, <e:table_1/> c 
    WHERE p. \langle \text{tag:table 2 f} | k \rangle = c. \langle \text{tag:table 1 pk} \rangle temp, \langle \text{e:table 1/} \rangle cc
  WHERE temp. \text{tag:constant} attr 1/ = cc. \text{tag:constant} attr1/AND cc. \langle \text{tag:table 1} pk/> = :new. \langle \text{tag:table 2} fk/>
 AND temp. \leqtag:constraint attr2/>=:new. \leqtag:constraint attr2/>=AND temp. \langle \text{tag:table 2 pk} \rangle \langle \text{old} \rangle \langle \text{tag:table 2 pk} \rangle;
 IF a Exists > 0 THEN
   RAISE Invalid record;
  ELSIF updating THEN 
    update <e:table_2/> p set 
     <foreach:column name="table_2" separator=","> 
       p.e:element = :new.e:element 
     </foreach:column> 
    where p. <tag:table_2_pk/> = :old. <tag:table_2_pk/>;
  ELSIF inserting THEN 
     INSERT INTO <e:table_2/>(<foreach:column name="table_2" separator=", "/>) 
     VALUES(<foreach:column name="table_2" separator=", "> 
                   :new.e:element 
                </foreach:column>);
```

```
 END IF; 
 EXCEPTION
   WHEN Invalid record THEN
    RAISE_APPLICATION_ERROR ( 
     num=> \langle \text{tag:constant} \rangle violation error code/>, //default value = -20107
      msg=> '<tag:constraint_violation_error_msg/>'); //default value = 'External uniqueness constraint is violeted!' 
END <tag:trigger_2_name/>;
```
Palyginimui OCL išraiškos šablonas išorinio unikalumo apribojimui objekto A atributui c1 ir objekto B atributui c2 [12, 13]:

```
context A 
       inv: self \rightarrow exists (al,a2:A
         a1.B.c1=a2.B.c1 and a1.c2=a2.c2 and c1=c2 and 
c1.oclIsKindOf(ExternalUniqueness) 
   implies a1=a2)
```
#### **7.1.3. Ekvivalentiškumo vientisumo reikalavimas**

Ekvivalentiškumo vientisumo reikalavimą, specifikuojame kaip *<<EqualSet>>* stereotipą. Šio stereotipo žymėtosios reikšmės atrodo taip:

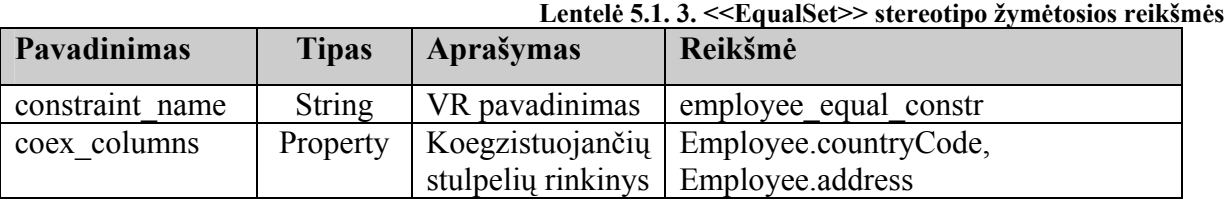

Dinaminį SQL šabloną šiam vientisumo reikalavimui galima užrašyti taip:

```
ALTER TABLE <e:table 1/>
ADD CONSTRAINT <tag:constraint_name/>
CHECK ((<foreach:value name="coex_columns" separator=" AND ">
 e:element IS NOT NULL 
</foreach:value> 
) OR ( 
<foreach:value name="coex_columns" separator=" AND "> 
 e:element IS NULL 
</foreach:value>));
```
Palyginimui OCL išraiškos šablonas ekvivalentiškumo apribojimo objekto A neprivalomų atributų grupei c1,…,cn [12, 13]:

```
context A 
inv: (self.c1.isUndefined() implies 
 self.c2.isUndefined() … and 
   self.ci.isUndefined() … and 
    self.cn.isUndefined())) 
 and 
  (self.c2.isUndefined() implies 
   self.c1.isUndefined() and
```

```
 Self.c3.isUndefined() … and 
    self.ci.isUndefined() … and 
    self.cn.isUndefined()) 
 … and 
  (self.ci.isUndefined() implies 
    self.c1.isUndefined() and 
    Self.ci-1.isUndefined() … and 
    self.ci+1.isUndefined() … and 
    self.cn.isUndefined()) 
… and 
 (self.cn.isUndefined() implies 
    self.c1.isUndefined() and 
    self.ci.isUndefined() … and 
    self.cn-1.isUndefined()) 
or 
(not(self.c1.isUndefined()) implies 
  not(self.c2.isUndefined()) … and 
  not(self.ci.isUndefined()) … and 
  not(self.cn.isUndefined())) 
 and 
  (not(self.c2.isUndefined()) implies 
   not(self.c1.isUndefined()) and 
   not(self.c3.isUndefined()) … and 
   not(self.ci.isUndefined()) … and 
   not(self.cn.isUndefined())) 
  … and 
 (not(self.ci.isUndefined()) implies 
   not(self.c1.isUndefined()) and 
    not(self.ci-1.isUndefined()) …and 
   not(self.ci+1.isUndefined()) …and 
   not(self.cn.isUndefined())) 
… and 
 (not(self.cn.isUndefined()) implies 
   (not(self.c1.isUndefined()) and 
    not(self.ci.isUndefined()) …and 
    not(self.cn-1.isUndefined()))
```
Atlikus šio modelio vientisumo reikalavimų transformaciją į SQL kodą, gauname kodą:

---- PreCalcDerivedAttribute ---CREATE OR REPLACE TRIGGER Task\_precalc\_constr BEFORE INSERT OR UPDATE OF planedEndDate ON Tasks for each row **BEGIN**  planedEndDate := dateadd(dd, duration, startDate) END Task\_precalc\_constr; ------------- Equal Set ------------------------------------- ALTER TABLE Employee ADD CONSTRAINT employee\_equal\_constr CHECK ((address IS NOT NULL AND countryCode IS NOT NULL) OR (address IS NULL AND countryCode IS NULL)); -------------- External Uniquenes -------------------------- # SQL code for diagram element Class Employee: ALTER TABLE Employee ADD CONSTRAINT employee\_equal\_constr CHECK ((address IS NOT NULL AND countryCode IS NOT NULL ) OR (address IS NULL AND countryCode IS NULL)); # SQL code for diagram element Class Tasks: CREATE OR REPLACE TRIGGER Task\_precalc\_constr BEFORE INSERT OR UPDATE OF planedEndDate ON Tasks for each row **BEGIN**  planedEndDate := dateadd(dd, duration, startDate) END Task\_precalc\_constr; # SQL code for diagram element Class Personal\_Codes: # SQL code for diagram element Dependency : #7. Isorinio unikalumo reikalavimas

```
#7.1. Pirmiausiai sukurimas view is apribojime dalyvaujanciu leneteliu: 
#7.1.1. Lentelei table_1 
CREATE OR REPLACE VIEW pc_view1 AS 
SELECT sex,personalCode,address,employeeId,socialSecurityNo,countryCode,last_name,birthDate,first_name,passportNo 
FROM Employee;
#7.1.2 Lentelei table_2 
CREATE OR REPLACE VIEW pc_view2 AS SELECT personalCode,employeeId FROM Personal_Codes;
#7.2. Sukuriamas trigeris atvaizdui 
#7.2.1. Sukuriamas trigeris view_1_name atvaizdui 
CREATE OR REPLACE TRIGGER pcode t trigger1
 INSTEAD OF UPDATE ON pc_view1 
  FOR EACH ROW 
DECLARE
a_Exists NUMBER := 0:
Invalid_record EXCEPTION;
BEGIN 
  SELECT count(p.personalCode) INTO a_Exists 
  FROM Personal_Codes p, Employee c 
 WHERE p.employeeId = c.employeeId
  and c.personalCode = :new.personalCode 
  and p.personalCode IN (SELECT p.personalCode 
              FROM Personal_Codes p, Employee c 
              WHERE p.employeeId = c.employeeId 
              and c.personalCode = :old.personalCode); 
 IF a Exists > 0 THEN
  RAISE Invalid_record; 
  ELSE 
   UPDATE Employee c set 
  c.\text{sex} = \text{new}.\text{sex}, c.\text{personalCode} = \text{new}.\text{personalCode}, c.\text{address} = \text{new}.\text{address}, c.\text{employed} = \text{new}.\text{box}, c.\text{new} = \text{new}.\text{new}:new.employeeId,c.socialSecurityNo = :new.socialSecurityNo,c.countryCode = :new.countryCode,c.last_name = 
:new.last_name,c.birthDate = :new.birthDate,c.first_name = :new.first_name,c.passportNo = :new.passportNo
  where c.employeeId = :old.employeeId;
  END IF; 
 EXCEPTION
   WHEN Invalid record THEN
     RAISE_APPLICATION_ERROR ( 
      num=> -20107, 
      msg=> 'External uniqueness constraint is violeted!'); 
END pcode t trigger1;
#7.2.2. Sukuriamas triggeris view 2 name
CREATE OR REPLACE TRIGGER employe_trigger_2
  INSTEAD OF INSERT OR UPDATE ON pc_view2 
 FOR EACH ROW 
DECLARE 
a Exists NUMBER := 0;
  Invalid_record EXCEPTION; 
BEGIN 
  SELECT count(temp.rowid) INTO a_Exists 
  FROM (SELECT cpersonalCode, p.personalCode, p.personalCode 
   FROM Personal Codes p, Employee c
   WHERE p.employeeId = c.employeeId temp, Employee cc
  WHERE temp.personalCode = cc.personalCode 
  AND cc.employeeId = :new.employeeId 
  AND temp.personalCode = :new.personalCode 
 AND temp.personalCode \le :old.personalCode;
 IF a Exists > 0 THEN
   RAISE Invalid record:
  ELSIF updating THEN 
    update Personal_Codes p set 
    p.personalCode = :new.personalCode,p.employeeId = :new.employeeId 
    where p.personalCode = :old.personalCode; 
  ELSIF inserting THEN 
    INSERT INTO Personal_Codes(personalCode, employeeId) 
    VALUES(:new.personalCode, :new.employeeId);
```
Modelio transformacijai buvo panaudotas ctransformer MagicDraw įskiepis.

# *7.2. Sistemos išplėtimais naujais vientisumo reikalavimais*

- 1. MagicDraw pagalba atsidaryti ctransformer reikalavimų profilį.
- 2. Sukurti naują stereotipą.
- 3. Apibrėžti stereotipo tipą, t.y. kokiems diagramos elementams jis gali būti taikomas.

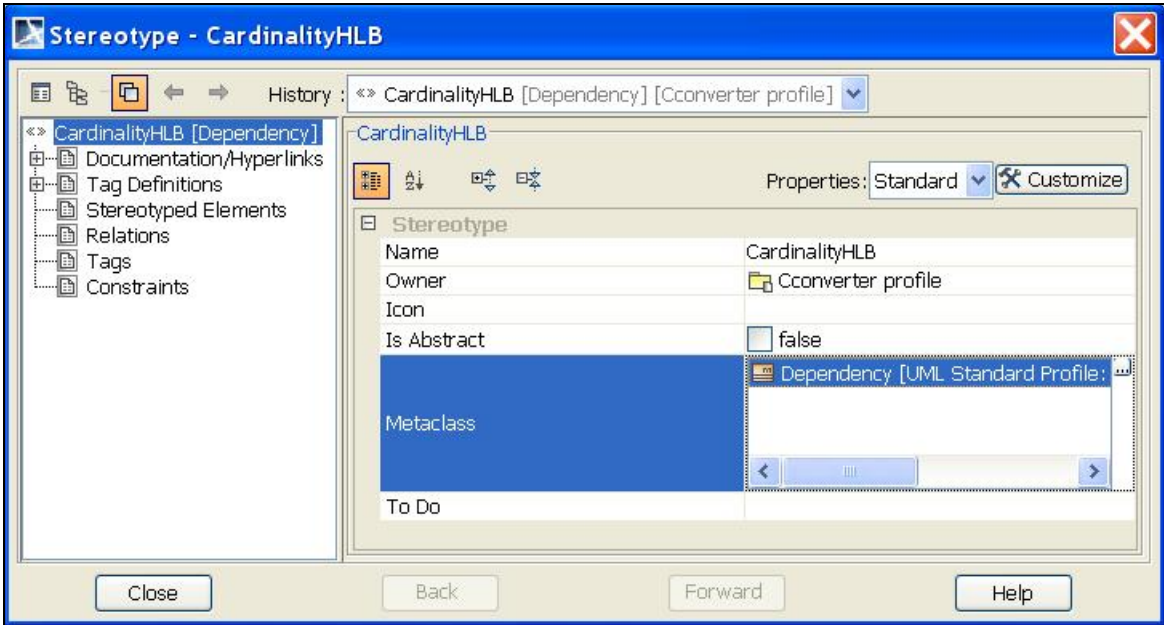

*35 pav. MagicDraw stereotipų dialogas. Metaklasių specifikavimas.* 

4. Apibrėžti stereotipo apribojimus ir SQL šablonus:

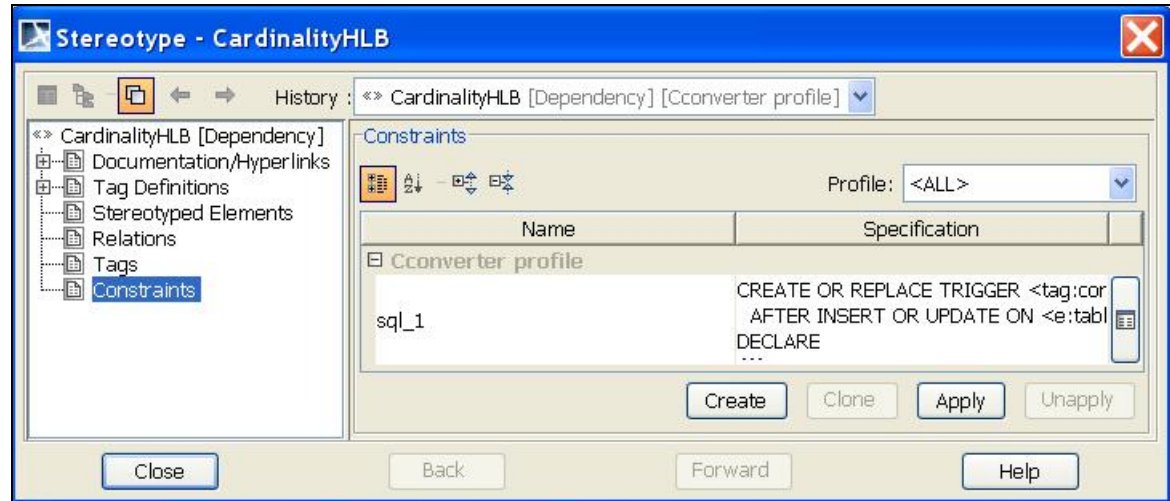

*36 pav. MagicDraw stereotipų dialogas. Reikalavimų specifikavimas.* 

5. Apibrėžti panaudotas žymėtąsias reikšmes.

| Stereotype - CardinalityHLB<br>머                                                            |                                                                                                    |                                                                                                    |                 |                                                                                                    |  |
|---------------------------------------------------------------------------------------------|----------------------------------------------------------------------------------------------------|----------------------------------------------------------------------------------------------------|-----------------|----------------------------------------------------------------------------------------------------|--|
| 传<br>CardinalityHLB [Dependency]<br><b>中国 Documentation/Hyperlinks</b><br>由 Tag Definitions | History: <> CardinalityHLB [Dependency] [Cconverter profile] $\vee$<br>Taq Definitions <sup>®</sup><br>一叶味<br><b>ID</b> 2↓<br>- 79                                                                                                    |                                                                                                    |                 |                                                                                                    |  |
| Stereotyped Elements<br>Ð                                                                   | Name                                                                                                    | Type                                                                                                    | Default Value   | Classifier                                                                                                    |  |
| Relations<br>- 0<br>--d<br>Tags<br>└─ <b>D</b> Constraints                                  | E General<br>constraint name<br>table 2 fk<br>table 2 pk<br>$\mathbb{b}$<br>hb<br>$\overline{\phantom{0}}$<br>constraint_violation_error_code D int [UML -20107<br>constraint_violation_error_msg D String [ Multiplicity c ** Cardinali iii)<br>Up | <b>D</b> String [<br>Property<br>Property<br>$\blacksquare$ String $\lceil \dots \rceil$<br>$\Box$ String $\Box$<br>Down | <b>O</b> Create | <b>«» Cardinali</b> [<br><b>«» Cardinali</b> [3]<br>«» Cardinali [日]<br><b>«» Cardinali</b> [<br><b>«» Cardinali</b> [E]<br><b>«» Cardinali</b> [<br>Clone<br>Delete |  |
| Close                                                                                       | <b>Back</b>                                                                                                    | Forward                                                                                                    |                 | Help                                                                                                    |  |

*37 pav. MagicDraw stereotipų dialogas. Žymėtų reikšmių specifikavimas.* 

6. Išsaugoti pakeitimus ir perstartuoti MagicDraw programinį paketą.

## *7.3. Sistemos išplėtimas naujais SQL dialektais*

- 1. *ctransformer* INI faile specifikuoti naujo dialekto pavadinimą.
- 2. MagicDraw pagalba atsidaryti ctransformer reikalavimų profilį.
- 3. Kiekvienam stereotipui, naudojant stereotipų dialogą, specifikuoti naują apribojimą (*angl*. constraint) ir SQL šablonus

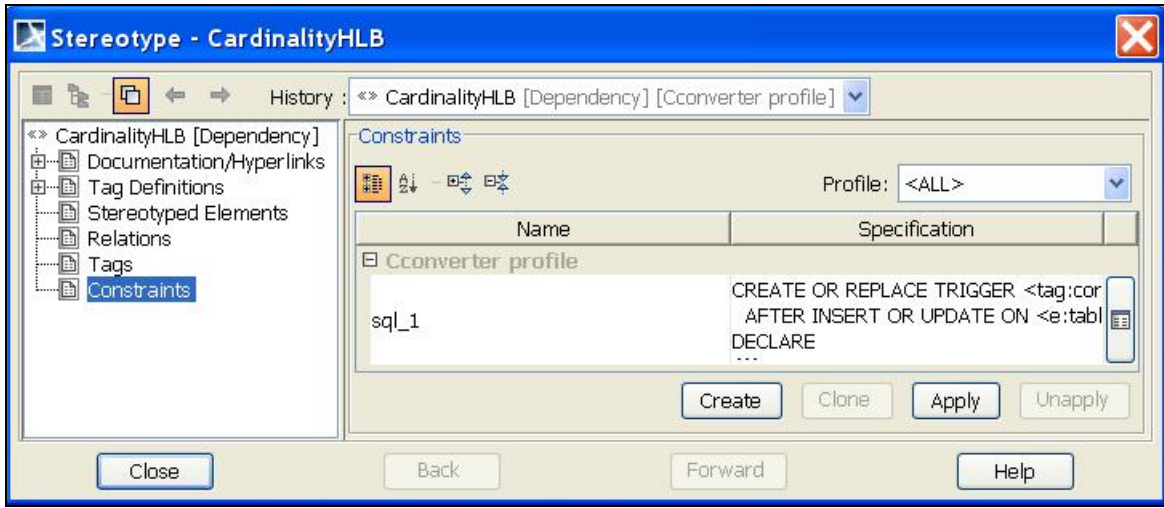

*38 pav. MagicDraw stereotipų dialogas. Reikalavimų specifikavimas.* 

# *7.4. DB fizinio modelio kūrimo greičio įvertinimas naudojant sistemą*

Šiam įvertinimui atlikti buvo sukurta duomenų bazės loginė sistema. Sistemą sudarė 60 lentelių ir vaizdinių. Lenteles ir vaizdiniai buvo sujungti ryšiais. Kievienai lentelei ir ryšiui tarp jų buvo priskyrtas vientisumo reikalavimo stereotipas. Atlikus loginio duomenų bazės modelio transformaciją į "Standart SQL" dialekto fizinį vientisumo reikalavimų modelį, buvo sugeneruotas 500 eilučių SQL skriptas. Duomenų bazės loginio modelio transformacija užtruko 526ms. Palyginimui tokio pačio SQL skripto nukopijavimas rankiniu būdu užėmė 20 minučių. Atlikus pakartotinę nukopijuoto skripto analizę, buvo aptiktos 2 klaidos (pralesitas simbolis, sukeisti vietom simboliai).

# **8. Sistemos įvertinimas ir taikymo perspektyvų apibendrinimas**

*Magistrinio darbo realizacijos įvertinimas buvo atliktas pagal tris kriterijus:* 

- $\checkmark$  Realizuotų vientisumo apribojimų skaičių;
- $\checkmark$  Nefunkcinių reikalavimų tenkinimą;
- $\checkmark$  Duomenų bazės fizinio modelio kūrimo greitį.

Kiekvienas iš įvertinimo kriterijų yra detaliai išnagrinėtas šio skyriaus poskyriuose.

# *8.1. Įvertinimas pagal realizuotų vientisumo reikalavimų skaičių*

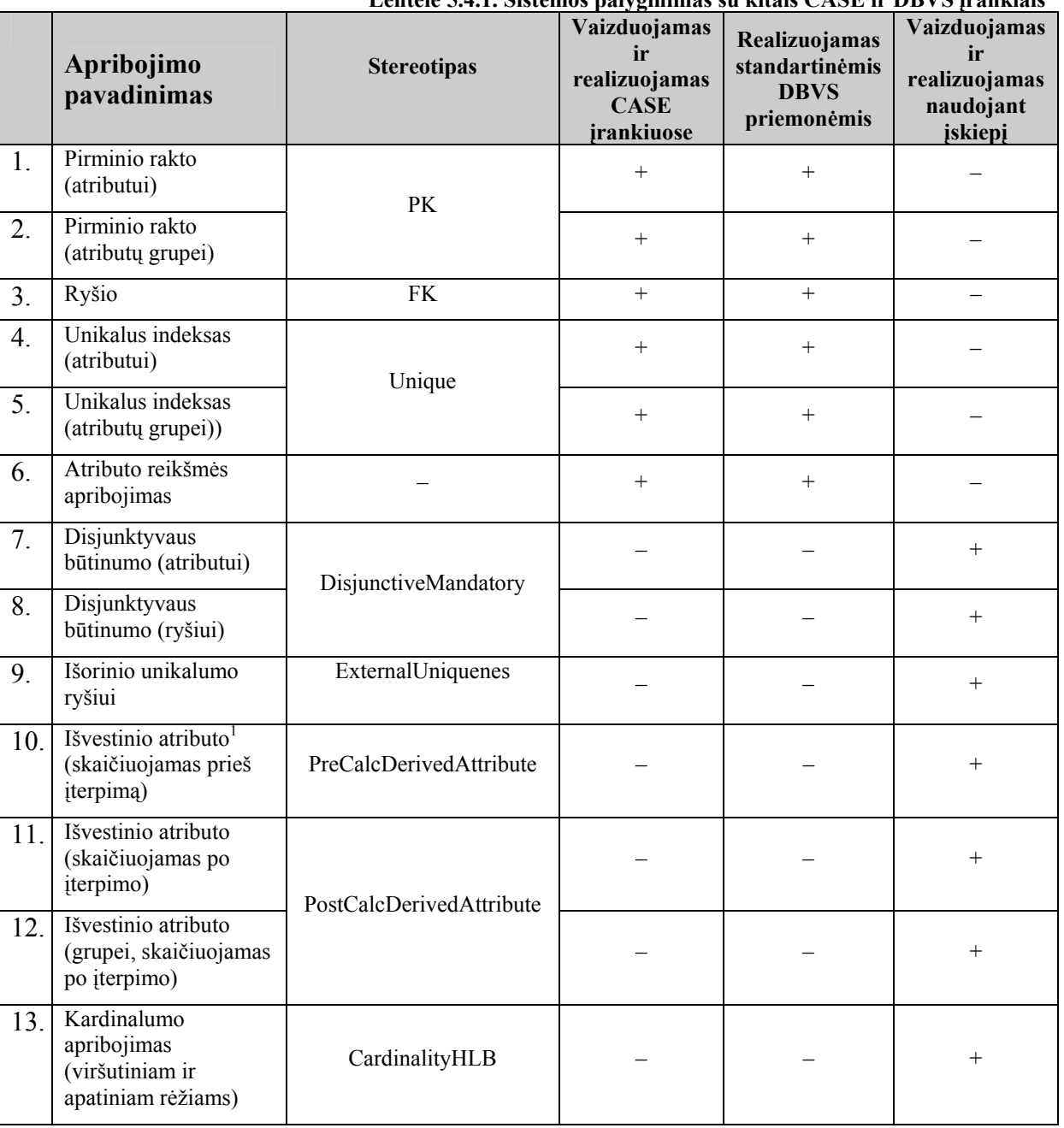

**Lentelė 5.4.1. Sistemos palyginimas su kitais CASE ir DBVS įrankiais** 

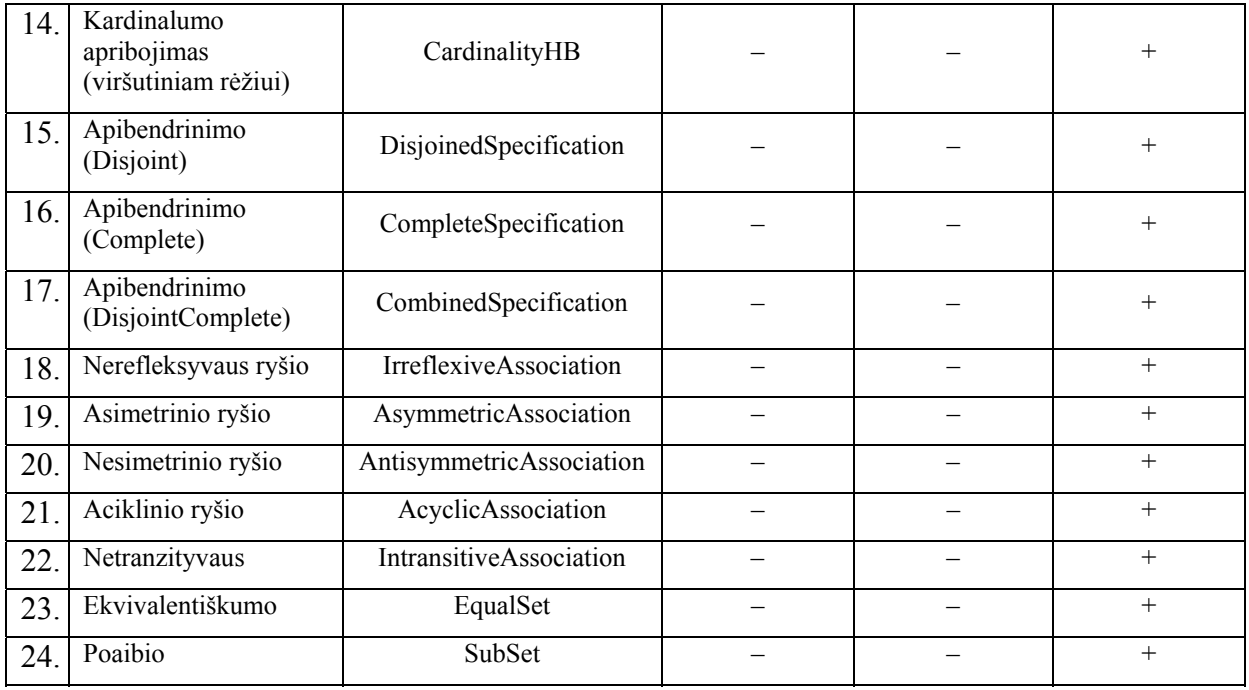

Įvertinus 5.4.1 lentelėje pateiktus duomenis, galima teigti, kad realizuotas įskiepis 3 kartus lenkia vientisumo reikalavimų tipų skaičių, realizuotą CASE įrankiuose MagicDraw arba Sparx Systems Enterprise Architect. Tokie patys rezultatai lyginant įskiepį su standartinėmis DBVS priemonemis realizuotais vientisumo reikalavimais. Apibendrinus palyginimo rezultatus, gali daryti išvadą, kad naudojant įskiepį kartu su CASE įrankiais galima žymiai pagerinti duomenų modelių su vientisumo reikalavimais vaizdavimą ir realizavimą.

# *8.2. Nefuncinių reikalavimų tenkinimo įvertinimas*

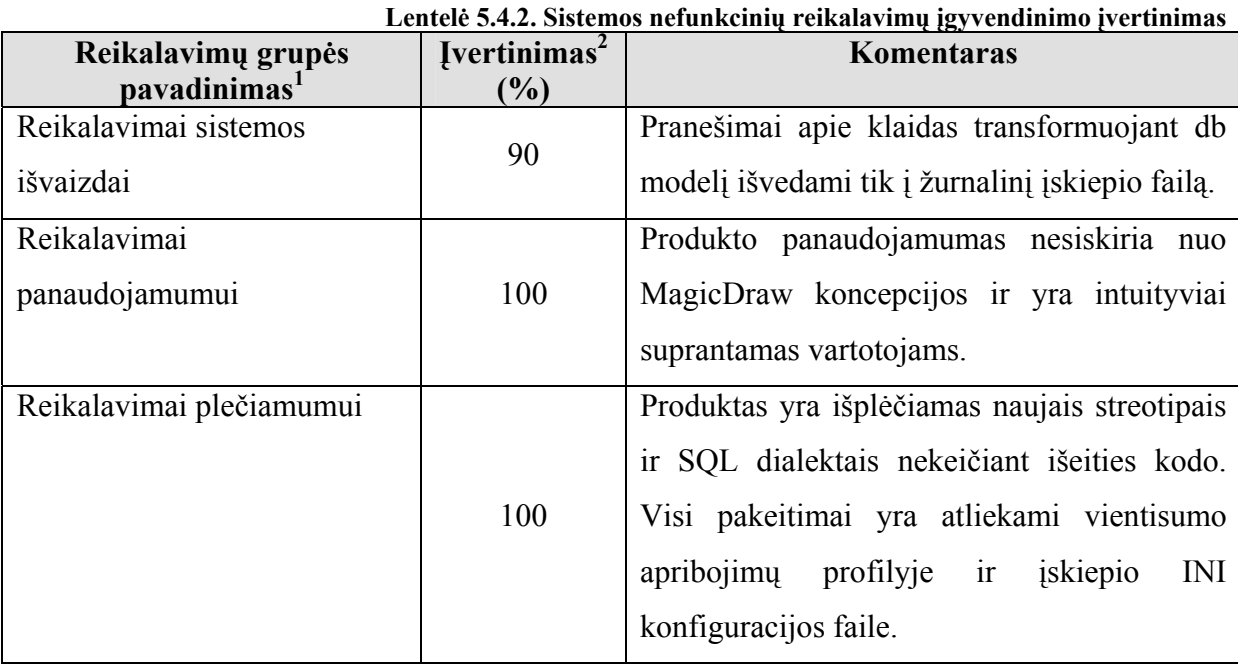

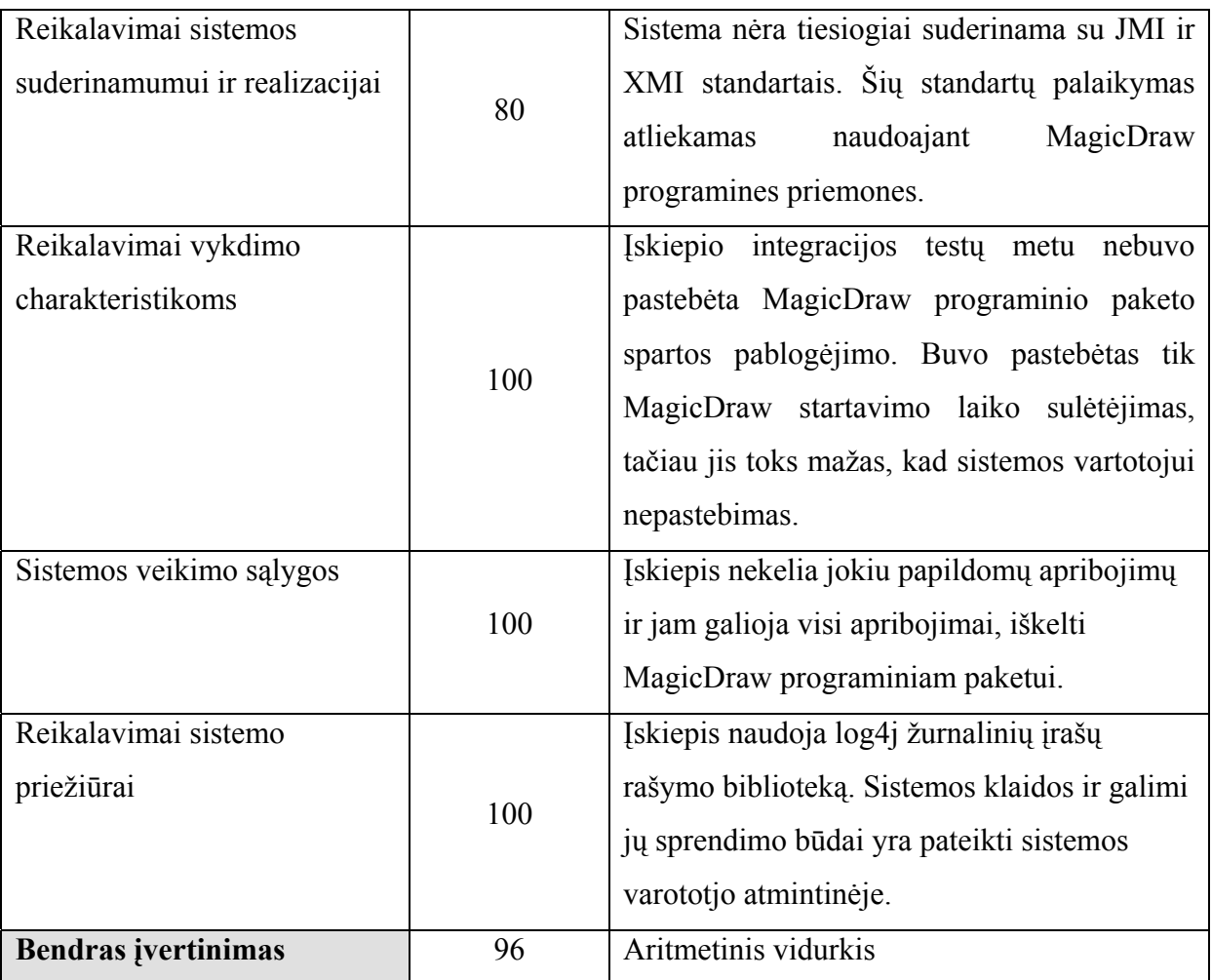

1 – Detalus nefunkciių reikalavimų grupių aprašymas yra pateiktas 4.1.5 skyriuje "Nefunkciniai reikalavimai".

<sup>2</sup> – Įvertinimo skalė yra nuo 0 iki 100 procentų. 100 procentų reiškia, kad reikalavimų grupė yra pilnai realizuota. 0 procentų reiškia, kad reikalavimus iš duotos grupės buvo neatsižvelgta. Įvertinimai tarp 0 ir 100 procentų reiškia, kad reikalavimų grupė buvo realizuota dalinai. Kuo didesnis įvertinimas, tuo pilnesnis yra duotos vertinamos grupės reikalavimų tenkinimas. Apibendrinus nefunkcinių reikalavimų tenkinimo rezultatus, galima teigti, kad sukurta sistema pilnai tenkina jai projektavimo fazėje iškeltus nefunkcinius reikalavimus.

# *8.3. DB fizinio modelio kūrimo greičio įvertinimas naudojant sistemą*

Įvertimus eksperimento rezultatus (7.4 poskyris) galima padaryti šias išvadas:

 $\checkmark$  Automatizuotas vientumo reikalavimų transformavimą į programinį kodą žymiai paspartina programinės įrangos kūrimo greitį.

 $\checkmark$  Automatinis metodas yra atsparesnis klaidoms, kadangi vientisumo apribojimų kodas generuojamas iš jau ištestuotų SQL šablonų.

## **9. Išvados**

1. Atlikta egzistuojančių CASE įrankių analizė, skirta nustatyti jų tinkamumą iškeltai problemai spręsti. Iš penkių analizuojamų įrankių pasirinktas firmos NoMagic MagicDraw įrankis atlikti vientisumo reikalavimų specifikaciją ir transformaciją iš loginio duomenų bazės modelio į programinį SQL kodą.

2. Sukurti vientisumo reikalavimų stereotipai, šablonų užrašymo kalba ir transformavimo algoritmas leidžia įgyvendinti vientisumo reikalavimus apimančio SQL kodo generavimą UML CASE įrankiuose. Tai parodė jų realizacija UML CASE įrankyje MagicDraw.

3. Sukurta vientisumo reikalavimų loginiame duomenų dazių modelyje atvaizdavimo ir transformavimo į programinį SQL kodą programinė realizacija. Šios programinės realizacijos sukūrimas rodo, kad galima automatizuoti informacinių sistemų kūrimą, programiškai įgyvendinant loginio duomenų bazės modelio vientisumo reikalavimų specifikaciją loginiame duomenų bazės modelyje.

4. Galimybės specifikuoti vientisumo reikalavimus loginio modelio stereotipais leidžia sistemos analitikams daugiau laiko ir pastangų skirti dalykinės srities analizei ir vaizdavimui, o duomenų bazių specialistai gali užsiimti SQL šablonų optimizacija.

5. Vientisumo reikalavimus galima specifikuoti OCL kalba, tačiau kol kas SQL kodo generavimas iš OCL nėra efektyvus. Be to, OCL apribojimus užrašyti nėra paprasta, o generavimui SQL šablonai yra išbandyti ir optimizuoti ankstesniuose tyrimuose. Palyginus su OCL, pateikiamas sprendimas yra pranašesnis tuo, kad nekelia aukštų reikalavimų projektuotojams ir atsparesnis programavimo klaidoms.

6. Atliktas tyrimas vientisumo reikalavimų loginiame duomenų bazių modelyje specifikavimui ir transformacijai į programinį kodą ištirti. Ištirtas sukurto ctransformer įskiepio taikymas vientisumo reikalavimų specifikacijos ir transformacijos laiko sąnaudų mažinimui. Tyrimo rezultatai įrodo, kad ctransformer įskiepis sumažina projektuotojo darbo laiko sąnaudas, kuriamas kodas yra atsparesnis klaidoms, vientisumo reikalavimu SQL šablonai pakartotinai panaudojami. Sukurtas įskiepis pilnai tenkina projektavimo fazės metu iškeltus nefunkcinius reikalavimus. Realizuotų vientisumo reikalavimų skaičius 3 kartus (6: 18) lenkia CASE ir RBVS įrankiais realizuojamų vientiumo reikalvimų skaičių. Įskiepis lengvai išplėčiamas naujais vientisumo reikalavimais.

7. Magistro tezių pagrindu buvo paruoštas straipsnis ir skaitomas pranešimas konferencijoje "Informacinės technologijos 2008".

# **10. Literatūra**

- [1] ArgoUML internetinė svetainė [žiūrėta 2008 05 10], prieiga per Interneta <*www.argouml.tigris.org* >
- [2] ARMONAS, A.; NEMURAITĖ, L. Pattern based generation of full-fledged relational schemas from UML/OCL models. Information Technology and Control, 2006, Vol. 35, No 1, 27-33.
- [3] A UML-based Specification Environment [Žiūrėta 2008 05 10], prieiga per Interneta *<http://www.db.informatik.uni-bremen.de/projects/USE/>.*
- [4] BLAŽEVIČ, V.; NEMURAITĖ, L. Duomenų vientisumo reikalavimų įgyvendinimas naudojant SQL kodo generavimo šablonus. Informacinės technologijos – 2008: konferencijos pranešimų medžiaga. Kaunas, 2008, 111-114.
- [5] Enterprise Architect internetinė svetainė [žiūrėta 2008 05 10], prieiga per Interneta <*www.sparxsystems.com* >
- [6] MagicDraw internetinė svetainė [žiūrėta 2008 05 10], prieiga per Interneta *<http://www.magicdraw.com>.*
- [7] Market Share: Application Development Software, Gartner [žiūrėta 2008 05 10], *prieiga Internete <http://news.thomasnet.com/fullstory/488096>.*
- [8] MyEclipse internetinė svetainė [žiūrėta 2008 05 10], prieiga per Interneta <*www.myeclipseide.com* >
- [9] MILIAUSKAITE, E.; NEMURAITĖ, L. Konceptualiojo modelio vientisumo reikalavimų taksonomija. Informacinės technologijos – 2005: konferencijos pranešimų medžiaga. Kaunas, 2005, 552-565.
- [10] MILIAUSKAITE, Elita; NEMURAITĖ, Lina. Representation of integrity constraints in conceptual models. Information technology and control, 2005, Vol. 34, No 4, 355- 365.
- [11] NEMURAITĖ, L.; PARADAUSKAS, B.; STULPINAS, R. Informacinų sistemų schemų konceptualiojo normalizavimo galimybių analizė. Informacijos mokslai. Vilniaus universitetas, 2005, No. 33, 150-159.
- [12] PAKALNICKIENĖ, E. Koncepcinis duomenų modeliavimas unifikuota modeliavimo kalba su vientisumo reikalavimais. Daktaro disertacija, Kaunas, KTU, 2008.
- [13] PAKALNICKIENĖ, Elita; NEMURAITĖ, Lina. Checking of conceptual models with integrity constraints. Information technology and control, 2007, Vol. 36, No 3, 285 – 294.
[14] PowerDesigner 12.0 Highlights [žiūrėta 2008 05 10], prieiga per Interneta *<http://www.sybase.com/products/modelingmetadata/powerdesigner/highlights>.* 

## **11. Santrauka užsienio (anglų) kalba**

# **UML CASE TOOL EXTENSION FOR GENERATING CODE FOR IMPLEMENTATION OF INTEGRITY REQUIREMENTS**

## **SUMMARY**

Fulfillment of data integrity constraint requirements is one of main problems in information system development process. The constraints are implemented at physical system development level. Despite the fact that most of current UML CASE tools allow to specify constraints using OCL language, for the most of system analytics and architects use of OCL is too complicated. Currently SQL code generated from OCL constraint implementation is not effective. In this study we will present alternative approach for constraint requirement implementation using UML2 extension possibilities – profiles and stereotypes with tag values. Also we will present SQL code generation template language and code template based constraint requirement transformation to SQL code algorithm. It was used to extend UML Case tool tool MagicDraw.

# **12. Terminų ir santrumpų žodynas**

CASE įrankis – (angl. Computer-Aided Software Engineering) įrankis, skirtas programinės įrangos kūrimo automatizavimui.

CIL – (angl. Common Intermediate Language) yra žemiausio žmogaus skaitoma programavimo kalba .NET bibliotekoje.

CORBA – Bendroji Objektų Paraiškos Rezervavimo Architektūra (angl. The Common Object Request Broker Architecture) yra standartas nustatytas OMG, kuris suteikia galimybe programoms parašytoms skirtingomis programavimo kalbomis ir veikiančiom skirtinguose kompiuteriuose tarpusavyje sąveikauti.

DB – duomenų bazė, duomenų saugykla.

DDL – (angl. Data Definition Language) programavimo kalba duomenų specifikacijai. XML schema yra DDL.

EJB – (angl. Enterprise Java Beans) programinės įrangos komponentė.

IS – (angl. Information System) informacijos sistema.

JMI – (angl. Java Metadata Interface) java kalbos meta duomenų sąsaja.

HTML - (Hypertext Markup Language "Hiperteksto žymėjimo kalba") - tai kompiuterine

žymėjimo kalba, naudojama pateikti turini internete. Kalba standartizuoja W3 konsorciumas.

Vartotojas – sistemos vartotojas, kuris dirba su sistema.

IDL - (angl. Interface Definition Language) programinės įrangos interfeisu specifikacijos kalba sukurta Lamb, Wulfo and Nestoro Queen's Universitete.

IT – informacinės technologijos.

KTU – Kauno Technologijos Universitetas.

.NET – Microsoft firmos produktų ir technologijų rinkinys.

MDA – (angl. Model Driven Architecture) modeliu paremta architektūra.

MSIL – (angl. Microsoft Intermediate Language) bitinio kodas rinkinys, kurį naudoja Microsoft .NET technologijos programinio kodo vykdymui.

OCL – (angl. Object Constraint Language) objektinė reikalavimų kalba.

OMG – (angl. The Object Management Group) korporacija, sukurta objektiškai orientuotu plačiai paplitusių sistemų standartizacijai, šiuo metu užsiima modeliavimo (programų, sistemų ir verslo procesų) priemonių standartizavimu.

PA – panaudojimo atvejis.

PDF - (angl. Portable Document Format) yra atviras failo formatas skirtas technologiškai neutraliam dvimačio dokumento atvaizdavimui. PDF sukurtas ir tvarkomas korporacijos Adobe System.

RDBVS – Reliacinių duomenų bazių valdymo sistema.

UML – (angl. Unified Modeling Language) suvienyta modeliavimo kalba.

VA – vientisumo reikalavimas.

WSDL – (angl. Web Services Description Language) XML formato kalba Web servisams aprašyti.

 XML – (angl. Extensible Markup Language) i yra W3C rekomenduojama bendros paskirties duomenų struktūrų bei jų turinio aprašomoji kalba.

XMI – (angl. XML Metadata Interchange) formatas, skirtas keitimuisi UML modeliais tarp CASE įrankių, pagrįstų XML.

# **13. Priedai**

## *13 .1. Priedas Nr.1. Straipsnis "Duomenų vientisumo reikalavimų įgyvendinimas naudojant SQL kodo generavimo šablonus"*

# **Duomenų vientisumo reikalavimų įgyvendinimas naudojant SQL kodo generavimo šablonus**

### **Valdemar Blaževič, Lina Nemuraitė**

*Kauno Technologijos Universitetas* 

Viena iš aktualių informacinių sistemų kūrimo problemų yra duomenų vientisumo reikalavimų užtikrinimas, kuris praktiškai atliekamas fizinės realizacijos lygmenyje. Nors UML CASE įrankiais galima specifikuoti šiuos apribojimus OCL kalba, daugeliui analitikų ir projektuotojų naudoti OCL pernelyg sudėtinga, be to, iš OCL reiškinių sugeneruotas SQL kodas kol kas nėra efektyvus. Šiame straipsnyje pateikiamas alternatyvus būdas vientisumo reikalavimų aprašymui panaudojant UML2 išplėtimo galimybes – įvedant profilius bei stereotipus su žymėtosiomis reikšmėmis. Vientisumo reikalavimams įgyvendinti sukurta SQL kodo generavimo šablonų kalba ir sudarytas šablonais specifikuotų reikalavimų transformacijos į SQL kodą algoritmas, realizuotas išplečiant UML CASE įrankį MagicDraw.

## Įvadas

Šiame straipsnyje pateikiama viena iš galimybių automatiškai įgyvendinti duomenų modelių vientisumo reikalavimus ir tuo padidinti esamų UML CASE įrankių efektyvumą. Šiuo metu egzistuojantys UML CASE įrankiai gali sugeneruoti SQL kodą, atsižvelgdami tik į pagrindinius vientisumo reikalavimus, realizuojamus DBVS priemonėmis: pirminius ir išorinius raktus bei unikalius indeksus. Praktikoje vientisumo reikalavimų yra daug, ir ne pagrindinių reikalavimų išpildymas reikalauja didelių pastangų [1], [3]. Dažniausiai šie reikalavimai įgyvendinami fizinės realizacijos metu, o tai prieštarauja modeliais grindžiamos architektūros MDA (angl. *Model Driven Architecture*) principams, pagal kuriuos pagrindinis kūrimas vyksta aukštesnės abstrakcijos (t.y. modelių) lygyje. Tai leidžia padidinti kūrimo efektyvumą (padidinti greitį, pakartotinį naudojimą, plečiamumą) ir išvengti daugelio klaidų, kadangi visi formalizuojami darbai perduodami kompiuteriui.

Vientisumo reikalavimus galima užrašyti OCL kalba, tačiau OCL yra per sudėtinga daugeliui projektuotojų. Be to, SQL kodo generavimas iš OCL kol kas nėra efektyvus [4]. Straipsnyje pateikiamas alternatyvus vientisumo reikalavimus realizuojančio kodo generavimo metodas, paremtas UML išplėtimo mechanizmais ir SQL šablonais.

SQL kodui generuoti sukurta dinaminių SQL išraiškų užrašymo kalba, paremta XML. Ja galima aprašyti loginio duomenų modelio vientisumo reikalavimus ir transformuoti į programos kodą. Transformavimo algoritmas realizuotas kaip UML CASE įrankio *MagicDraw* išplėtimas (įskiepis, angl. *plug-in*) *Ctransformer*. Įskiepio sukurimo teorinis pagrindas yra disertacija [2] bei idėjos, aprašomos [1, 3, 5] straipsniuose. Šio įrankio sukurimas suteikia galimybes kurti programinę įrangą ir geresnės kokybės duomenų bazes [6] naudojant vieną ir tą pačią kalbą (UML) bei tą patį UML CASE įrankį.

## Vientisumo reikalavimų metamodelis

Šiuo metu plačiai naudojama unifikuota modeliavimo kalba UML 2.0 skirta objektiniam programinės įrangos projektavimui, bet ne duomenų modeliavimui, todėl neturi kai kurių savybių, reikalingų duomenų bazėms projektuoti. Pagrindinė iš šių savybių yra pirminis raktas. Tačiau UML turi išplėtimo mechanizmus: profilius, stereotipus ir žymėtas reikšmes, leidžiančius pritaikyti ją įvairioms sritims.

Vientisumo reikalavimų, kuriais tikslinga išplėsti šiuo metu *MagicDraw* realizuojamų reikalavimų aibę, sąrašas pateikiamas 1 lentelėje. Sąrašas sudarytas remiantis reikalavimų taksonomija [1, 2, 3] bei atlikta CASE įrankio analize.

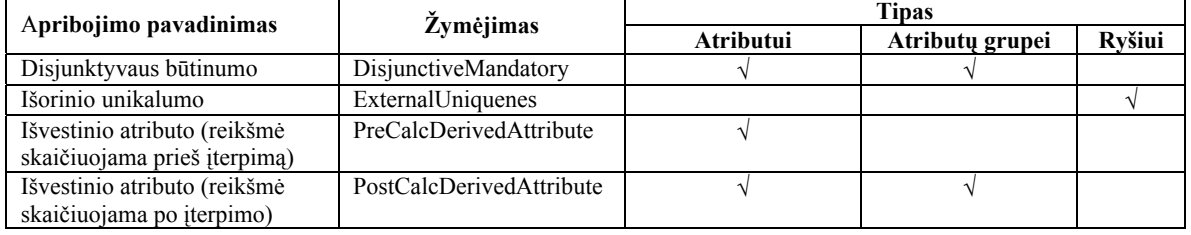

### **1 lentelė. Papildomų vientisumo reikalavimų sąrašas**

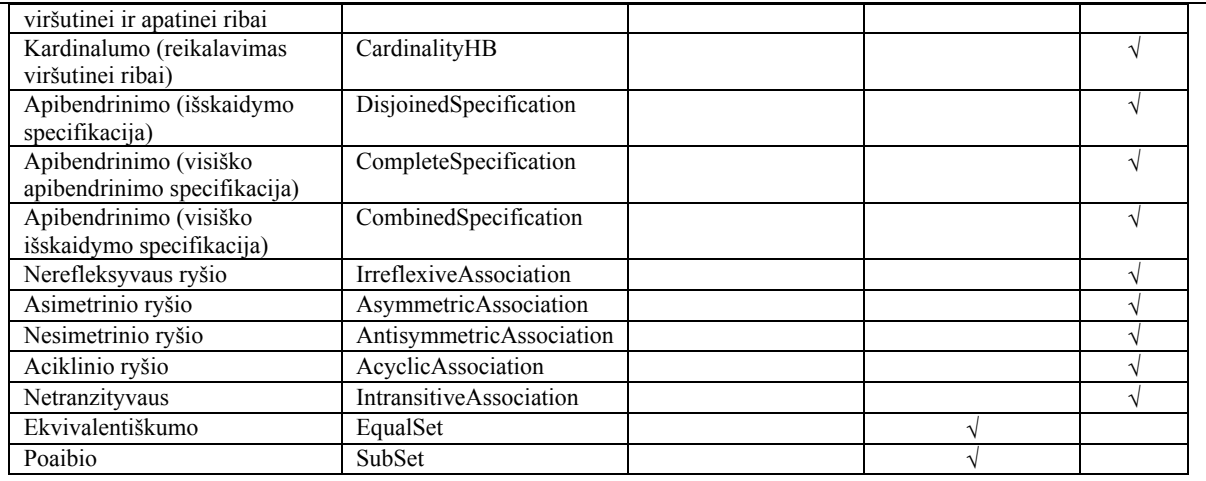

Norint UML pavaizduoti duomenų vientisumo reikalavimus, buvo sudarytas šių reikalavimų metamodelis ir sukurtas profilis, kuriame vientisumo reikalavimai pavaizduotas stereotipais su žymėtosiomis reikšmėmis. Vientisumo reikalavimus realizuojantis SQL kodas specifikuojamas kaip atitinkamo stereotipo reikalavimas. Reikalavimų skaičius vienam stereotipui yra neribotas, todėl kiekvienas reikalavimas gali saugoti SQL šabloną skirtingiems SQL dialektams.

 Loginio duomenų modelio elementai yra schemos, lentelės, stulpeliai (atributai), ryšiai (išorinių raktų stulpeliai arba ryšio atributai), reikalavimai (aprašantys vientisumo reikalavimus vienam atributui), operacijos (aprašančios vientisumo reikalavimus keliems atributams). Operacijų parametrai vaizduoja stulpelius, kuriems galioja atitinkamas vientisumo reikalavimas. Metamodelis pateikiamas 1 paveiksle.

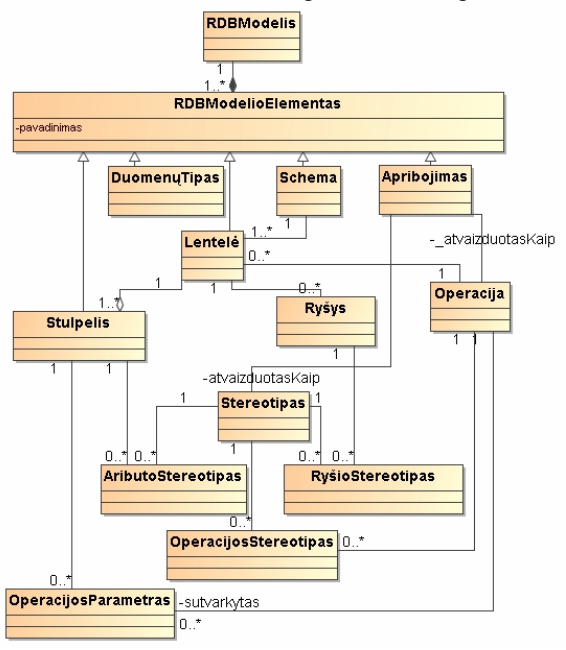

**39 pav. Duomenų loginio modelio UML metamodelis**

Dinaminė SQL šablonų specifikavimo kalba

Straipsnyje pateikiama dinaminių SQL šablonų specifikavimo kalba, paremta XML žymėtų reikšmių užrašymo taisyklėmis. Šią kalbą sudaro:

• *"e"* konstantos:

*<e:table\_1/>* – lentelės ar vaizdinio, kuriam priskirtas vientisumo reikalavimo stereotipas, pavadinimas;

*<e:table\_2/>* – lentelės ar vaizdinio, su kuriuo sujungta vientisumo reikalavimo <*e:table\_1/*> lentelė ar vaizdinys, pavadinimas;

*<e:constraint\_owner/>* – stulpelio, metodo, lentelės ar vaizdinio, kuriam priskirtas reikalavimo stereotipas, pavadinimas;

*<e:element>* – ciklo *foreach* iteracijoje naudojamo elemento pažymėjimas.

• "*tag"* – žymėtosios reikšmės:

*<tag:"žymėtos reikšmės vardas"/>* – stereotipo žymėtosios reikšmės vardas.

• **"***foreach***"** ciklas, užrašomas pagal šabloną:

<foreach:[constraint\_arg|column|value] [name="[table\_1|table\_2]|[tag'o pavadinimas]"] [separator="skirtukas"],

[separated="[skirtukas, kuriuo išskirtos žymėtų reikšmių sąrašas]"]

[including self="true|false" (pagal nutylėjimą = true)]>

e:element

</foreach:[constraint\_arg|column|value]>

Išvestinio atributo vientisumo reikalavimas šia kalba užrašomas kaip *<<PreCalcDerivedAttribute>>* stereotipas. Jam specifikuojamos žymėtosios reikšmės pateikiamos 2 lentelėje.

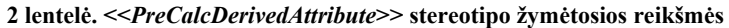

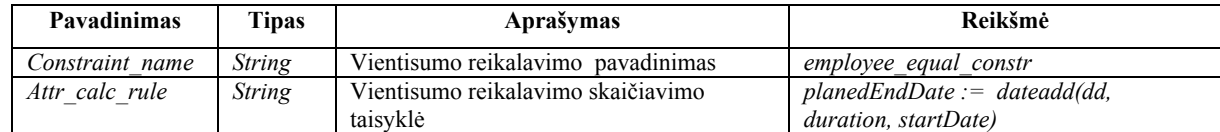

Šio vientisumo reikalavimo SQL šablonas užrašomas taip:

CREATE OR REPLACE TRIGGER <tag:constraint\_name/>

BEFORE INSERT OR UPDATE OF <e:constraint\_owner/> ON <e:table\_1/>

for each row

**BEGIN** 

<tag:attr\_calc\_rule/>

END <tag:constraint\_name/>

### Modelio transformavimo algoritmas

*MagicDraw* programiniame pakete duomenų bazės loginio modelio atvaizdavimui naudojama UML klasių diagrama. Duomenų modelio klasių (DDL) diagramą sudaro elementai, kurie pagal priskirtus stereotipus skirstomi į lenteles (klasės su <<*Table>>* stereotipu), vaizdinius (klasės su <<*View>>* stereotipu), ir ryšius – (klasių priklausomybes su <<*Dependency>>* stereotipu). Naudojant *MagicDraw* išplėtimo Java klasių biblioteką *OpenAPI*, galima nuskaityti norimą duomenų modelį vaizduojančių elementų sąrašą ir kiekvieną iš jų apdoroti pagal 2 paveiksle pateikiamą algoritmą.

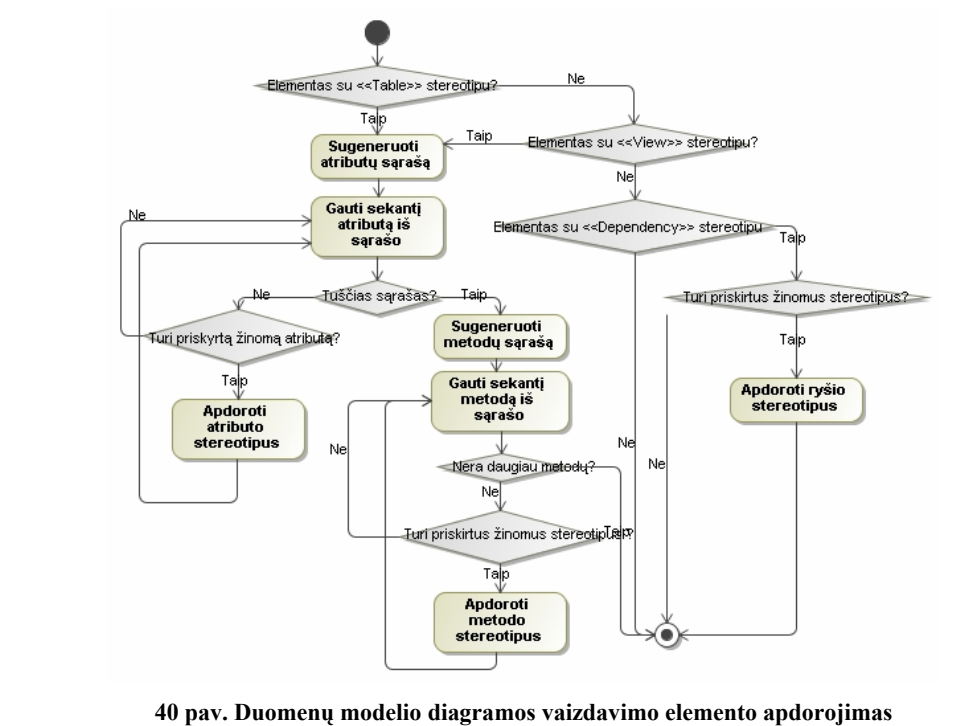

Duomenų bazės modelio transformavimui patogiausia naudoti lankytojo (*angl*. *Visitor*) programavimo šabloną. Tokiu būdų užtikrinamas visų diagramos elementų dinaminis apdorojimas. Transformuojant duomenų modelio elementus, iš vientisumo reikalavimų profilio nuskaitomos apdorojamo stereotipo žymėtų reikšmių specifikacijos (vardai, tipai, pradinės reikšmės) ir reikalavimai – SQL kodo generavimo šablonai. Kitame stereotipo apdorojimo žingsnyje iš loginio duomenų modelio nuskaitomos stereotipų žymių reikšmės. Žymėtosios reikšmės SQL kodo šablone pakeičiamos reikšmėmis iš loginio modelio ir vientisumo reikalavimų profilio. Gautas SQL kodas išvedamas į išvesties įrenginį. Šis algoritmas pavaizduotas 3 paveiksle.

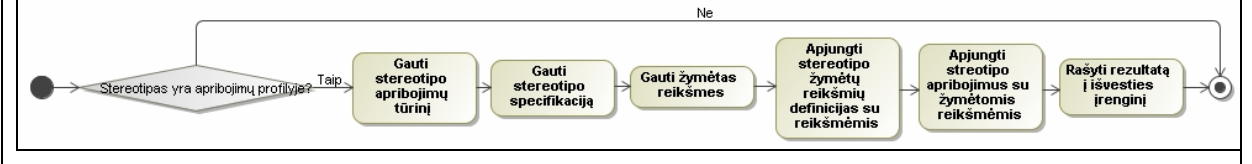

**41 pav. Duomenų modelio elemento stereotipo apdorojimas** 

Pagal pateiktą algoritmą apdorojus visus diagramos stereotipus, sukuriamas SQL kodas, kuriuo papildomas egzistuojančio *MagicDraw* SQL generavimo įrankio sugeneruojamas kodas.

### Išvados

Sukurti vientisumo reikalavimų stereotipai, šablonų užrašymo kalba ir transformavimo algoritmas leidžia įgyvendinti vientisumo reikalavimus apimančio SQL kodo generavimą UML CASE įrankiuose. Tai parodė jų realizacija UML CASE įrankyje Magic Draw.

Galimybės specifikuoti vientisumo reikalavimus loginio modelio stereotipais leidžia sistemos analitikams daugiau laiko ir pastangų skirti dalykinės srities analizei ir vaizdavimui, o duomenų bazių specialistai gali užsiimti SQL šablonų optimizacija.

Vientisumo reikalavimus galima specifikuoti OCL kalba, tačiau kol kas SQL kodo generavimas iš OCL nėra efektyvus. Be to, OCL apribojimus užrašyti nėra paprasta, o generavimui SQL šablonai yra išbandyti ir optimizuoti ankstesniuose tyrimuose. Palyginus su OCL, pateikiamas sprendimas yra pranašesnis tuo, kad nekelia aukštų reikalavimų projektuotojams ir atsparesnis programavimo klaidoms.

### Literatūra

- [1] Miliauskaite E., Nemuraitė L. Konceptualiojo modelio vientisumo reikalavimų taksonomija. Informacinės technologijos – 2005: konferencijos pranešimų medžiaga. Kaunas, 2005, 552-565.
- [2] Pakalnickienė, E. Koncepcinis duomenų modeliavimas unifikuota modeliavimo kalba su vientisumo reikalavimais. Daktaro disertacija, Kaunas, KTU, 2008.
- [3] Miliauskaitė, Elita; Nemuraitė, Lina. Representation of integrity constraints in conceptual models. Information technology and control, 2005, Vol. 34, No 4, 355-365.
- [4] Armonas A., Nemuraitė L. Pattern based generation of full-fledged relational schemas from UML/OCL models. Information Technology and Control, 2006, Vol. 35, No 1, 27-33.
- [5] Pakalnickienė, Elita; Nemuraitė, Lina. Checking of conceptual models with integrity constraints. Information technology and control, 2007, Vol. 36, No 3, 285 – 294.
- [6] Nemuraitė L., Paradauskas B., Stulpinas R. Informacinų sistemų schemų konceptualiojo normalizavimo galimybių analizė. Informacijos mokslai. Vilniaus universitetas, 2005, No. 33, 150-159.

### **IMPLEMENTATION OF DATA INTEGRITY REQUIREMENTS USING SQL CODE TEMPLATES**

Fulfilment of data integrity requirements is one of main problems in information system development process as the majority of these requirements is implemented only at physical level. In this article we present approach for integrity requirement implementation using UML2 profiles, stereotypes and tagged values. We have created XML-based language for SQL code generation templates and algorithm for transformation of stereotyped UML data model to SQL code. The algorithm was implemented as plug-in for UML Case tool MagicDraw.

## *13.2. Priedas Nr.2. Vientisumo reikalavimų šablonai*

**DisjunctiveMandatory apribojimo šablonas** 

ALTER TABLE <e:table  $1$ /> ADD CONSTRAINT <tag:constraint\_name/> CHECK ( <foreach:constraint\_arg separator=" OR\n"> e:element IS NOT NULL </foreach:constraint\_arg>);

**ExternalUniquenes apribojimo šablonas**  #7.1. Pirmiausiai sukurimas view is apribojime dalyvaujanciu leneteliu: #7.1.1. Lentelei table\_1 CREATE OR REPLACE VIEW <tag:view\_1\_name/> AS SELECT <foreach:column name="table\_1" separator=","/> FROM <e:table\_1/>; #7.1.2 Lentelei table\_2 CREATE OR REPLACE VIEW <tag:view\_2\_name/> AS SELECT <foreach:column name="table\_2" separator=","/> FROM <e:table\_2/>; #7.2. Sukuriamas trigeris atvaizdui #7.2.1. Sukuriamas trigeris view\_1\_name atvaizdui CREATE OR REPLACE TRIGGER <tag:trigger\_1\_name/> INSTEAD OF UPDATE ON <tag:view\_1\_name/> FOR EACH ROW DECLARE a\_Exists NUMBER :=  $0$ ; Invalid\_record EXCEPTION; BEGIN SELECT count(p.<tag:constraint\_attr\_2/>) INTO a\_Exists FROM  $\leq$ e:table  $2$ / $>$  p,  $\leq$ e:table  $1/$  $\geq$  c WHERE p.  $\text{tag:table_2}_k \geq -\text{rk} > 0$  = c.  $\text{tag:table_1}_k \geq -\text{rk}$  and c.<tag:constraint\_attr\_1/> = :new.<tag:constraint\_attr\_1/> and p.<tag:constraint\_attr\_2/> IN (SELECT p.<tag:constraint\_attr\_2/> FROM  $\leq$ e:table\_2/ $>$  p,  $\leq$ e:table\_1/ $>$  c WHERE p.  $\langle \text{tag:table 2 f} k \rangle = c. \langle \text{tag:table 1 p} k \rangle$  and c.<tag:constraint\_attr\_1/> = :old.<tag:constraint\_attr\_1/>); IF a  $Exists > 0$  THEN RAISE Invalid\_record; ELSE UPDATE <e:table\_1/> c set <foreach:column name="table\_1" separator=","> c.e:element = :new.e:element </foreach:column> where c.  $\langle \text{tag:table 1 pk}\rangle = \text{old.} \langle \text{tag:table 1 pk}\rangle$ ; END IF; **EXCEPTION** WHEN Invalid record THEN RAISE\_APPLICATION\_ERROR ( num=>  $\langle \text{tag:constant} \rangle$  violation error code/>, //default value = -20107 msg=> '<tag:constraint\_violation\_error\_msg/>'); //default value = 'External uniqueness constraint is violeted!' END <tag:trigger\_1\_name/>; #7.2.2. Sukuriamas triggeris view 2 name CREATE OR REPLACE TRIGGER <tag:trigger\_2\_name/> INSTEAD OF INSERT OR UPDATE ON <tag:view\_2\_name/> FOR EACH ROW DECLARE a Exists NUMBER := 0; Invalid\_record EXCEPTION; **BEGIN** SELECT count(temp.rowid) INTO a\_Exists

FROM (SELECT c<tag:constraint\_attr\_1/>, p. <tag:constraint\_attr\_2/>, p. <tag:table\_2\_pk/> FROM  $\leq$ e:table  $2$ / $>$  p,  $\leq$ e:table  $1/$  $\geq$  c WHERE p.  $\langle \text{tag:table } 2 \text{ ft/} \rangle = c. \langle \text{tag:table } 1 \text{ pk/} \rangle$  temp,  $\langle \text{e:table } 1/$  cc WHERE temp.  $\langle \text{tag:constant} \cdot \text{attr} \cdot 1 \rangle = \text{cc} \cdot \langle \text{tag:constant} \cdot \text{attr} \cdot 1 \rangle$ AND cc.  $\langle \text{tag:table 1 pk/} \rangle$  = :new.  $\langle \text{tag:table 2 fk/} \rangle$  AND temp.<tag:constraint\_attr\_2/> = :new.<tag:constraint\_attr\_2/> AND temp.<tag:table\_2\_pk/> $\leq$  :old.<tag:table\_2\_pk/>; IF a  $Exists > 0$  THEN RAISE Invalid record; ELSIF updating THEN update  $\leq$ e:table  $2$ / $>$  p set <foreach:column name="table\_2" separator=","> p.e:element = :new.e:element </foreach:column> where p.  $\langle \text{tag:table 2 pk} \rangle = :old. \langle \text{tag:table 2 pk} \rangle$ ; ELSIF inserting THEN INSERT INTO <e:table\_2/>(<foreach:column name="table\_2" separator=", "/>) VALUES(<foreach:column name="table\_2" separator=", "> :new.e:element </foreach:column>); END IF; **EXCEPTION** WHEN Invalid record THEN RAISE\_APPLICATION\_ERROR ( num=>  $\lt$ tag:constraint violation error code/>, //default value = -20107 msg=> '<tag:constraint\_violation\_error\_msg/>'); //default value = 'External uniqueness constraint is violeted!' END  $\leq$ tag:trigger 2 name/ $\geq$ ;

**PreCalcDereivedAttribute apribojimo šablonas** 

CREATE OR REPLACE TRIGGER <tag:constraint\_name/> BEFORE INSERT OR UPDATE OF <e:constraint\_owner/> ON <e:table\_1/> for each row **BEGIN**  <tag:attr\_calc\_rule/> //"Išvedimo taisyklė užrašyta PL/SQL kalba" END <tag:constraint\_name/>;

#### **PostCalcDereivedAttribute apribojimo šablonas**

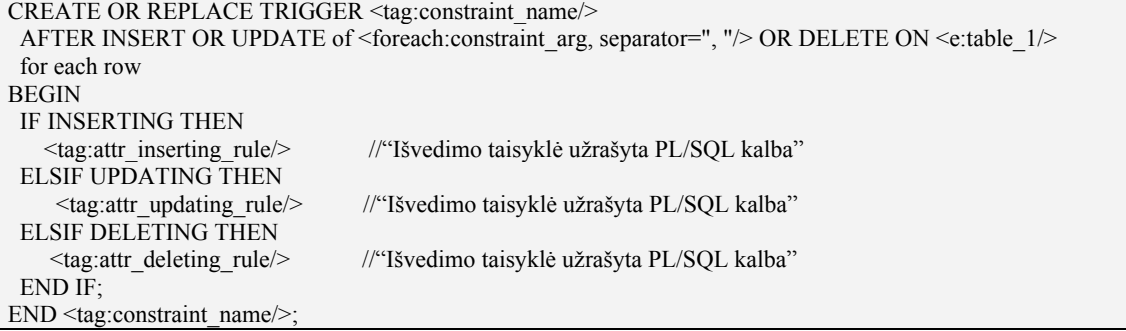

#### **CardinalityHLB apribojimo šablonas**

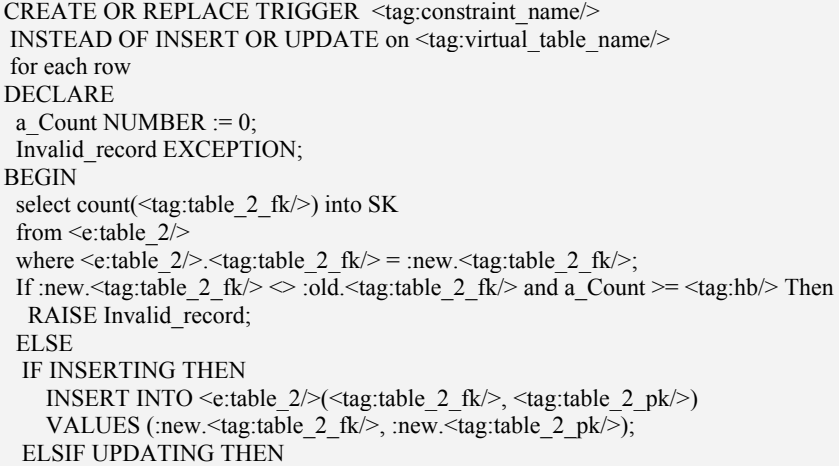

 UPDATE <e:table\_2/> SET b.  $\text{tag:table 2 f}$  fk/> = :new.  $\text{tag:table 2 f}$ WHERE B.  $\langle \text{tag:table 2 pk} \rangle = \text{new} \cdot \langle \text{tag:table 2 pk} \rangle$ ; END IF; END IF; **EXCEPTION** WHEN Invalid record THEN RAISE\_APPLICATION\_ERROR ( num=> <tag:constraint\_violation\_error\_code/>, //default value = -20107 msg=> '<tag:constraint\_violation\_error\_msg/>'); //default value = 'Multiplicity constraint is violeted!' END  $\leq$ tag:constraint\_name/ $\geq$ 

### **DisjoinedSpecification apribojimo šablonas**

ALTER TABLE <e:table  $1$ /> ADD CONSTRAINT <tag:constraint\_name/> CHECK ((<tag:column\_1/> IS NOT NULL AND <tag:column\_2/> IS NULL) OR (<tag:column\_1/> IS NULL AND <tag:column\_2/> IS NOT NULL) OR  $\overline{\text{(}$ <br>(<tag:column\_1/> IS NULL AND <tag:column\_2/> IS NULL));

### **CompleteSpecification apribojimo šablonas**

ALTER TABLE <e:table\_1/> ADD CONSTRAINT <tag:constraint\_name/> CHECK (<tag:column\_1/> IS NOT NULL OR < tag:column\_2> IS NOT NULL);

#### **CombinedSpecification apribojimo šablonas**

ALTER TABLE <e:table  $1$ /> ADD CONSTRAINT <tag:constraint\_name/> CHECK ((<tag:column  $1/$ > IS NOT NULL AND <tag:column  $2/$ > IS NULL) OR (<tag:column\_1/> IS NULL AND <tag:column\_2/> IS NOT NULL));

#### **IrreflexiveAssociation apribojimo šablonas**

ALTER TABLE <e:table\_1/> ADD CONSTRAINT <tag:constraint\_name/> CHECK (<tag:column  $1$ />  $\leq$  <tag:column  $2$ />);

#### **AsymmetricAssociation apribojimo šablonas**

#19.1. Paketo sukurimas

create or replace package <tag:package\_name/> as type ridArray is table of rowid index by binary\_integer; newRows ridArray; empty ridArray; end; #19.2. Pirmas transakcijos trigeris create or replace trigger <tag:trigger 1\_name/> before insert or update on  $\leq$ e:table  $1/$ begin <tag:package\_name/>.newRows := <tag:package\_name/>.empty; end; #19.3. Antras transakcijos trigeris create or replace trigger <tag:trigger\_2\_name/> after insert or update on  $\leq$ e:table 1/> for each row begin <tag:package\_name/>.newRows( <tag:package\_name/>.newRows.count+1 ) := :new.rowid; end; #19.4. Trecias transakcijos trigeris

```
create or replace trigger <tag:trigger 3_name/>
after insert or update on \leqe:table 1/declare 
  a_raw A_RELATIONSHIP %ROWTYPE; 
invalid record exception;
begin 
  for i in 1 .. <tag:package_name/>.newRows.count loop 
  select t.* into a_raw
  from \leq table 1 > t
  where t.rowid = \langle tag : package\_name \rangle.newRows(i);
  select a_raw.<tag:parent_id/> into a_raw.<tag:parent_id/>
   from dual 
  where a_raw.<tag:parent_id/> IN
  (select t. \langle \text{tag:child} \rangle from (select tr.<tag:child_id/>, tr.<tag:parent_id/> 
       from \leq table 1 > tr
        minus 
       select a_raw.<tag:child_id/>, a_raw.<tag:parent_id/> from dual) t
   start with t. \langle \text{tag:parent} \text{ id} \rangle = a raw. \langle \text{tag:child} \text{ id} \rangleconnect by prior t. \langle \text{tag:1} \rangle = t. \langle \text{tag:1} \rangle = t.
  if a_raw. \leq tag:parent id is not null then
   RAISE Invalid_record;
   end if; 
  end loop; 
 EXCEPTION
   WHEN Invalid record THEN
     RAISE_APPLICATION_ERROR ( 
     num=> <tag:constraint_violation_error_code/>, //default value = -20107
       msg=> '<tag:constraint_violation_error_msg/>'); //default value = 'Acyclic constraint violated!' 
   WHEN no_data_found THEN null;
end;
```
#18.1. Paketo sukurimas

**AntisymmetricAssociation apribojimo šablonas** 

```
create or replace package <tag:package_name/> 
as 
  type ridArray is table of rowid index by binary_integer; 
  newRows ridArray; 
  empty ridArray; 
end; 
#18.2. Pirmas transakcijos trigeris 
create or replace trigger <tag:trigger 1_name/>
before insert or update on \leqe:table 1/>
begin 
  <tag:package_name/>.newRows := <tag:package_name/>.empty; 
end; 
#18.3. Antras transakcijos trigeris 
create or replace trigger <tag:trigger_2_name/> 
after insert or update on \leqe:table 1/>
for each row 
begin 
   <tag:package_name/>.newRows( <tag:package_name/>.newRows.count+1 ) := :new.rowid; 
end; 
#18.4 Trecias transakcijos trigeris 
create or replace trigger <tag:trigger 3 name/>
after insert or update on <e:table 1/declare
```

```
a_raw <e:table 1 /> %ROWTYPE;
 invalid record exception;
begin 
  for i in 1 .. <tag:package_name/>.newRows.count loop 
  select t.* into a_raw
  from \leq table 1 > t
  where t.rowid = <tag:package_name/>.newRows(i);
  select t.<tag:child_id/>, t.<tag:parent_id/> into a_raw
  from \leq table 1/> t
  where t. \langle \text{tag:child } id \rangle = a raw. \langle \text{tag:child } id \rangleand t. \langle tag:parent\ id \rangle = a\ raw. \langle tag:parent\ id \rangle;
  if a raw.<tag:child id is not null and (a raw. \langle tag:child \, id \rangle \langle \rangle b raw. \langle tag:parent \, id \rangle) then
   RAISE Invalid record;
   end if; 
  end loop; 
 EXCEPTION
   WHEN Invalid record THEN
    RAISE_APPLICATION_ERROR (
     num=> \leqtag:constraint_violation_error_code/>, //default value = -20107
     msg=> '<tag:constraint_violation_error_msg/>'); //default value = 'Antisymmetric constraint violated!'
    WHEN no data found THEN null;
end;
```

```
AcyclicAssociation apribojimo šablonas
```

```
#19.1. Paketo sukurimas 
create or replace package <tag:package_name/> 
as 
  type ridArray is table of rowid index by binary_integer; 
  newRows ridArray; 
  empty ridArray; 
end; 
#19.2. Pirmas transakcijos trigeris 
create or replace trigger <tag:trigger_1_name/> 
before insert or update on <e:table 1/begin 
 \langletag:package_name/>.newRows := \langletag:package_name/>.empty;
end; 
#19.3. Antras transakcijos trigeris 
create or replace trigger <tag:trigger_2_name/> 
after insert or update on \leqe:table 1/>for each row 
begin 
   <tag:package_name/>.newRows( <tag:package_name/>.newRows.count+1 ) := :new.rowid; 
end; 
#19.4. Trecias transakcijos trigeris 
create or replace trigger <tag:trigger 3 name/>
after insert or update on \leqtable 1/>
declare 
 a_raw A_RELATIONSHIP %ROWTYPE;
invalid record exception;
begin 
  for i in 1 .. <tag:package_name/>.newRows.count loop 
  select t.* into a_raw
  from \leqe:table \overline{1/2} t
  where t.rowid = <tag:package_name/>.newRows(i);
  select a_raw.<tag:parent_id/> into a_raw.<tag:parent_id/>
   from dual 
  where a_raw.<tag:parent_id/> IN
  (select t.<tag:child_id/>
```

```
from (select tr. \langle \text{tag:child} \cdot \text{id} \rangle), tr. \langle \text{tag:parent} \cdot \text{id} \ranglefrom \leqe:table 1/> tr
         minus 
        select a_raw.<tag:child_id/>, a_raw.<tag:parent_id/> from dual) t
   start with t. \langle \text{tag:parent } id \rangle = a raw. \langle \text{tag:child } id \rangleconnect by prior t. \langle tag:child\ id \rangle = t. \langle tag:parent\ id \rangle;
  if a_raw. \langle \text{tag:parent} id \rangle is not null then
    RAISE Invalid_record;
   end if; 
  end loop; 
 EXCEPTION
   WHEN Invalid record THEN
      RAISE_APPLICATION_ERROR ( 
      num=> \langle \text{tag:constant} \rangle violation error code/>, //default value = -20107
        msg=> '<tag:constraint_violation_error_msg/>'); //default value = 'Acyclic constraint violated!' 
   WHEN no_data_found THEN null;
end;
```

```
IntransitiveAssociation apribojimo šablonas
```

```
#20.1. Paketo sukurimas 
create or replace package <tag:package_name/>
as 
  type ridArray is table of rowid index by binary_integer; 
  newRows ridArray; 
  empty ridArray; 
end; 
#20.2. Pirmas transakcijos trigeris 
create or replace trigger <tag:trigger 1_name/>
before insert or update on \leqe:table 1/>begin 
  <tag:package_name/>.newRows := <tag:package_name/>.empty; 
end; 
#20.3. Antras transakcijos trigeris 
create or replace trigger <tag:trigger_2_name/> 
after insert or update on \leqe:table 1/>
for each row 
begin 
  \leqtag:package_name/>.newRows(\leqtag:package_name/>.newRows.count+1 ) := :new.rowid;
CREATE or REPLACE trigger <tag:trigger 3_name/>
AFTER INSERT or update on \leqtable 1/>
DECLARE 
a_raw <e:table 1 /> %ROWTYPE;
invalid record exception;
BEGIN 
  for i in 1 .. <tag:package_name/>.newRows.count loop 
  select t.* into a_raw
  from \leqe:table \overline{1} t
  where t.rowid = \langle tag:package_name/>.newRows(i);
  select a_raw. \langle \text{tag:parent}_i \cdot id \rangle into a_raw. \langle \text{tag:parent}_i \cdot id \rangle from dual 
  where a_raw. \leqtag:child_id/> IN
  (select t. \langletag:child id/\rangle from (select tr.<tag:child_id/>, tr.<tag:parent_id/> 
       from \leq table 1 > tr
        minus 
       select a_raw.<tag:child_id/>, a_raw.<tag:parent_id/> from dual) t
   start with t. \langle \text{tag:parent} id \rangle = a raw. \langle \text{tag:parent} id \rangleconnect by prior t. \langle tag:child \cdot id \rangle = t \langle tag:parent \cdot id \rangle;
```

```
if a_raw.\leqtag:parent_id/> is not null then
```
RAISE Invalid\_record; end if; END LOOP;

 EXCEPTION WHEN Invalid\_record THEN RAISE\_APPLICATION\_ERROR ( num=> <tag:constraint\_violation\_error\_code/>, //default value = -20107 msg=> '<tag:constraint\_violation\_error\_msg/>'); //default value = 'Intransitive constraint violated!' WHEN no\_data\_found THEN null; end;

**EqualSet apribojimo šablonas** 

ALTER TABLE <e:table\_1/> ADD CONSTRAINT <tag:constraint\_name/> CHECK ((<foreach:value name="coex\_columns" separator=" AND "> e:element IS NOT NULL </foreach:value> ) OR ( <foreach:value name="coex\_columns" separator=" AND "> e:element IS NULL </foreach:value>));

**SubSet apribojimo šablonas** 

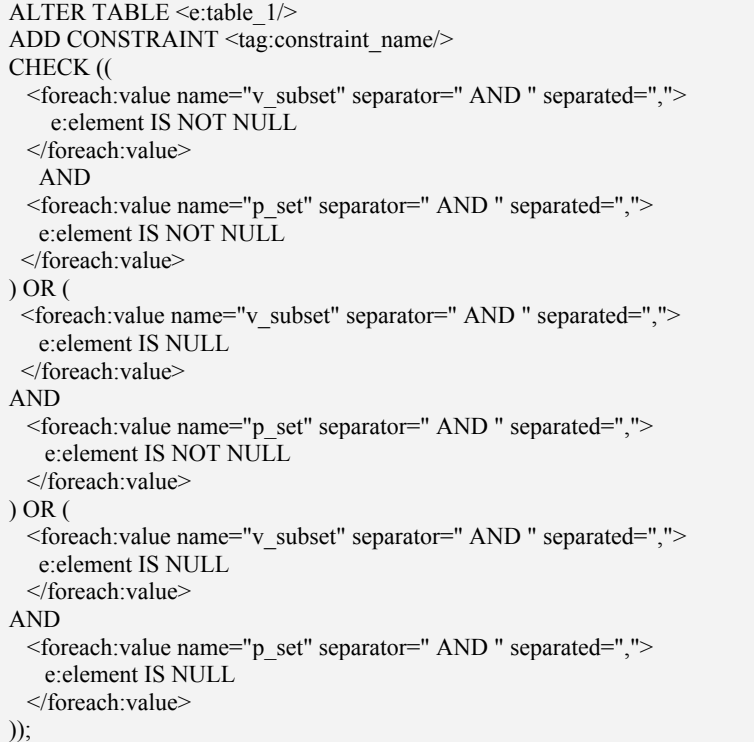

# *13.3. Priedas Nr.3.plugin.xml*

### **ctransformer plugin.xml konfigūracinio failo pavyzdys**

```
\leq?xml version="1.0" encoding="UTF-8"?>
<plugin
         id=" edu.ktu.md.ext.cconverter.connectors.magicdraw.MDCCPlugin" 
         name="DB model transformation and constraint specification " 
         version="1.0" 
         provider-name="KTU IFM 2/2" 
         class="edu.ktu.md.ext.cconverter.connectors.magicdraw.MDCCPlugin "> 
        <requires>
           <api version="1.0"/> 
        \le/requires>
         <runtime> 
           <library name="mdccplugin.jar"/> 
        \le/runtime>
</plugin>
```
## *13.4. Priedas Nr.4. ctransformer.properties*

Įskiepis yra konfiguruojamas INI failo pagalba. INI failas randasi įskiepio instaliacijos direktorijoje.. Failo pavadinimas *ctransformer.config*. Failas nuskaitomas MagicDraw programinio paketo startavimo metu, kai MagicDraw inicializuoja visus įskiepius. INI failo pagalba galima konfiguruoti SQL dialektų vardus, kurie yra pateikiami vartotojui

DB modelio transformacijos į SQL kodą dialoge.

### **ctransformer INI failo pavyzdys**

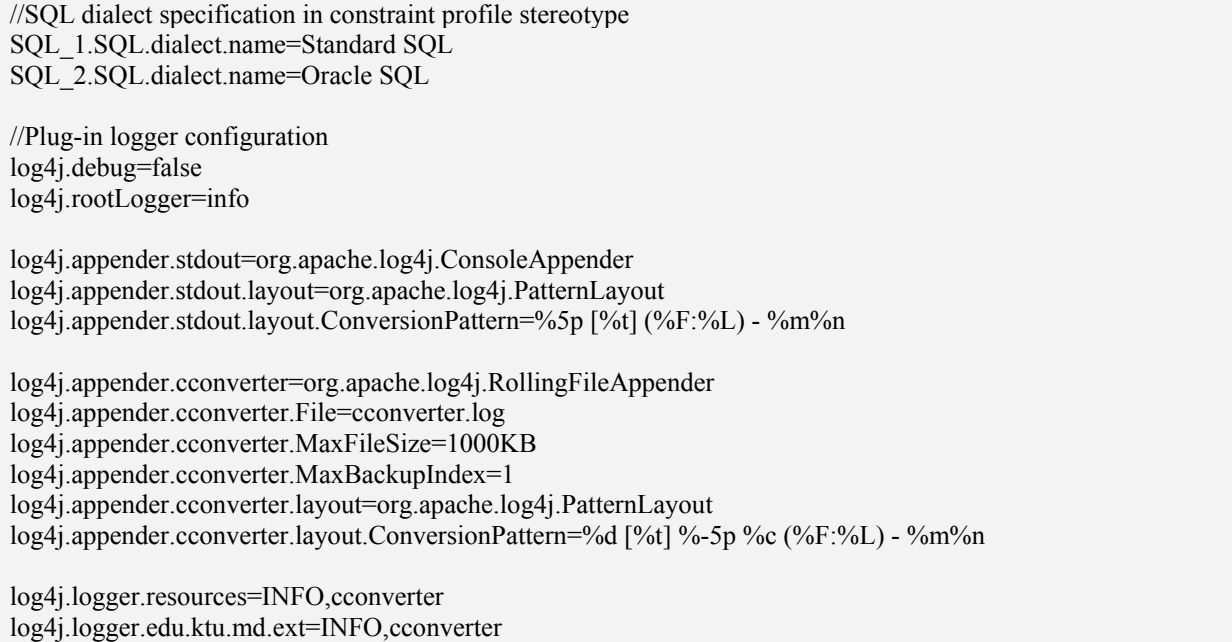

Kiekvienas naujas SQL dialektas užrašomas naudojant sekantį formatą:

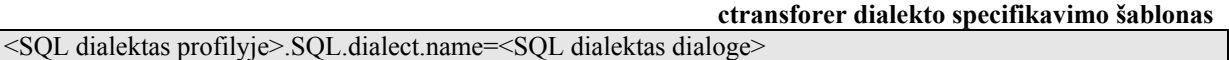

- $\triangleright$  <SOL dialektas profilyje> pavadinimas naudojamas ctransdormer reikalavimų profilyje aprašant apribojimus stereotipui.
- $\triangleright$  <SQL dialektas dialoge> pavadinimas naudojamas modelio transformacijos dialoge, pateikiant galimų tranformacijos dialektų sąrašą.

Atlikus pakeitimus INI faile, reikia perstartuoti MagicDraw prograinį paketą, kad pakeitimai būtų nuskaityti.

# *13.5. Priendas Nr. 5. Junit ir Cobertura testavimo ataskaitų protokolai*

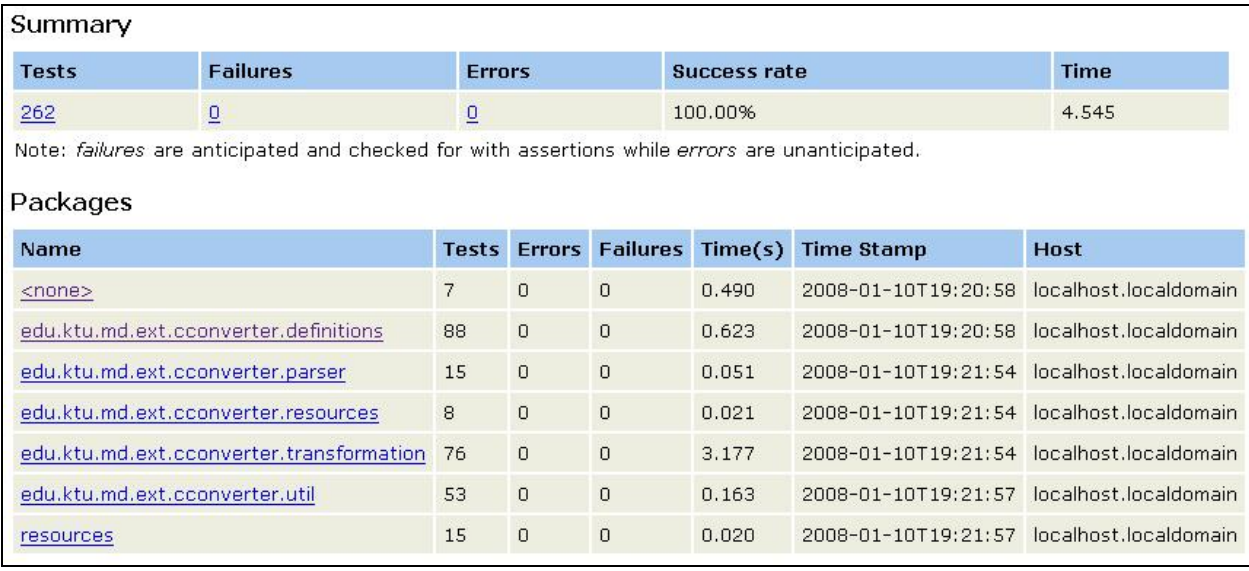

*42 pav. Ctransformer JUnit bendras testavimo protokolas.*

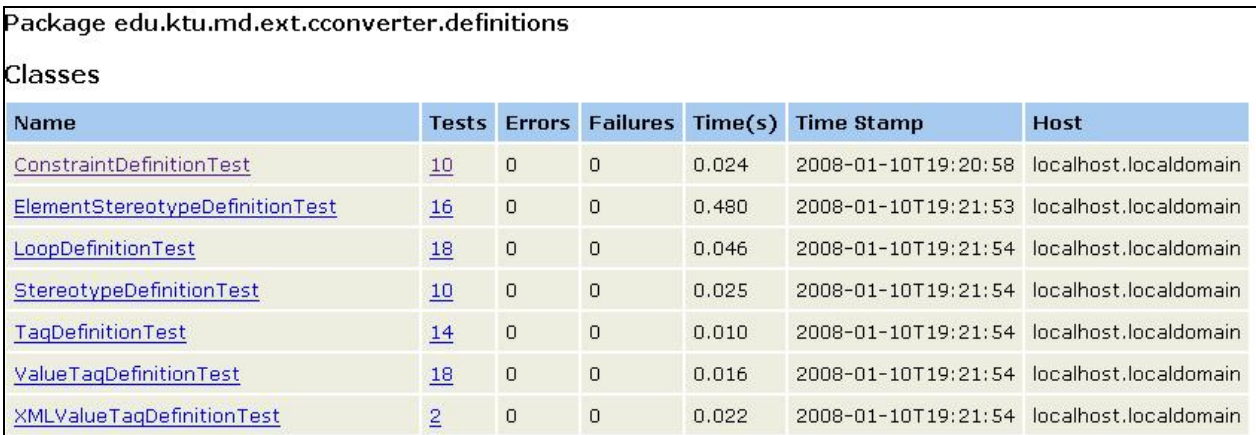

*43 pav Paketo edu.ktu.md.ext.cconverter.definitions JUnit bendras testavimo protokolas.*

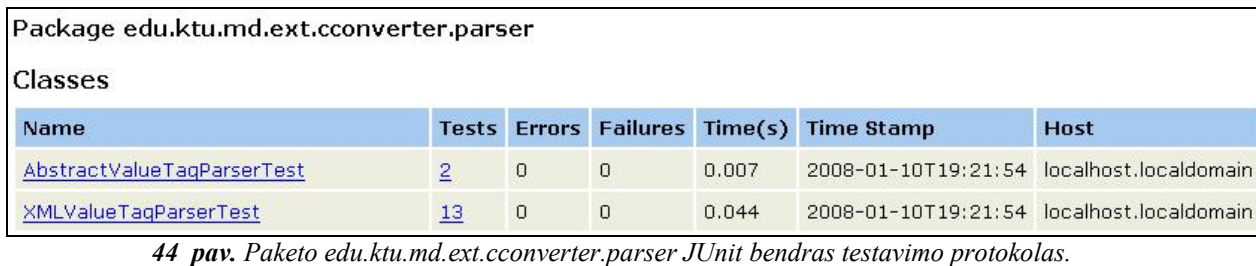

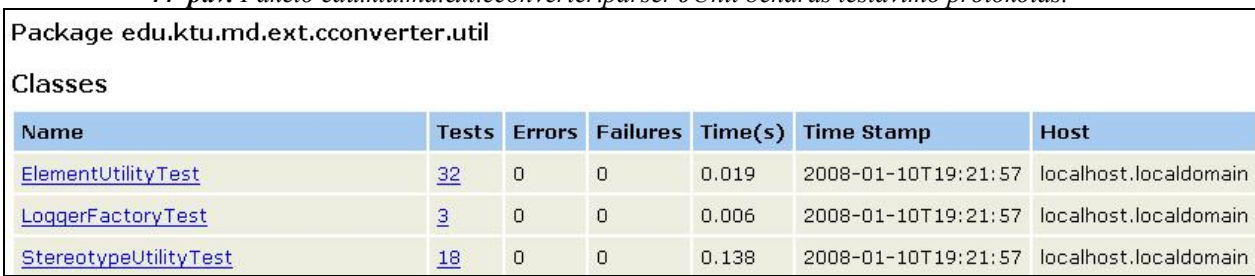

*45 pav. Paketo edu.ktu.md.ext.cconverter.util JUnit bendras testavimo protokolas.*

### Package edu.ktu.md.ext.cconverter.transformation

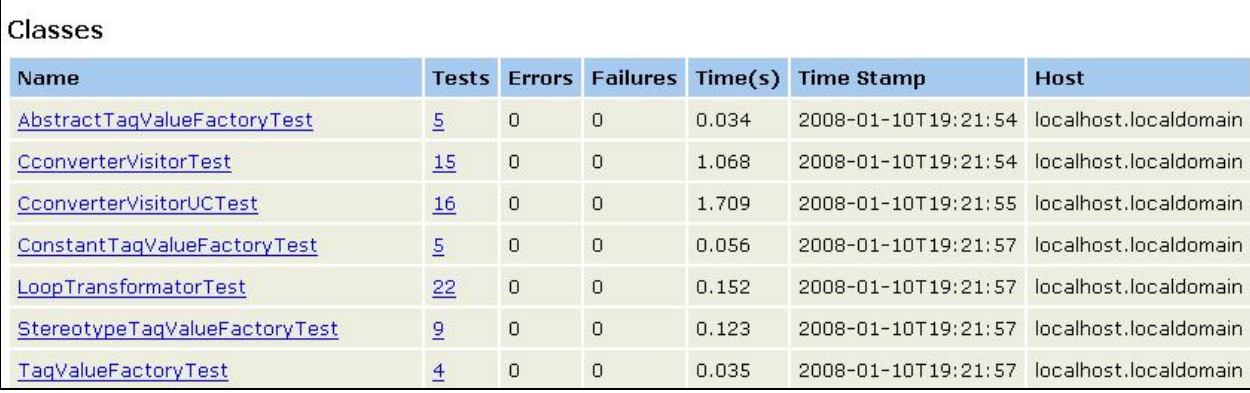

*46 pav. Paketo edu.ktu.md.ext.cconverter.transformation JUnit bendras testavimo protokolas.*

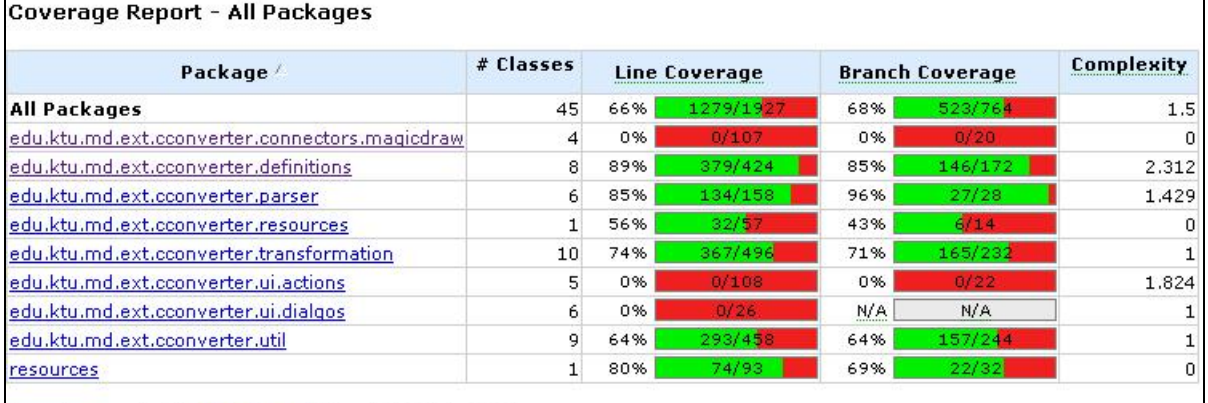

*47 pav. Bendra Cobertura kodo testais padengimo protokolas.*

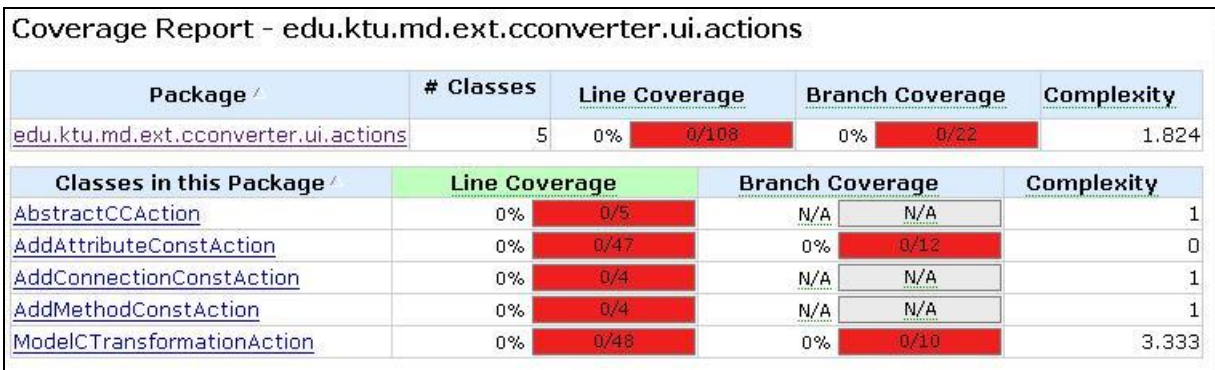

*48 pav. Paketo edu.ktu.md.ext.cconverter.ui.actions Cobertura kodo testais padengimo protokolas.*

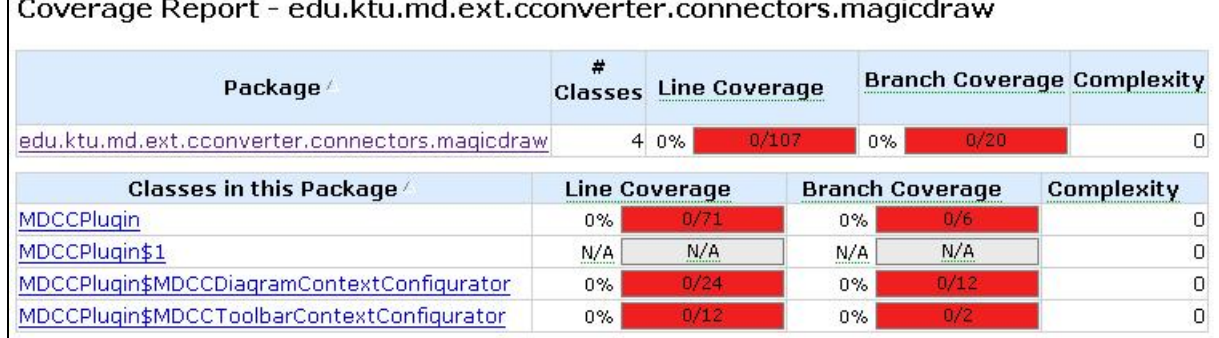

*49 pav. Paketo edu.ktu.md.ext.cconverter.ui.actions Cobertura kodo testais padengimo protokolas.*

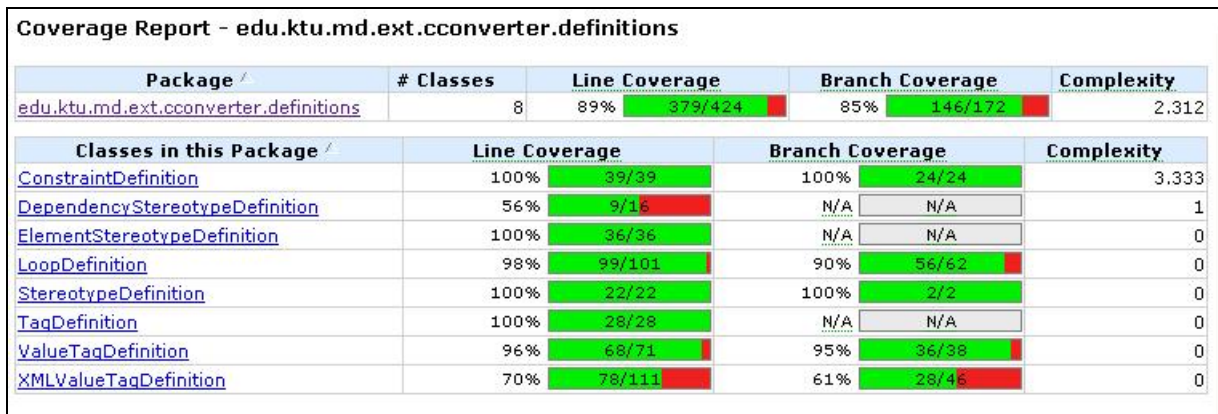

*50 pav. Paketo edu.ktu.md.ext.cconverter.definitions Cobertura kodo testais padengimo protokolas.*

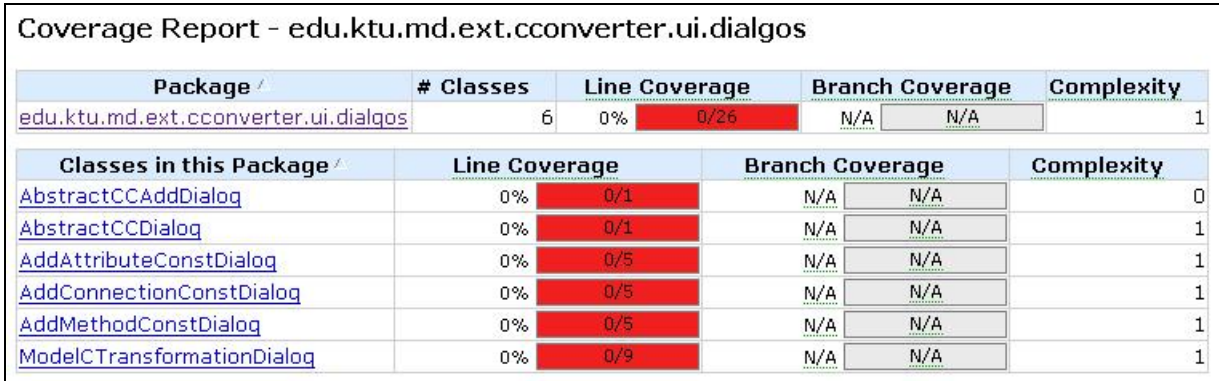

*51 pav. Paketo edu.ktu.md.ext.cconverter.ui.dialogs Cobertura kodo testais padengimo protokolas.*

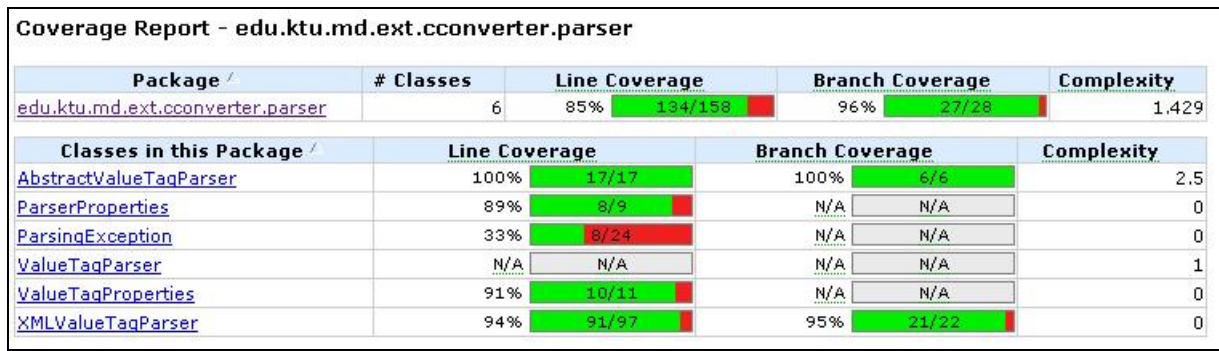

*52 pav. Paketo edu.ktu.md.ext.cconverter.parser Cobertura kodo testais padengimo protokolas.*

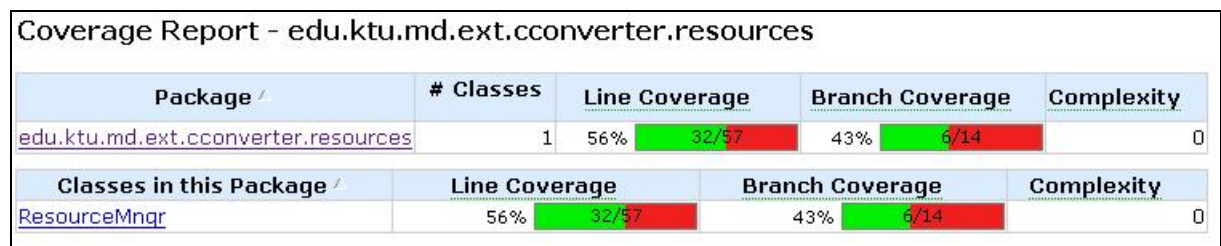

*53 pav. Paketo edu.ktu.md.ext.cconverter.resources Cobertura kodo testais padengimo protokolas.*

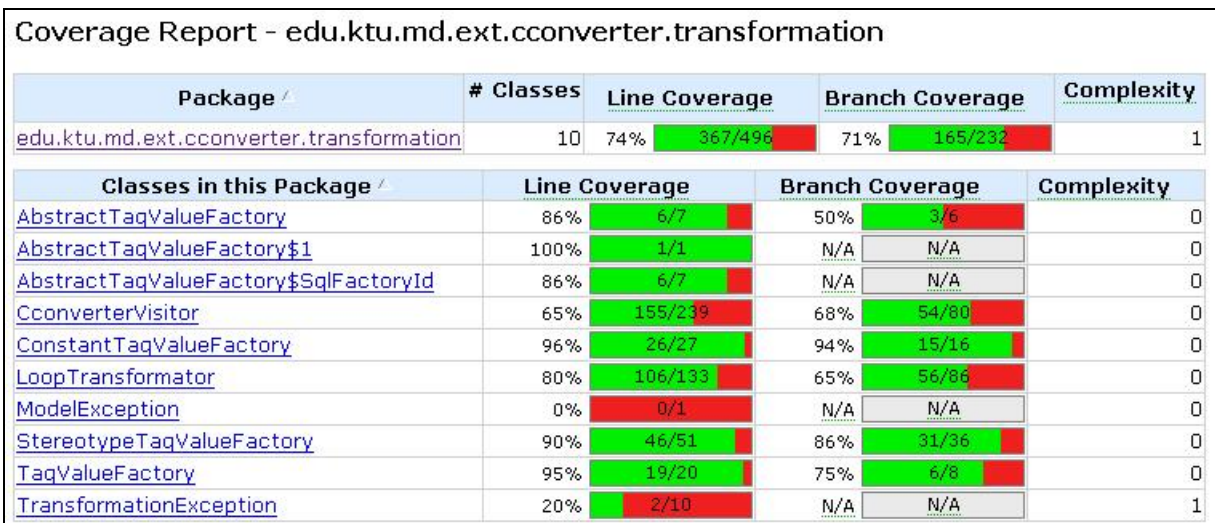

*54 pav. Paketo edu.ktu.md.ext.cconverter.transformation Cobertura kodo testais padengimo protokolas.*

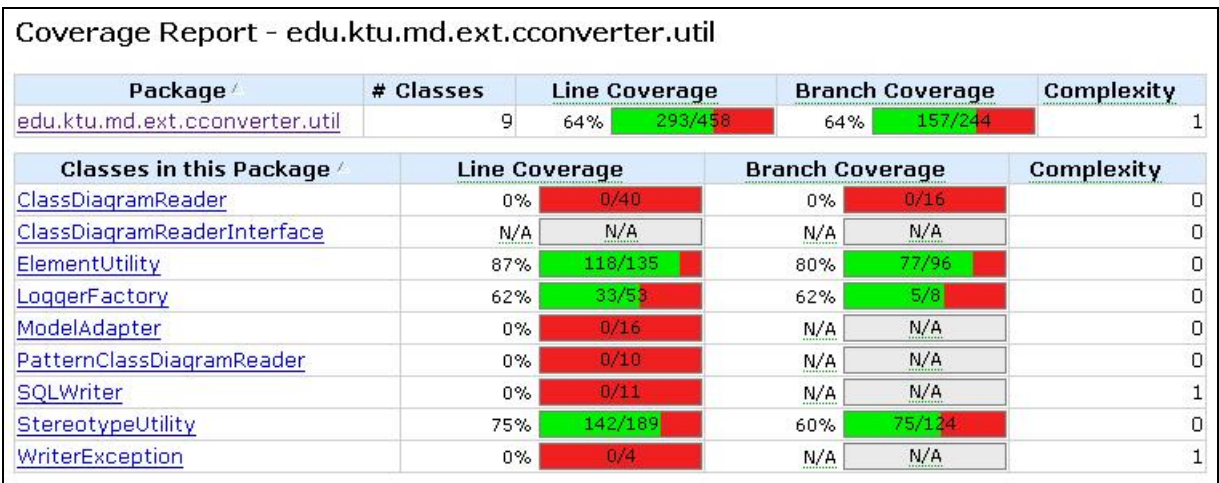

*55 pav. Paketo edu.ktu.md.ext.cconverter.util Cobertura kodo testais padengimo protokolas.*